# **Introduction à la simulation numérique. Quelques exemples en formation planétaire**

**Sébastien Charnoz** 

Université Paris Diderot 

AIM / IPGP

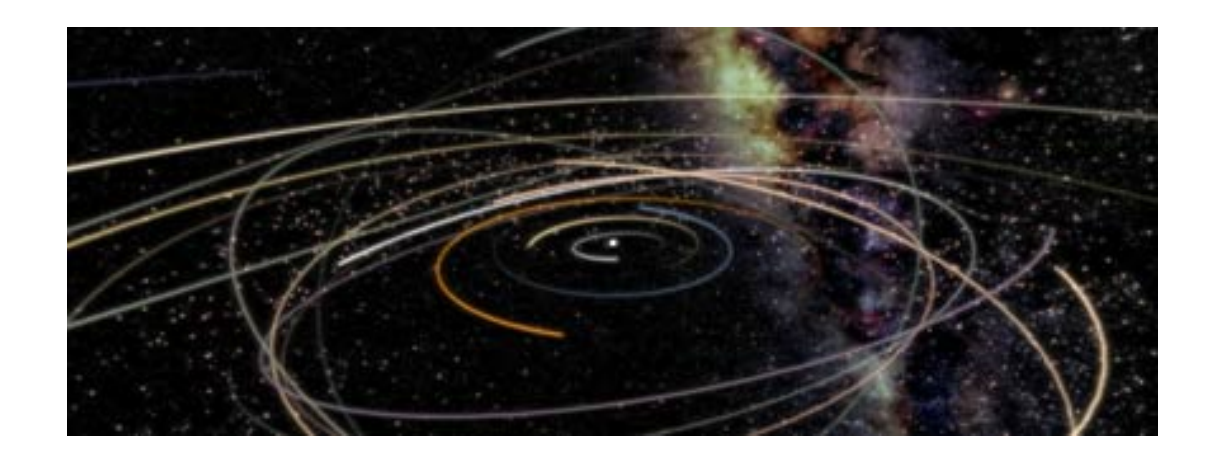

## **Labex UnivEarths**

# Situations ou l'ordinateur est nécessaire

Objet est inaccessible

- \* Etoiles
- \* Objet de l'astrophysique
- \* Objets infiniment petits ou grand

Objet n'existe pas / ou pas encore physiquement => étudier son comportement théorique

- \* Conception des véhicules
- \* Réacteur nucléaire
- \* Conception de bâtiments, d'infra structures etc..

\* Objets Abstraits/ Imaginaires (mais obéissant à des lois, systèmes dynamiques)

Soit pour essayer d'explorer une idéalisation abstraite d'un objet réel

• Cerveau / Réseau de neurones

Soit par ce que la complexité d'un calcul est grande :

• casser un code, simulations multi-agents, intelligence artificielle

### **Une SIMULATION est un modèle Mathématique**

### **une idéalisation \*IMPARFAITE\***

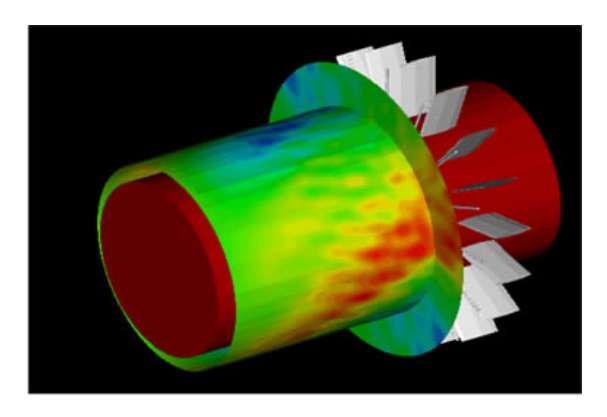

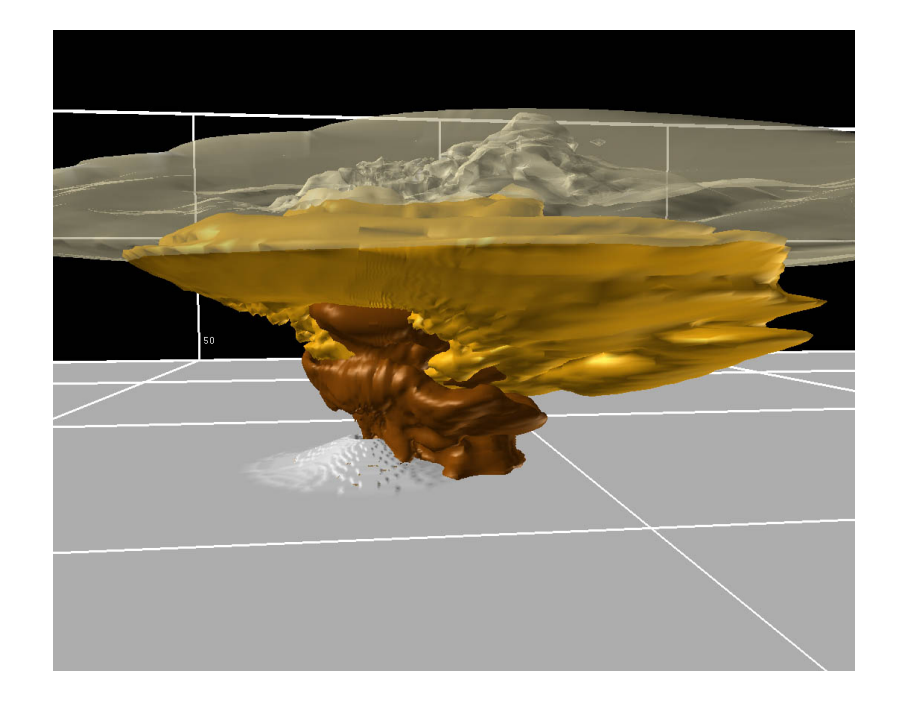

**Quand le nombre d'opérations à effectuer commence être grand (~ comparable aux performance des meilleurs ordinateurs) => CALCUL HAUTE PERFORMANCE**

#### **L'outil de base**

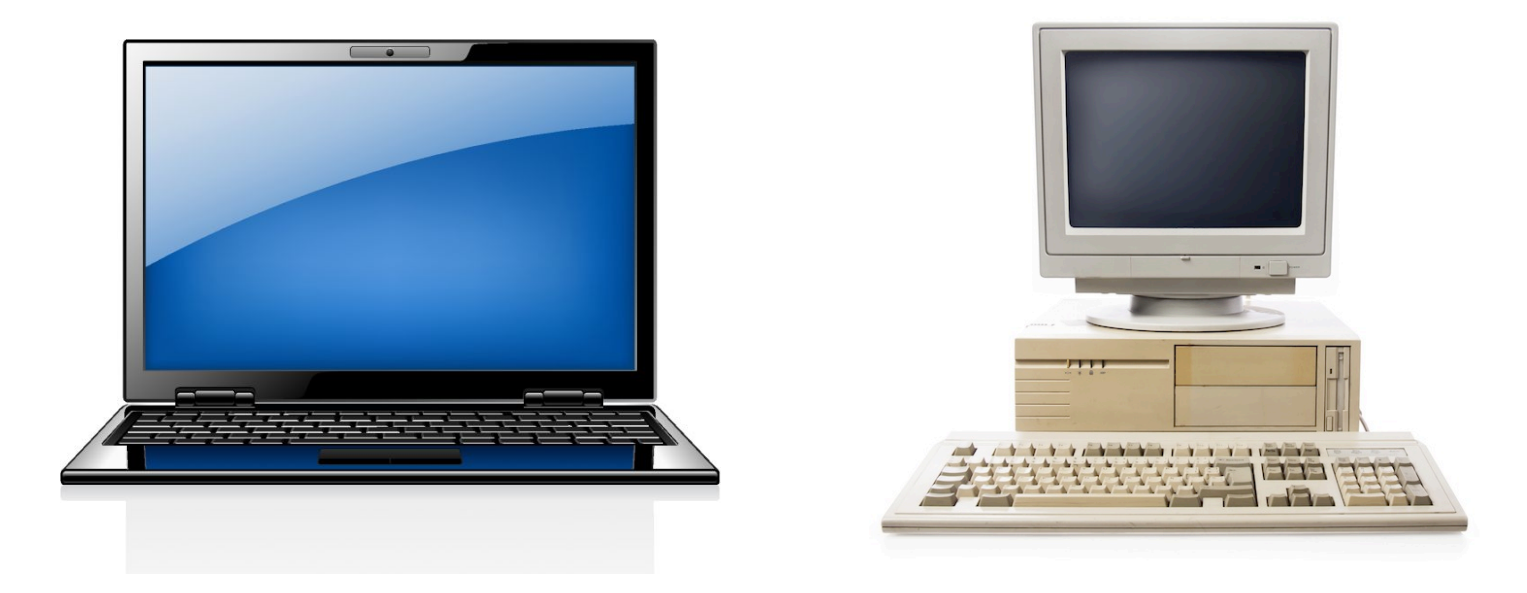

Traditionnellement : 1 microprocesseur (unité de calcul)

1 microprocesseur ~ 1, 000 -100,000 opérations par seconde…

Mais ce n'est plus suffisant

Problème : la vitesse des microprocesseurs n'augmente plus : limite physique de refroidissement.

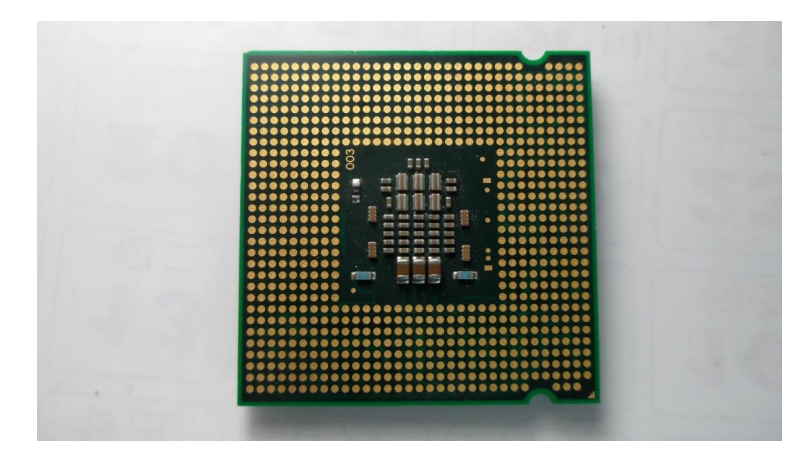

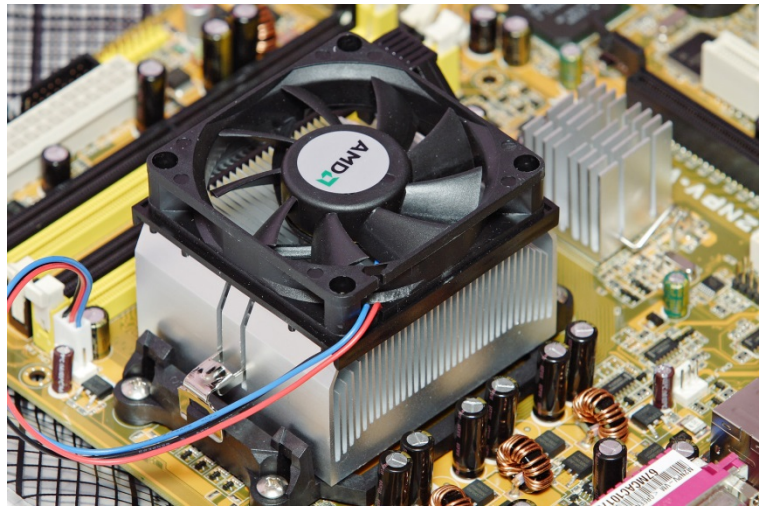

**Nouvelle architecture** pour gagner de la puissance : Monteur les procs. En parrallèle => Clusters de calculs

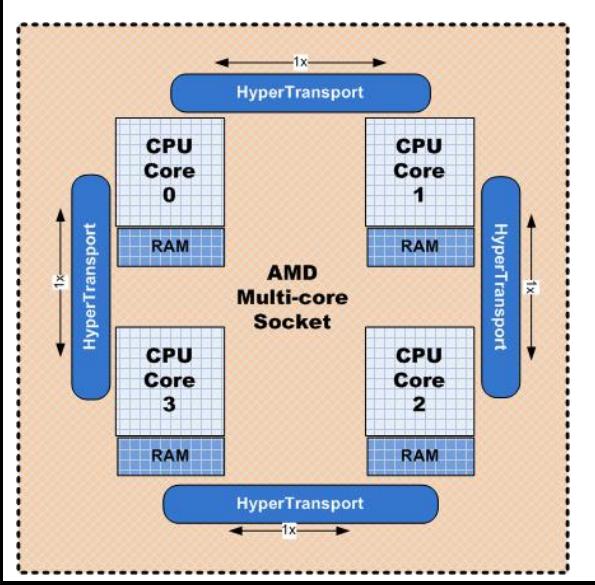

- Problèmes de communication
- Problèmes de programmation !!

#### **Quelques unes des machines les plus puissantes en Octobre 2013**

Machine ayant le plus grand nombre de processeur Tianhe-2 (Voie Lactée), Giangzhu (Chine) National University of Defense and Technologie

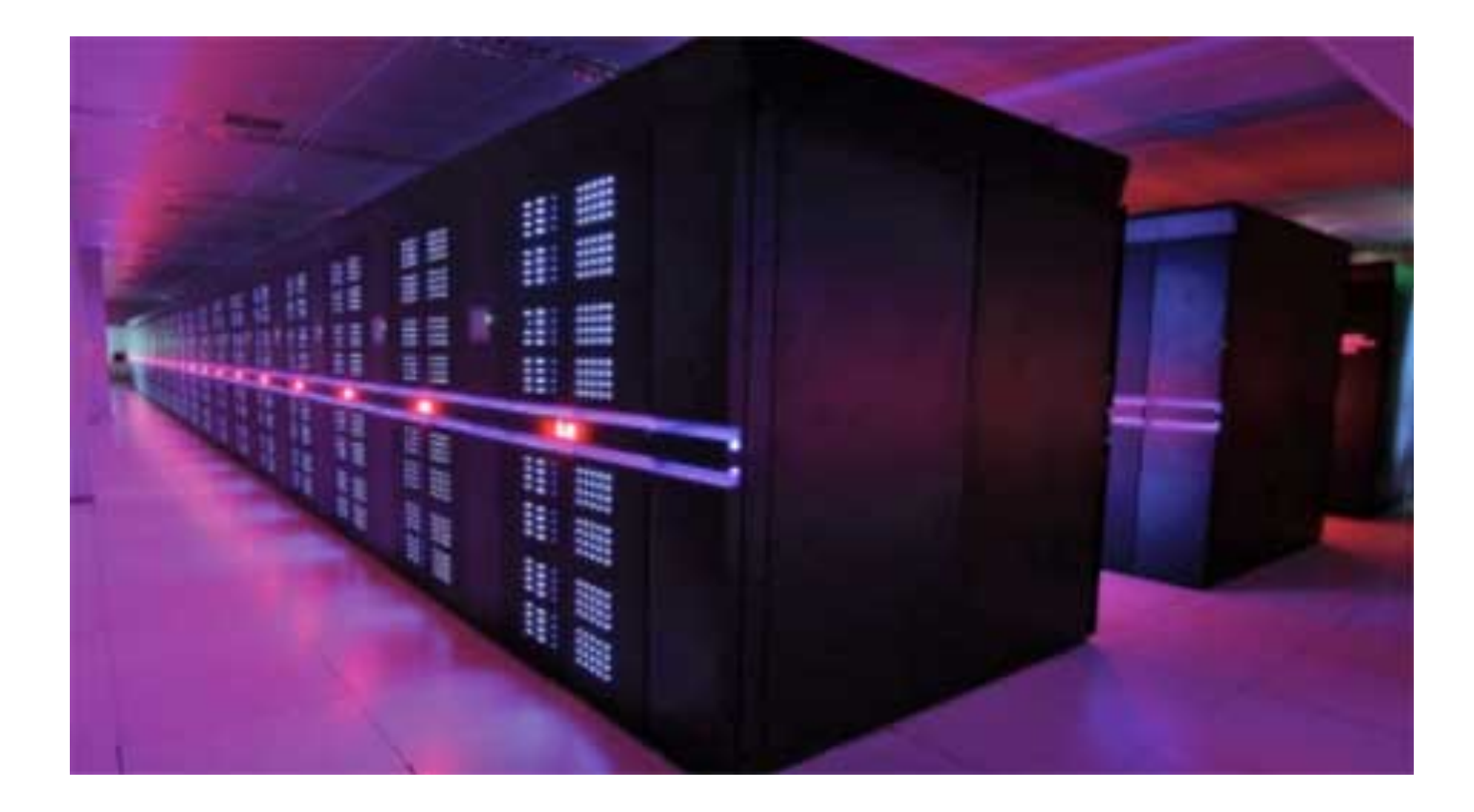

320000 processeurs

#### TITAN : Cray XT5-HE (Oak Ridge National Laboratory)

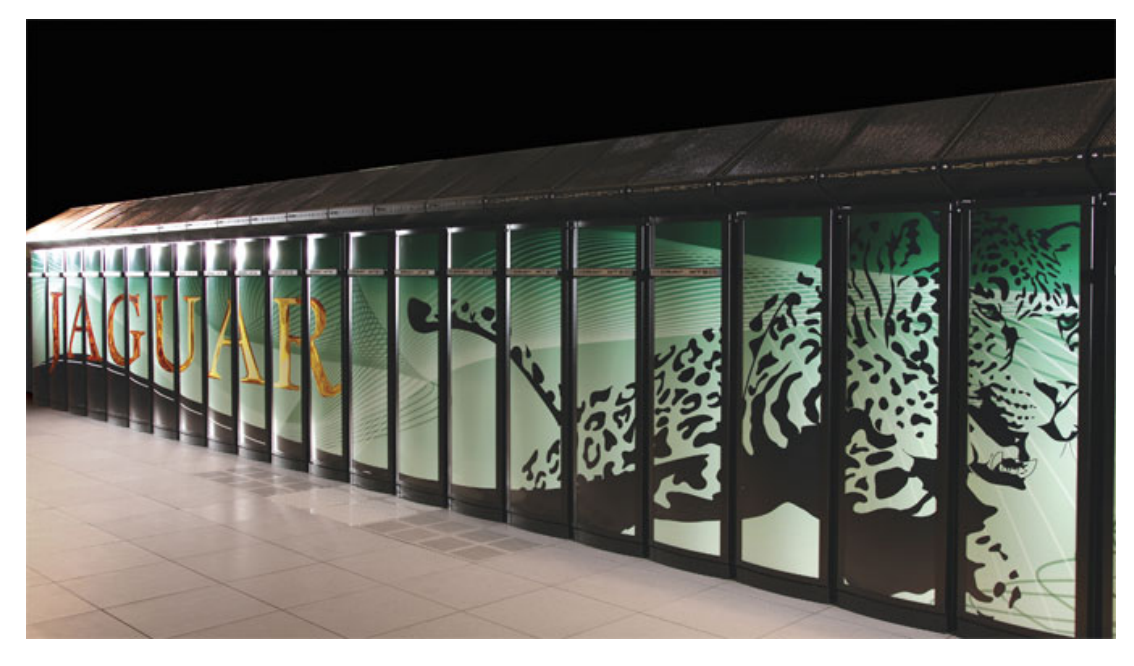

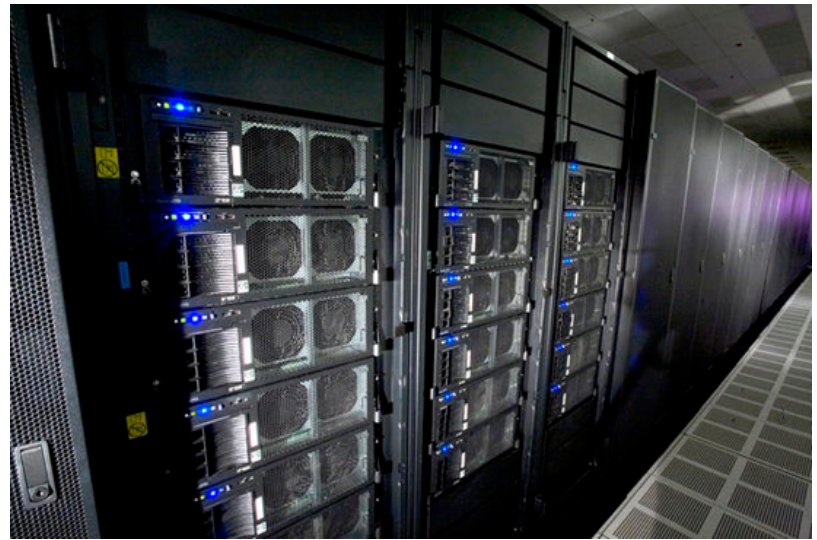

#### Cray XT5-HE Opteron Six Core 2.6 GHz

#### Combien de processeurs ?

224 256 processeurs AMD x86\_64 Opteron Six Core 2600 MHz (10.4 GFlops)

# Les capacités de calcul en France : Babel

# IDRIS / IBM Blue Gene 40 960 Coeurs

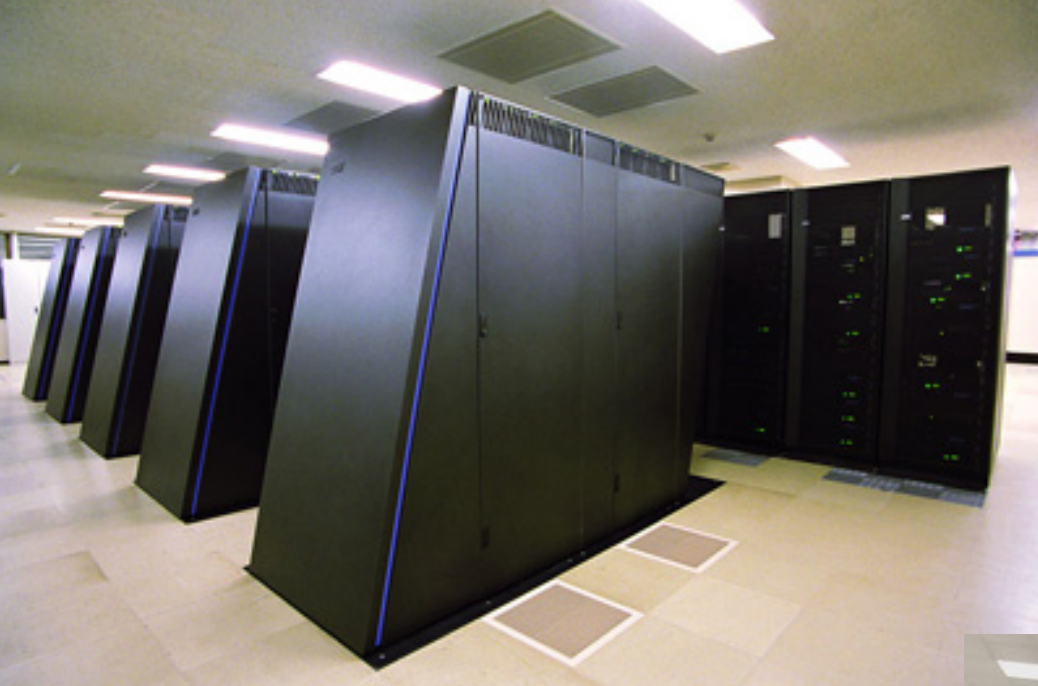

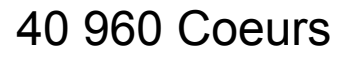

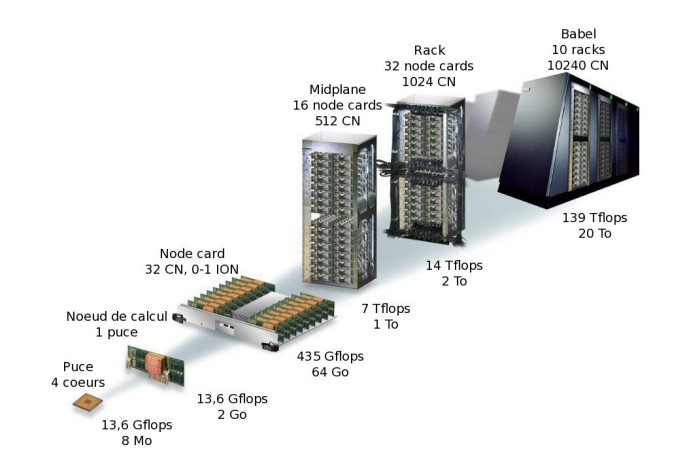

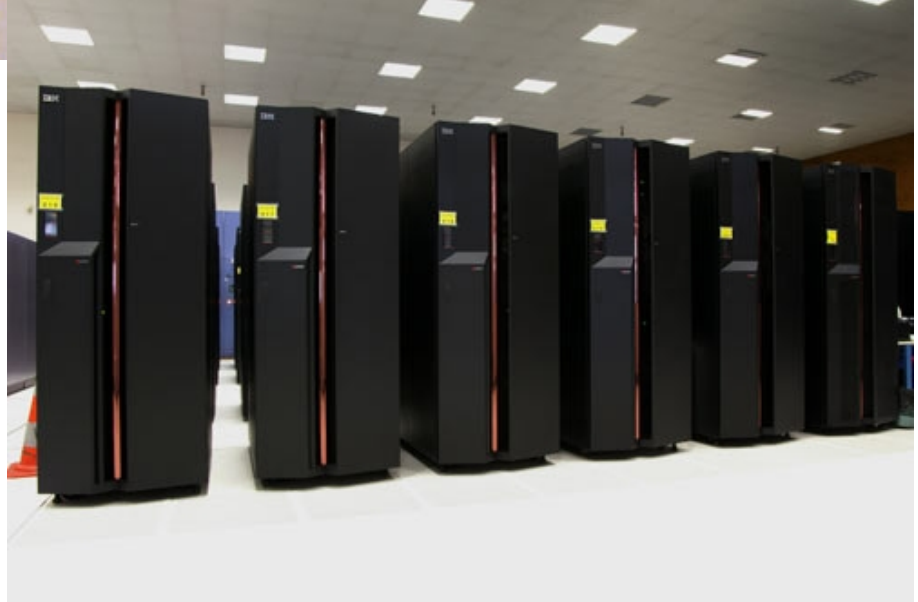

#### super calculateurs TERA du CEA

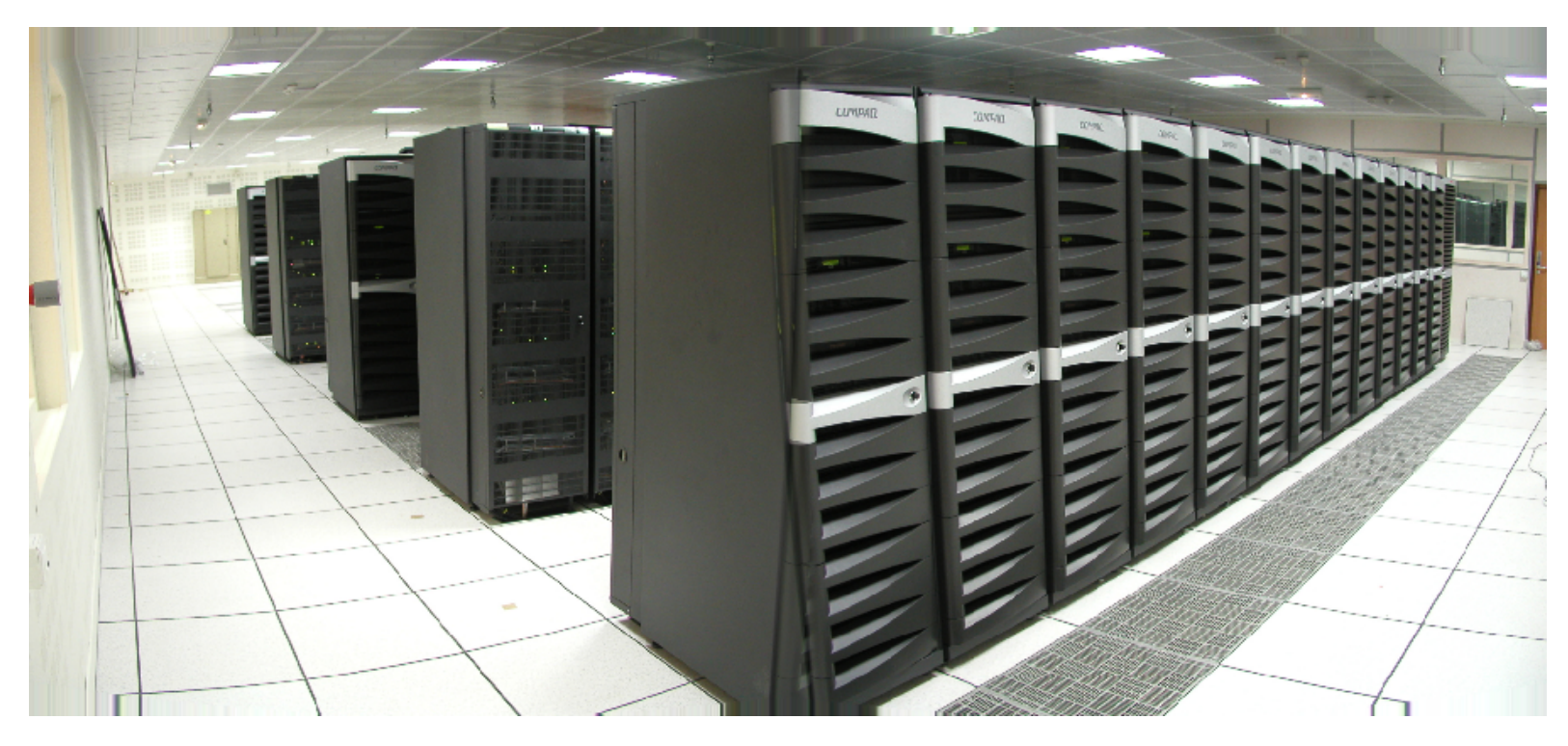

Plus grands centres de calcul en France : (dans le TOP 50)

> IDRIS (CNRS) TOTAL EDF R&D **CEA**

#### Mare Nostrum (Barcelone)

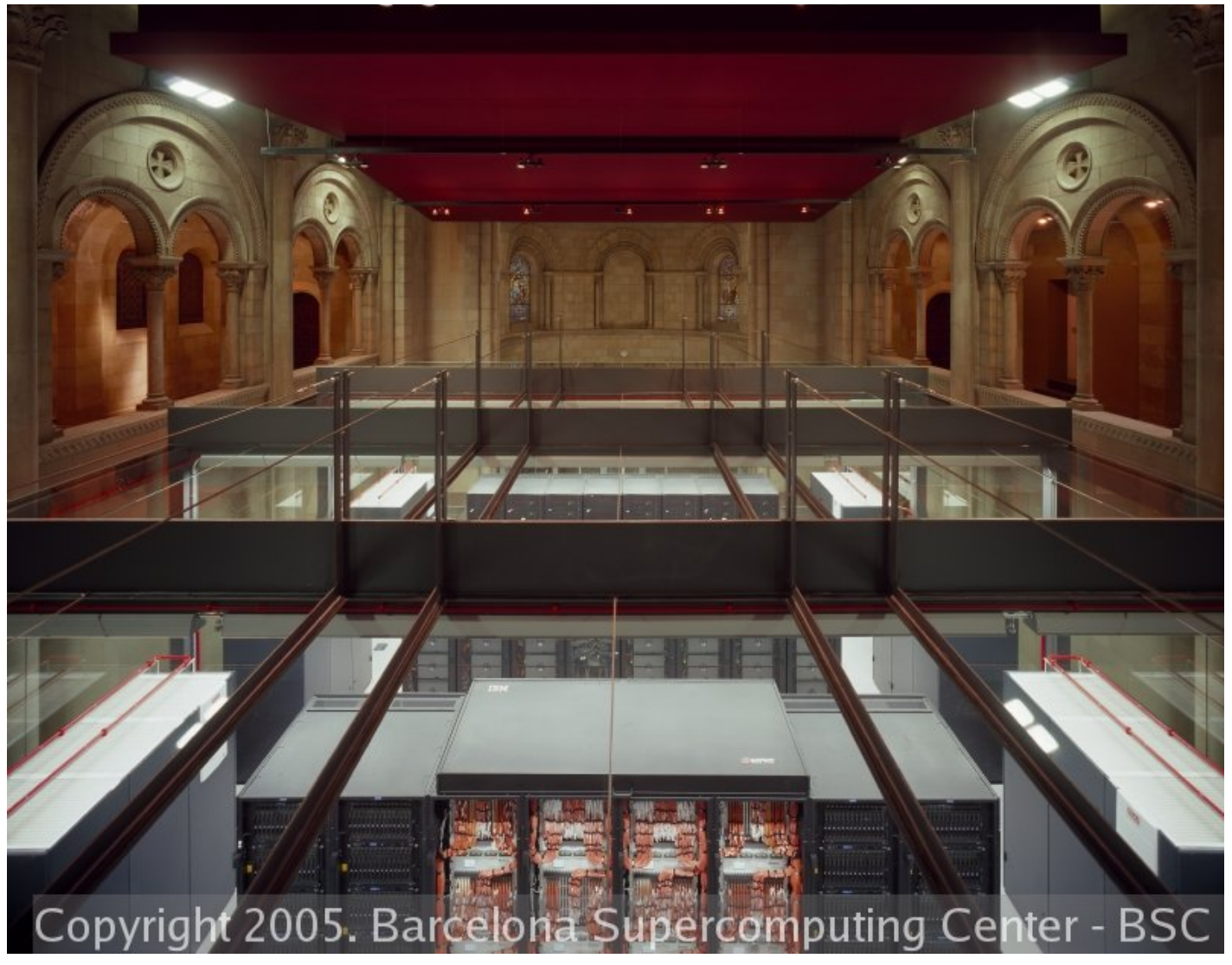

Mare Nostrum

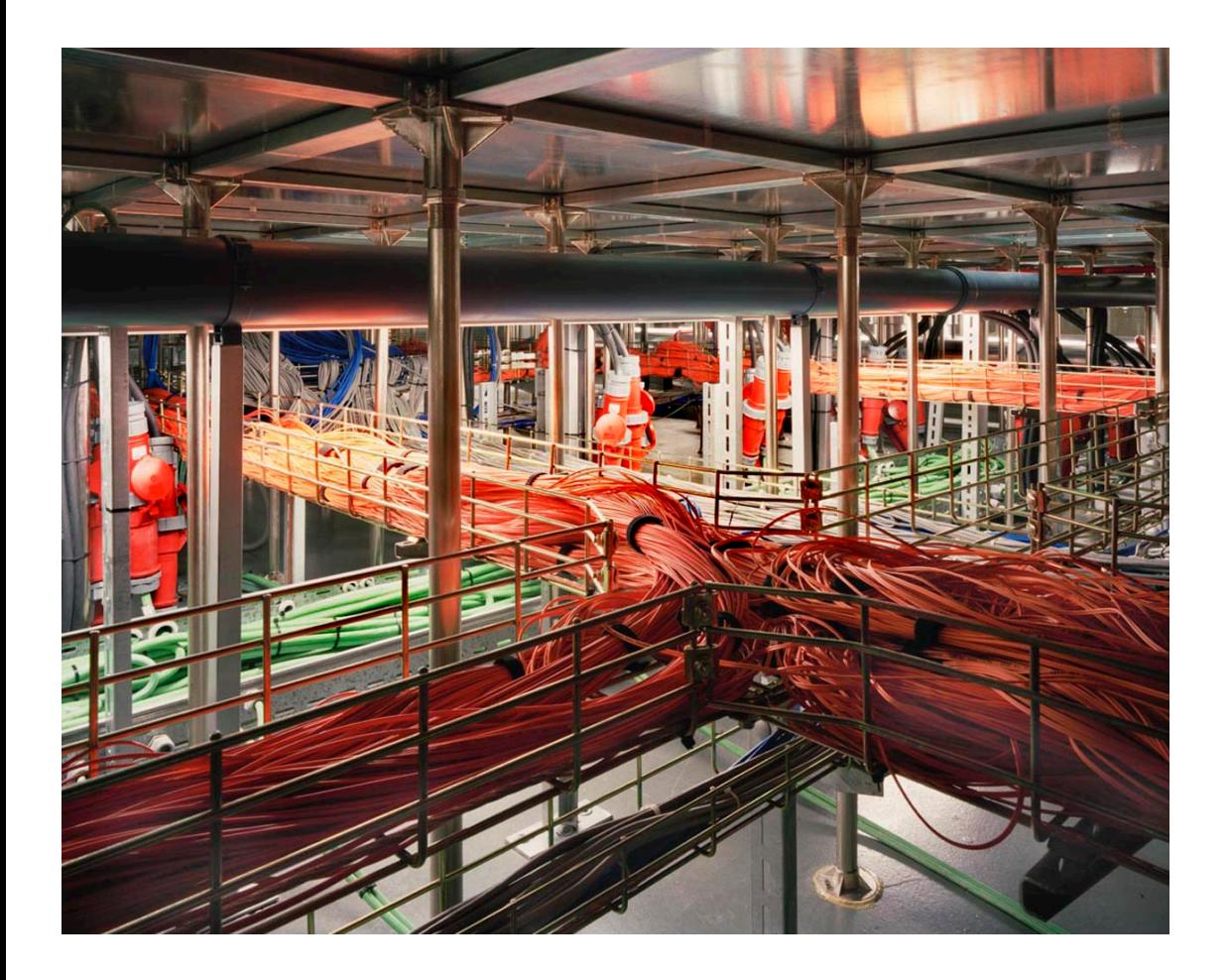

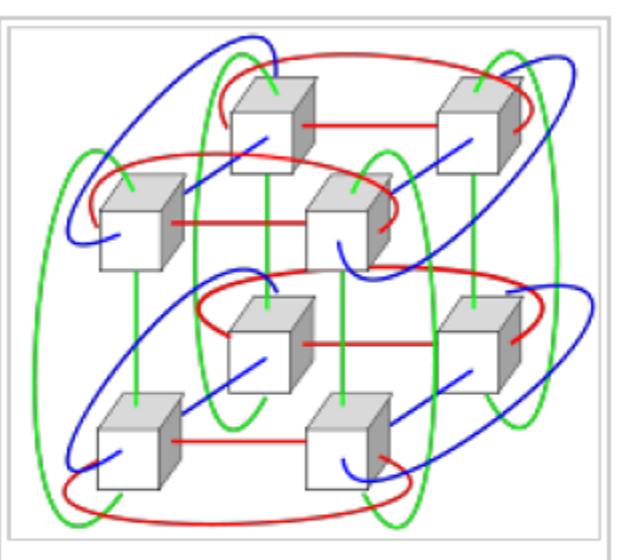

Diagram of a 3 dimensional torus interconnect used by systems such as Blue Gene, Cray XT3, etc.

Importance des communications : difficultés de programmation.

Grands calculs : les communications sont gérée « manuellement » (MPI) => Temps de latence peut être important

# Qu'est ce que la simulation numérique ? Quelques exemples

*« Un programme sur ordinateur qui simule un système physique en « résolvant » les équations de la Physique de manière exacte »* 

FINALITE : Créer un objet virtuel, une simulation, pour faire des des MESURES et caractériser son EVOLUTION *(recherche, Ingénierie, etc…)*

=> Objet auquel on n'a pas accès

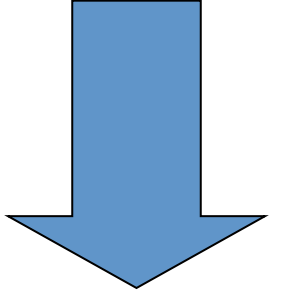

HYPER-REALISME mais pas d'interactivité (pour l'instant)

Transfer : Simulation Numérique => Jeu vidéo de simulation

### EXEMPLES DE CALCULS HAUTE PERFORMANCE

Prévision météorologique (code ARPEGE utilisé par Météo France)

#### Ecoulement des fluides

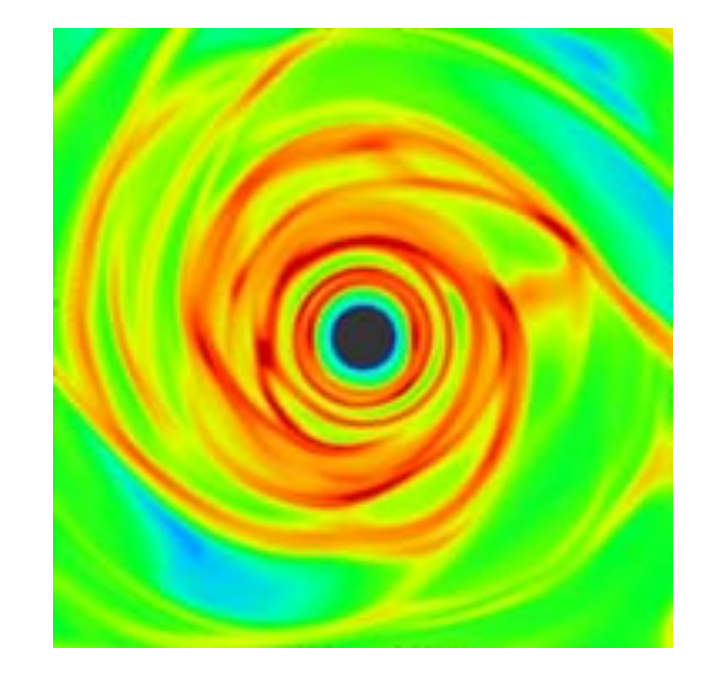

Grille de ARPEGE

#### **Turbulence**

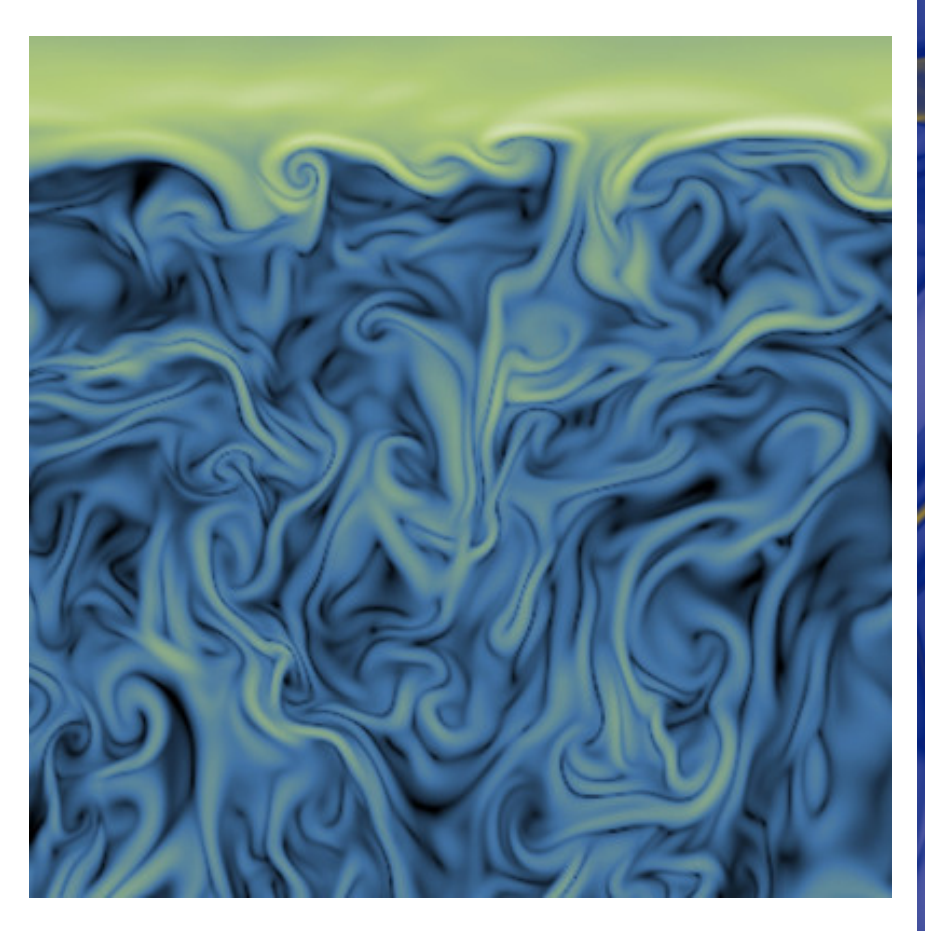

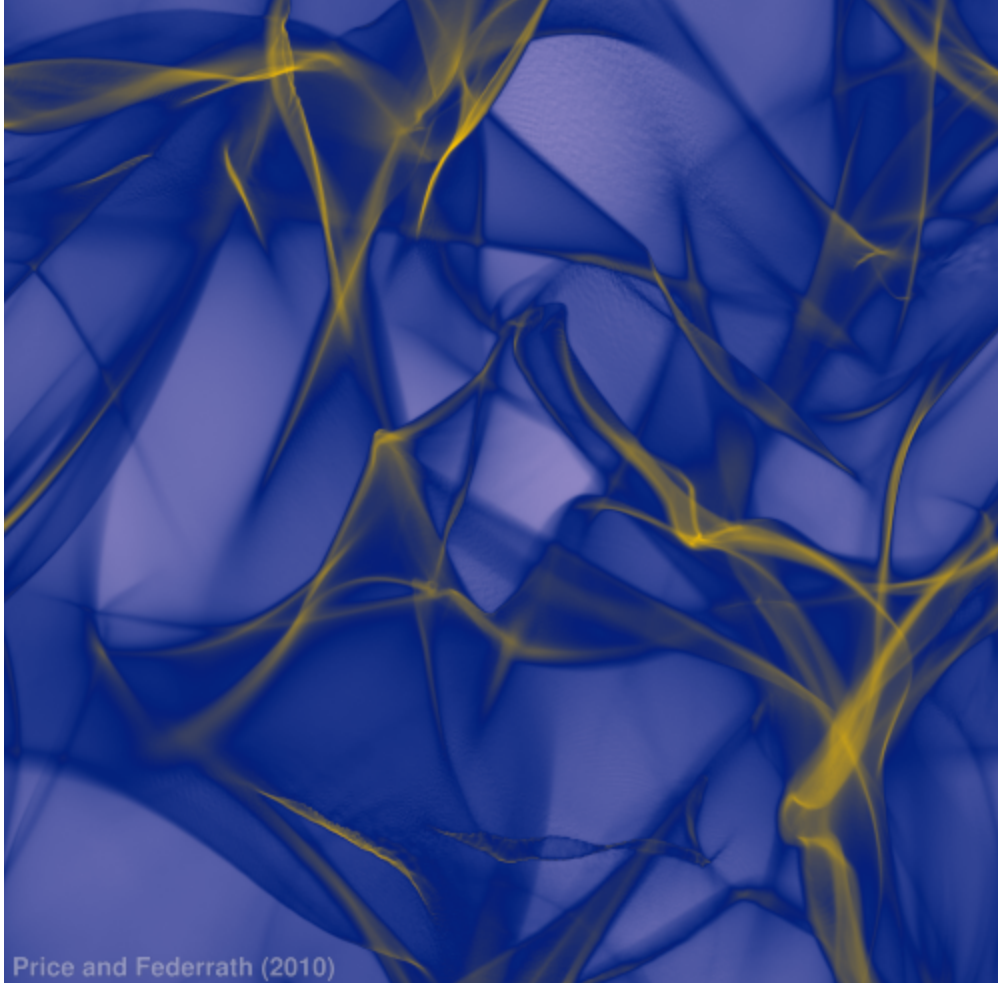

ZEUS

Propagation de la lumière (transfert radiatif) dans la limite optique géométrique

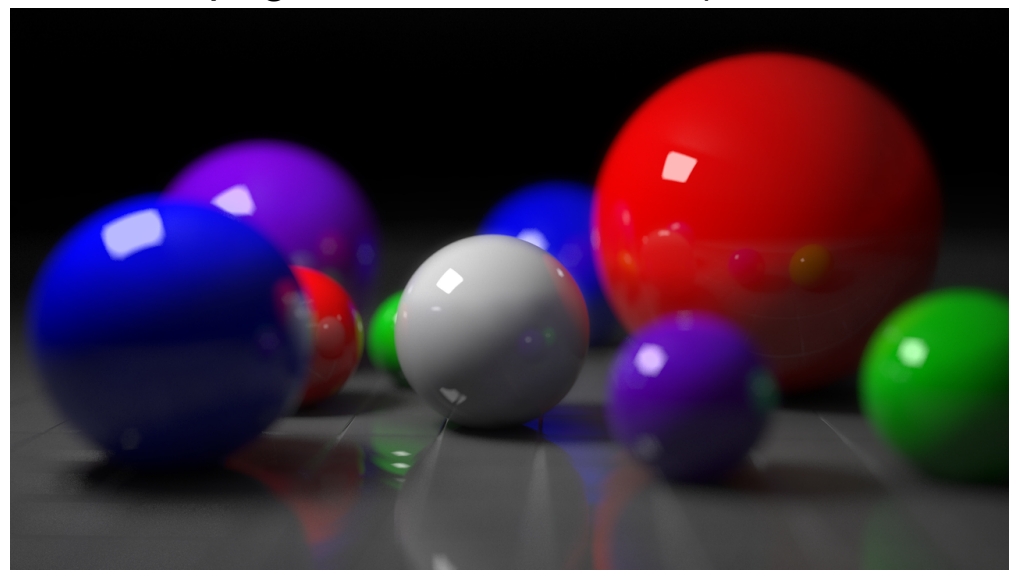

Ray Tracing

#### Simulations multi-groupes

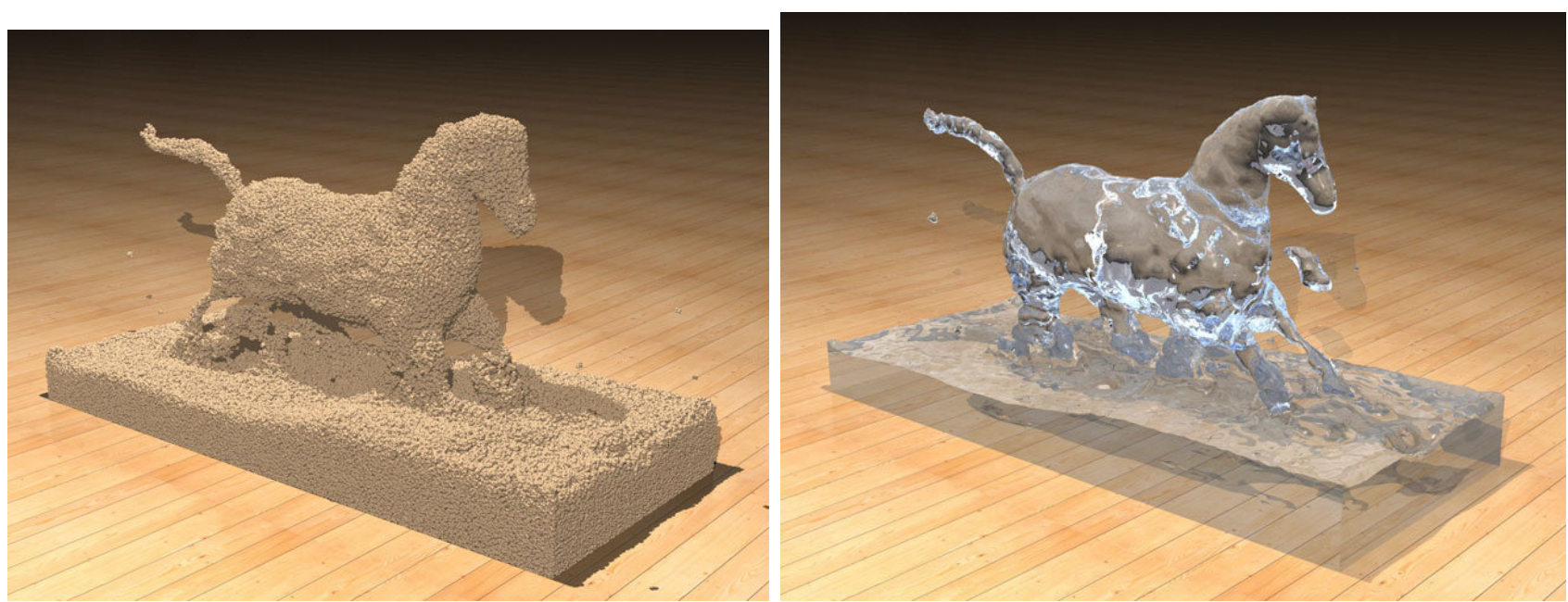

Convection Solaire

(Hydro + Rayonnement)

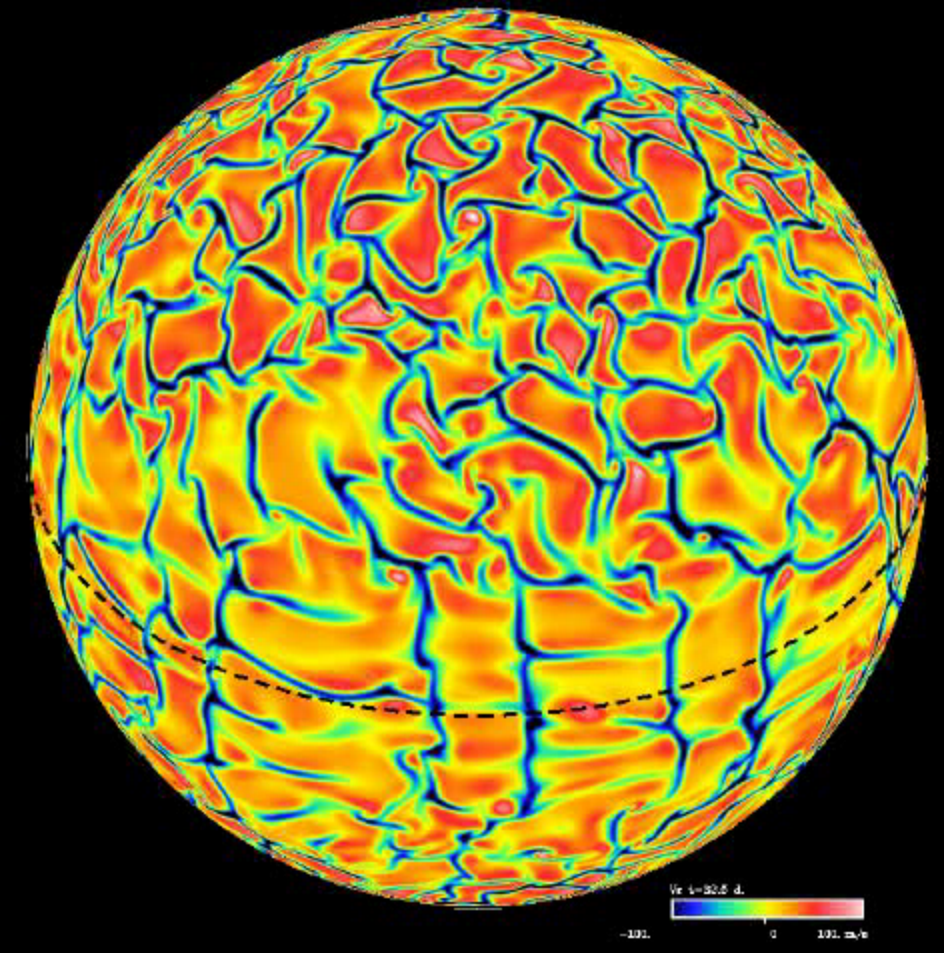

#### Volcanisme

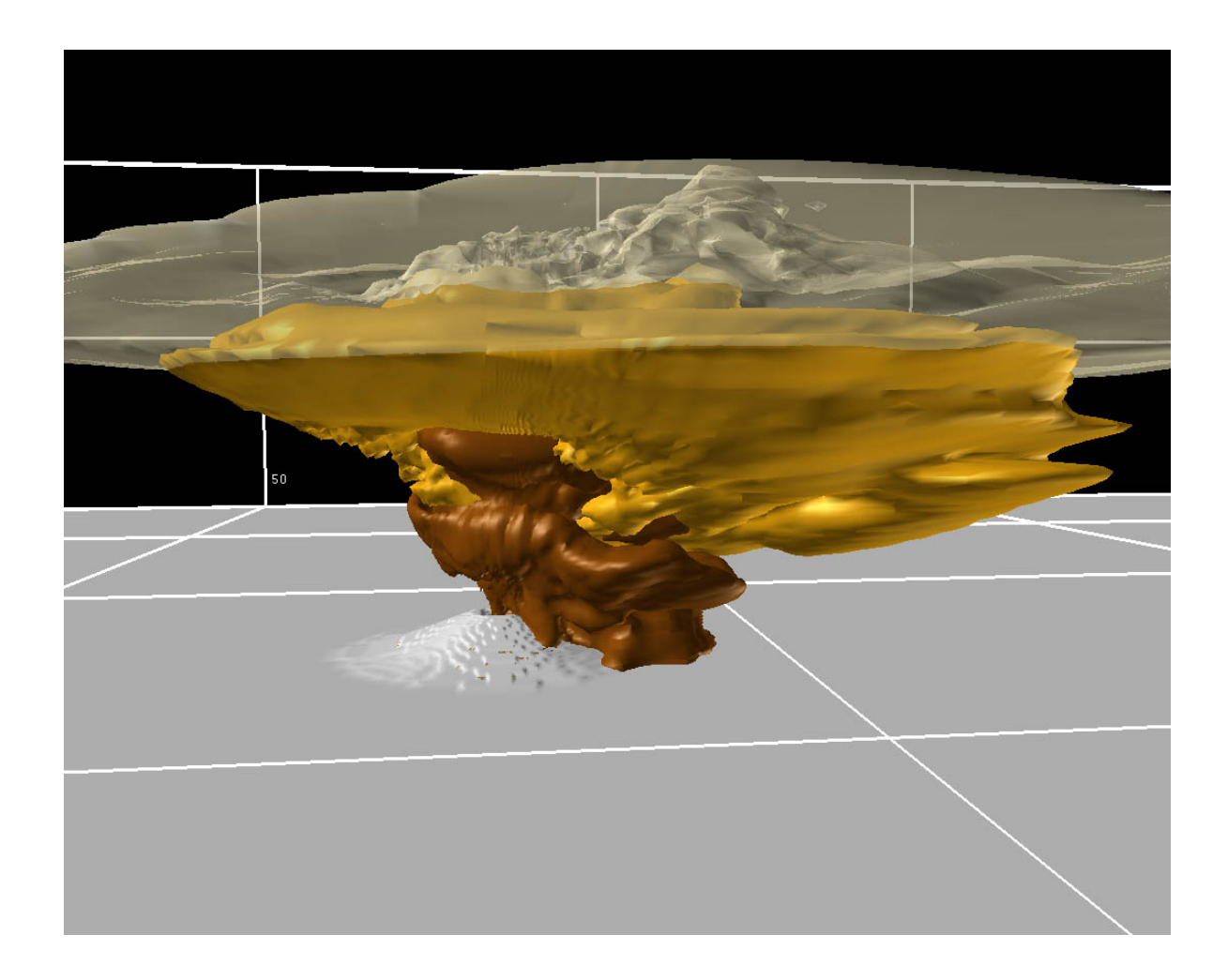

IPGP

# QUE FAIT UN ORDINATEUR ?

```
Les 4 opérations ( +, -, X , / )
```
*+* 

*Stocker des chiffres en mémoire* 

*+*  Afficher les résultats

C'est tout !!

Mais il le fait très vite (d'où sont intérêt)

## **Avantages de l'ordinateur**

- Rapidité de calculs<br>Unité : le FLOP (FLoating Point Operation) PC : ~ GFLOP

A l'heure actuelle : On atteint le PETAFLOP (~ 10<sup>15</sup> opérations par secondes)

 $1,000,000,000$  $\textcolor{black}{\textcolor{black}{\textbf{0}}}$ 100,000,000 10,000,000 1,000,000 Performance (GFlop/s) 100,000 10,000 1,000 100 10 1  $0.1$ 1995 2000 2005 2010  $#1$ #500 Sum

-grande mémoire

Pour un ordinateur,  $ceci$ :  $f(x) = Cos(x)$ 

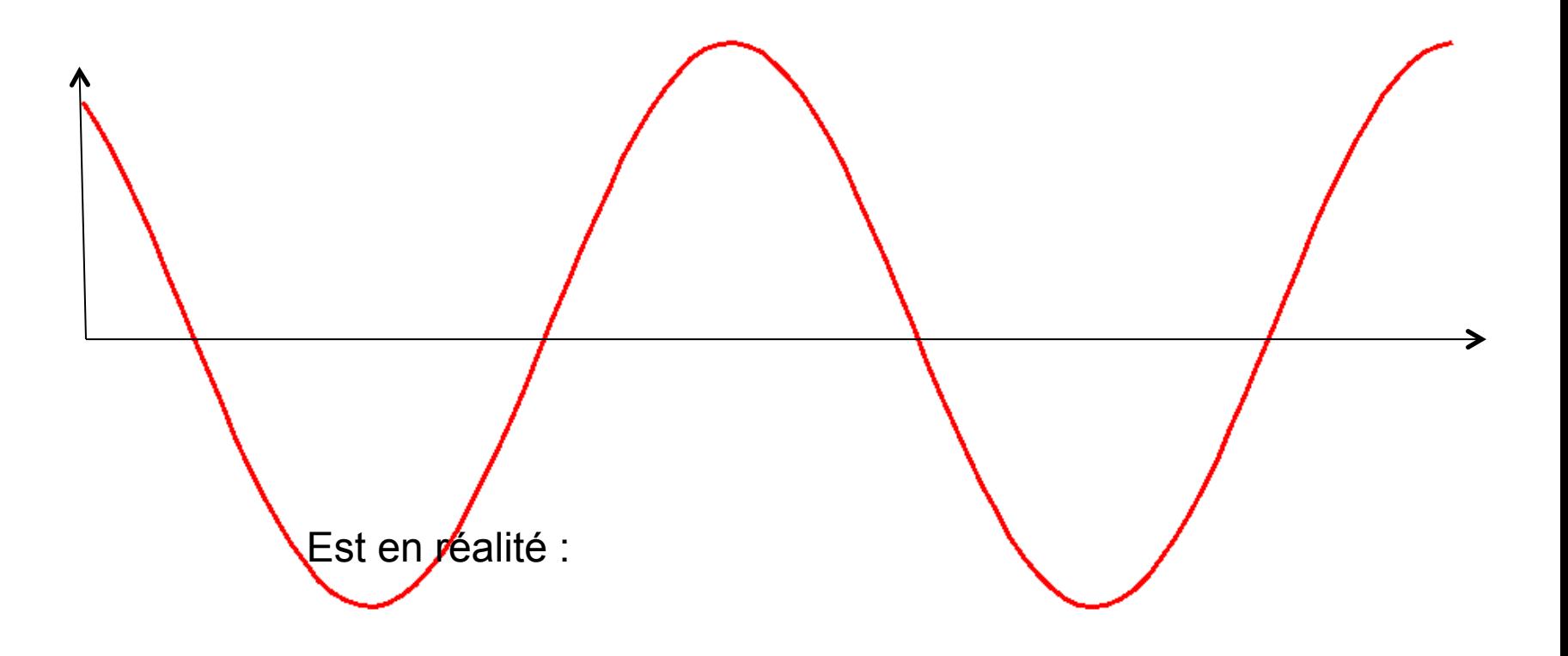

Cela : ….

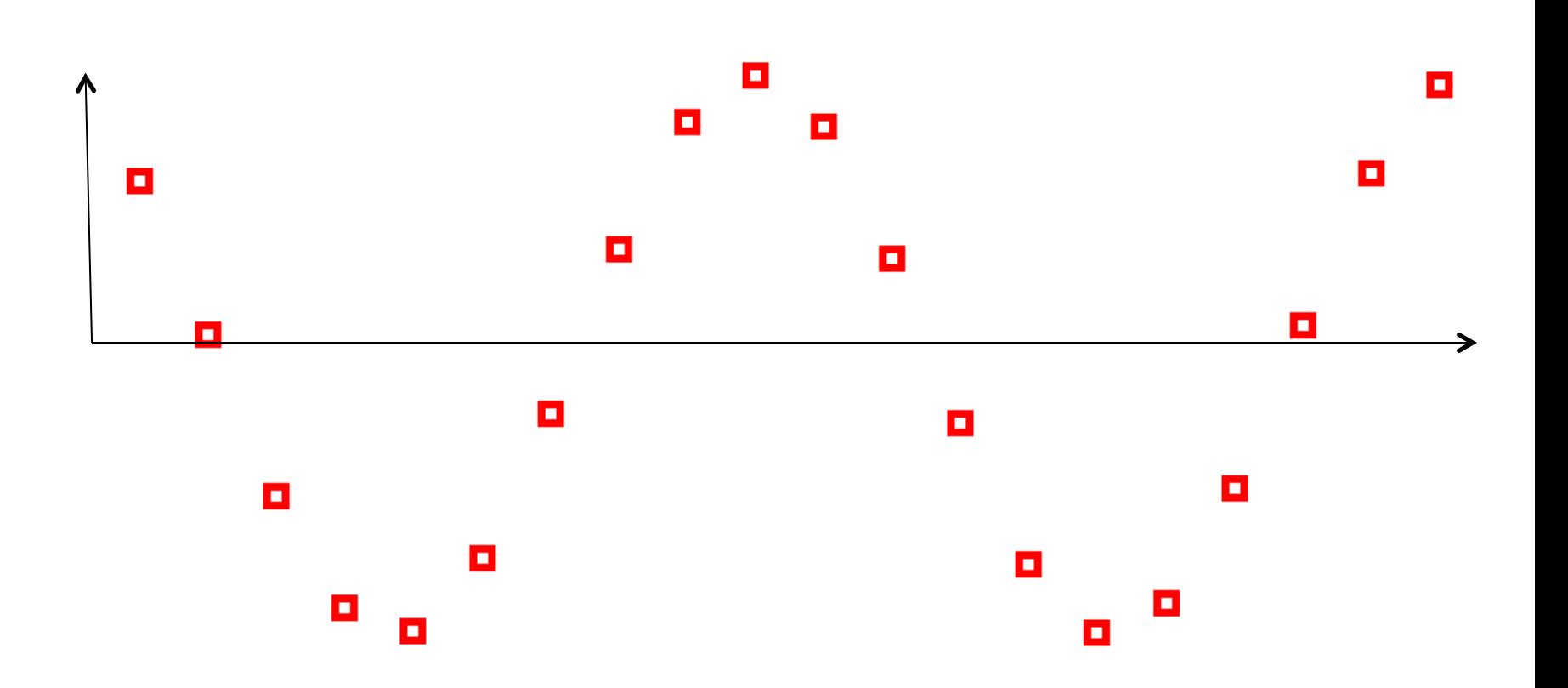

Je vous laisse imaginer les difficultés que cela entraîne…

Bienvenue dans le monde de la simulation numérique !!

## **Limitation de la machine => Calcul Fini ( nombres entiers)**

•Les chiffres sont représentés avec un nombre fini de décimales (~10-15) !!

• Nombre fini d'opérations

**Nombreuses conséquences qui conditionnent TOUT le calcul scientifique et TOUTE l'approche du calcul numérique (et TOUT ce cours…)**

- Tout calcul est approché
- **Tout calcul devient rapidement inexacte**

**⇒Nécessité d'inventer nouvelles (ALGORITHMES) pour conduite un c** De la manièe la plus performantes sans perte de précision

## Comment concevoir une simulation numérique ?

**1- Il faut tout d'abord identifier les LOIS auxquelles obéissent le système que l'on veut simuler => Dépend de la discipline (Physique, Mathématiques, etc..)** 

**2- Il faut trouver une manière de représenter ces lois sur une machine** 

⇒ **Algorithe de résolution** 

La machine ensuite exécute le calcul à très grande vitesse

**Calculateur fini:** 

comment représenter l'espace et le temps ?

**en uilisant uniquement :** 

- Les nombres (0,1,2 ...............)
- Les 4 opérations?

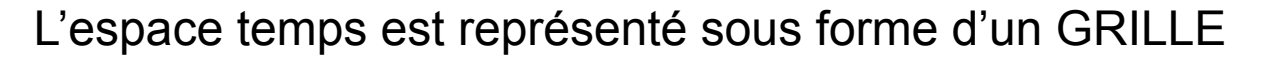

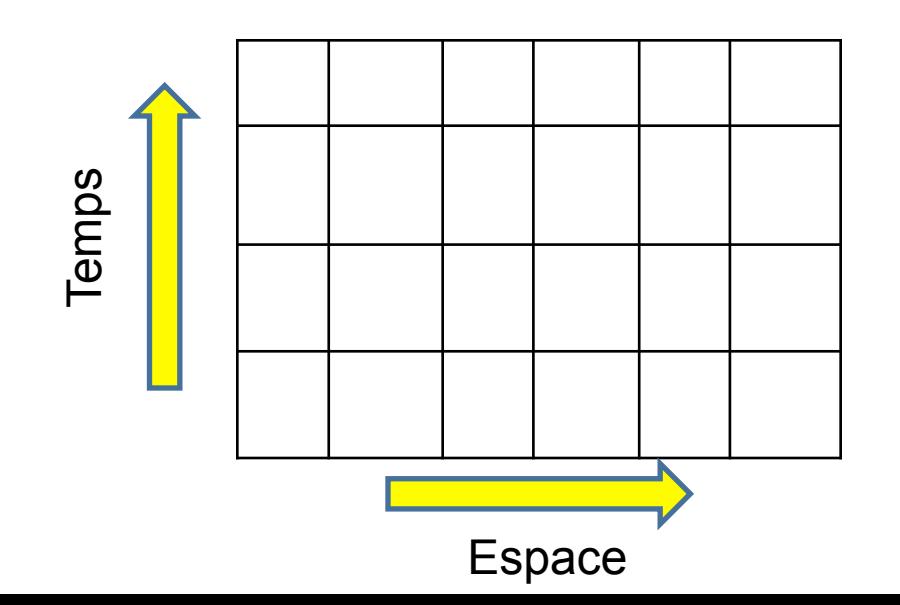

### **Faire évoluer le « monde virtuel » consiste à faire évoluer des chiffres dans les grilles en fonction de lois prédéterminées**

Exemple hyper simple :

Deux objets qui rentrent en collision et rebondissent, un lourd (rouge) un léger (jaune)

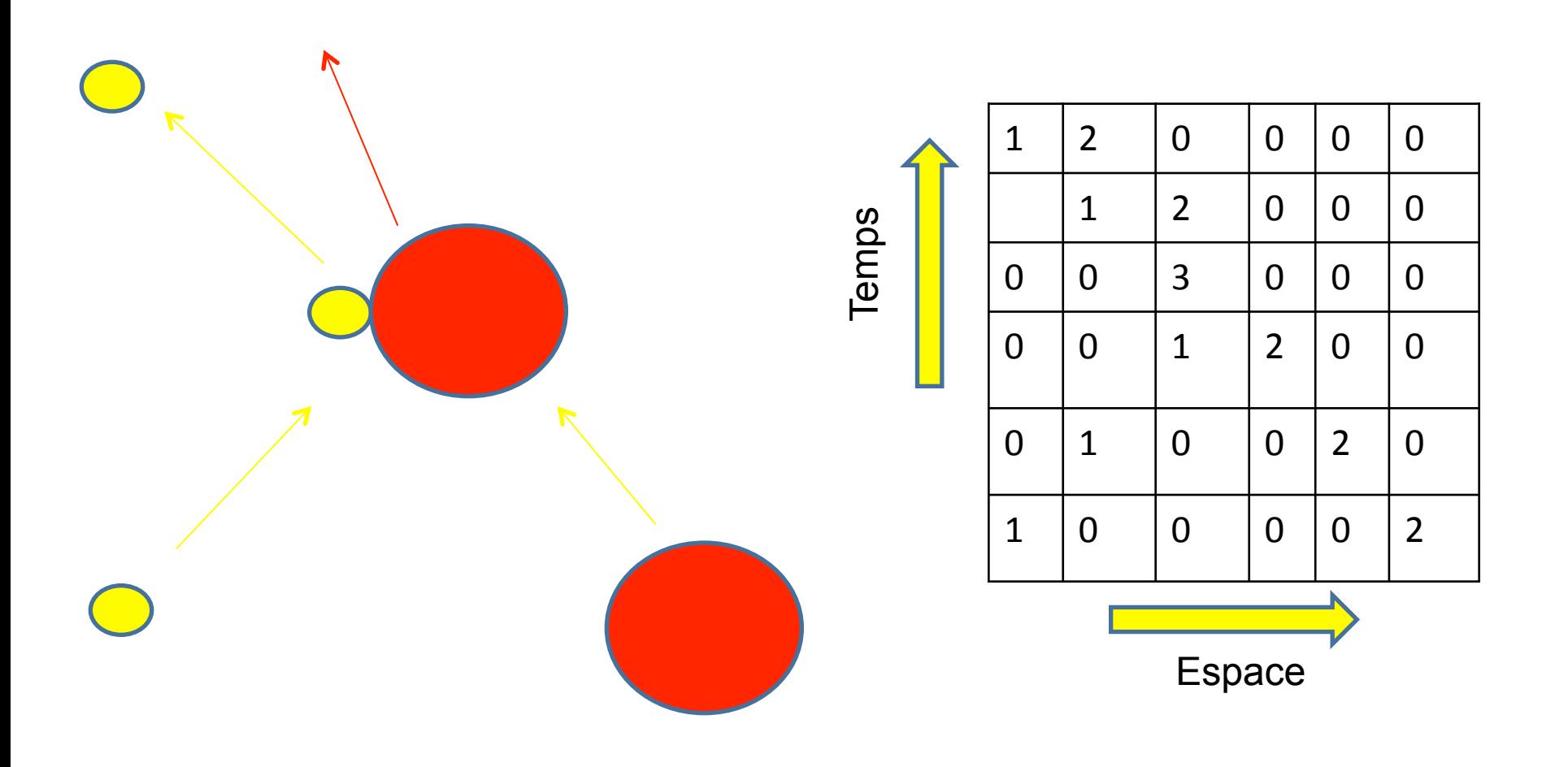

## La grille de calcul est la manifestation de l'imperfection  **du calculateur**

- **⇒ Calculateur fini, Calculateur discret**
- $\Rightarrow$  Plus cette grille est fine (résolution)
- **⇒ plus le calcul est réaliste**
- ⇒ **Plus le calcul est lent**

**Il est très difficile d'évaluer la validité d'un calcul numérique => Expérience numérique à comparer aux expériences physiques** 

**=> Lois Vs. conditions expérimentales** 

#### EXEMPLES DE SIMULATIONS … LUDIQUES

#### **Domaine privilégié des lois => Le Jeu**

Un jeu est défini par un ensemble de lois (règles), qui s'appliquent sur des objets => très adapté au passage sur la machine.

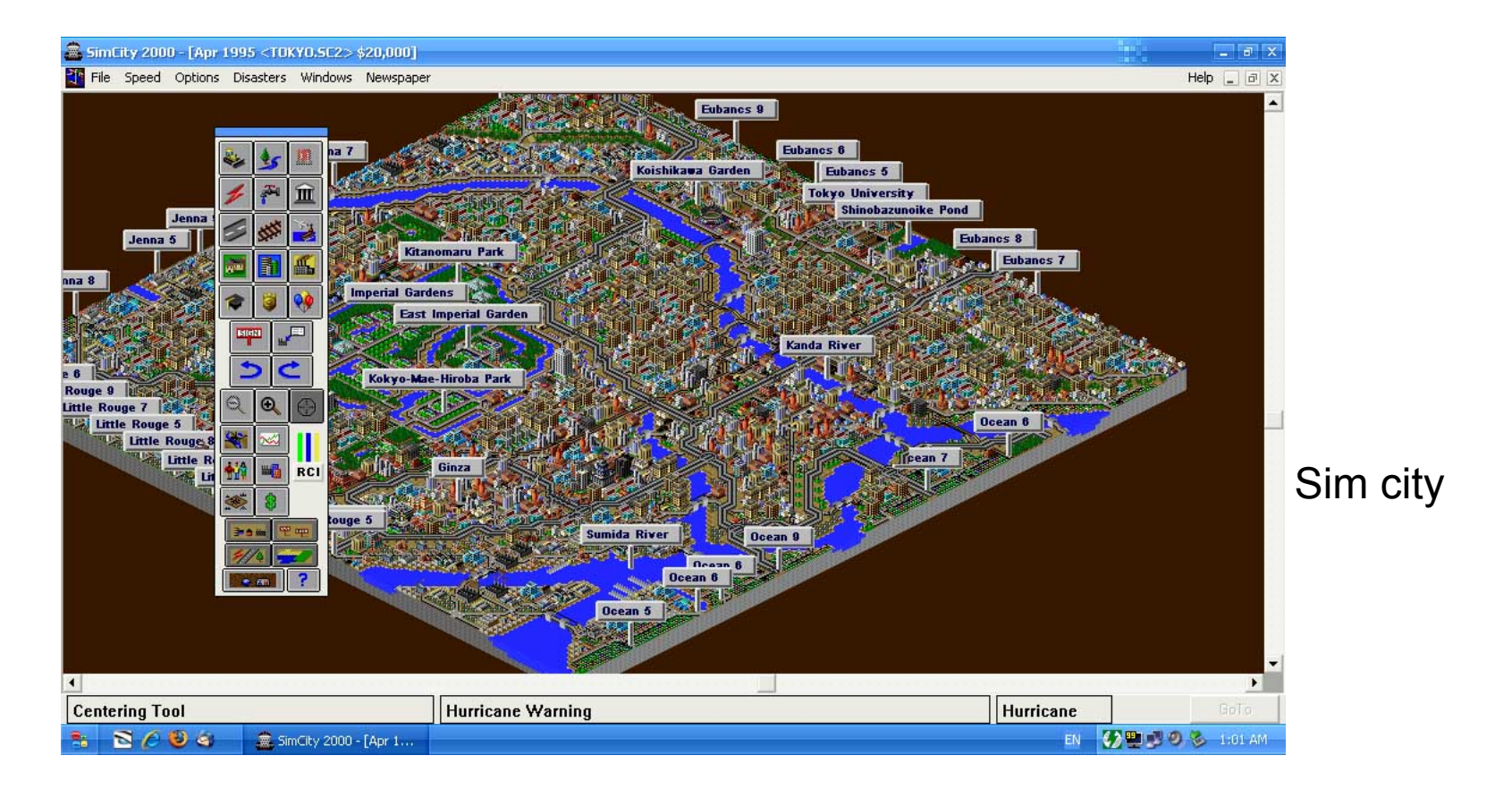

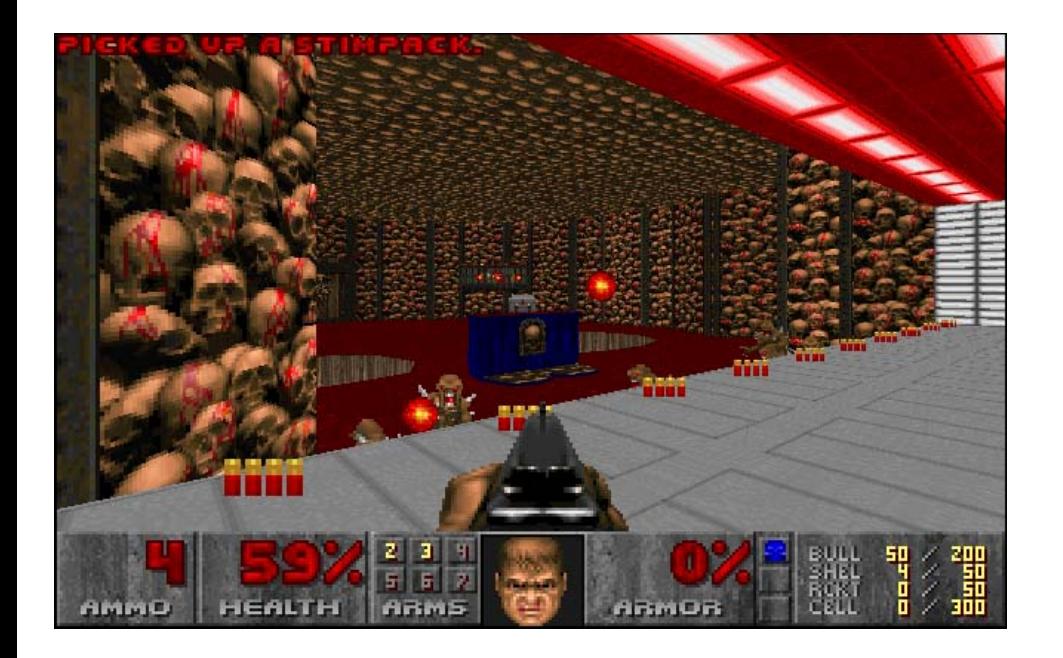

Une simulation primitive…

- •Mouvement des objets
- Bonne 3D

•Utilisation des lois de la géométrie pour visualiser le système

**Un aspect important du jeu, c'est** *l'intéractivité*

**Les simulations numériques ne sont pas faites pour être interactives (…. Pour l'instant…)** 

**=> Développement de logiciels de visualisation intéractifs** 

## Quelques exemples de calculs numériques: L'origine de notre Système Solaire

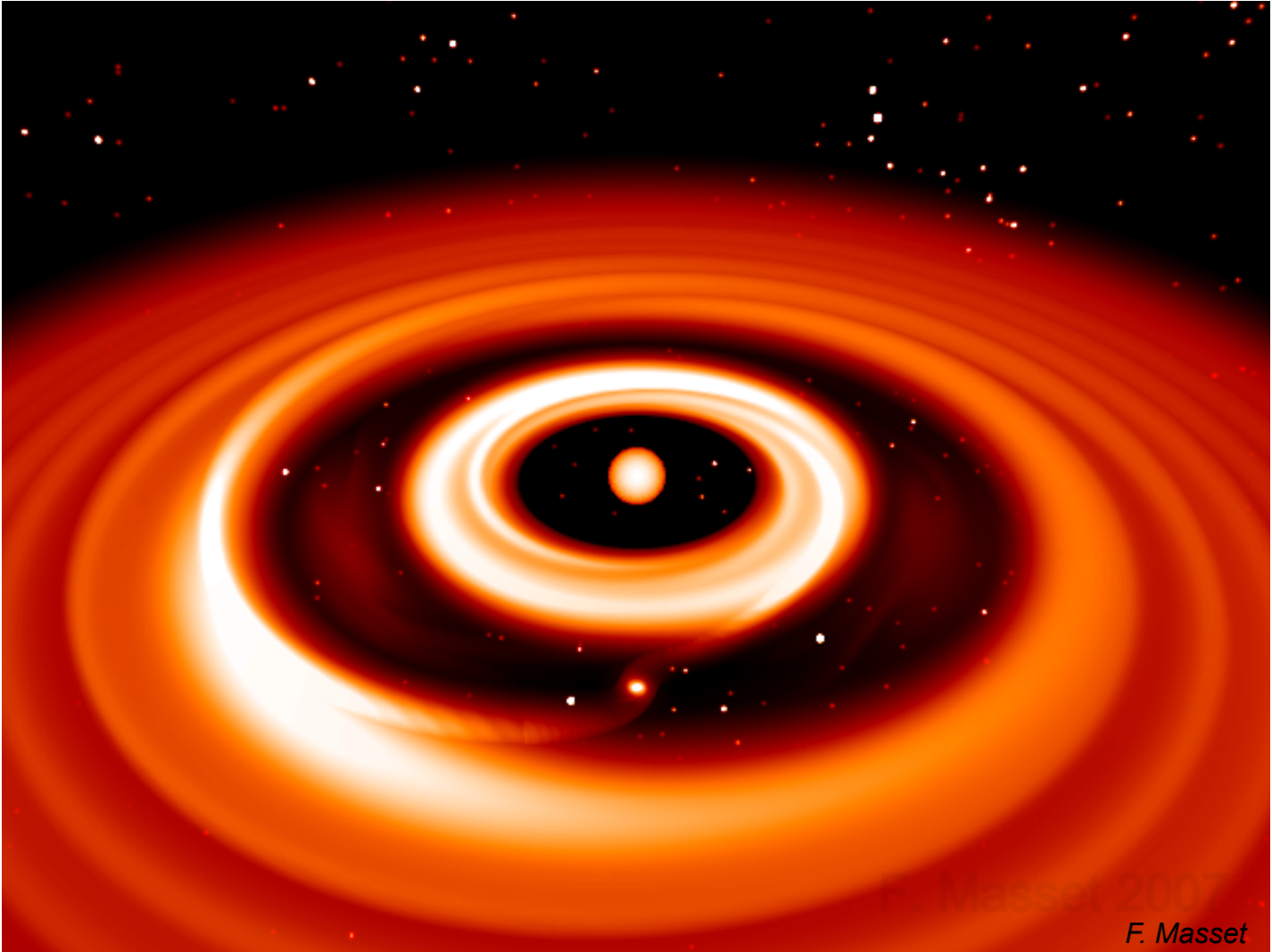

Limite des modèles physiques : Il faut 5 modèles différents ! Couplage entre des systèmes de nature différente

…

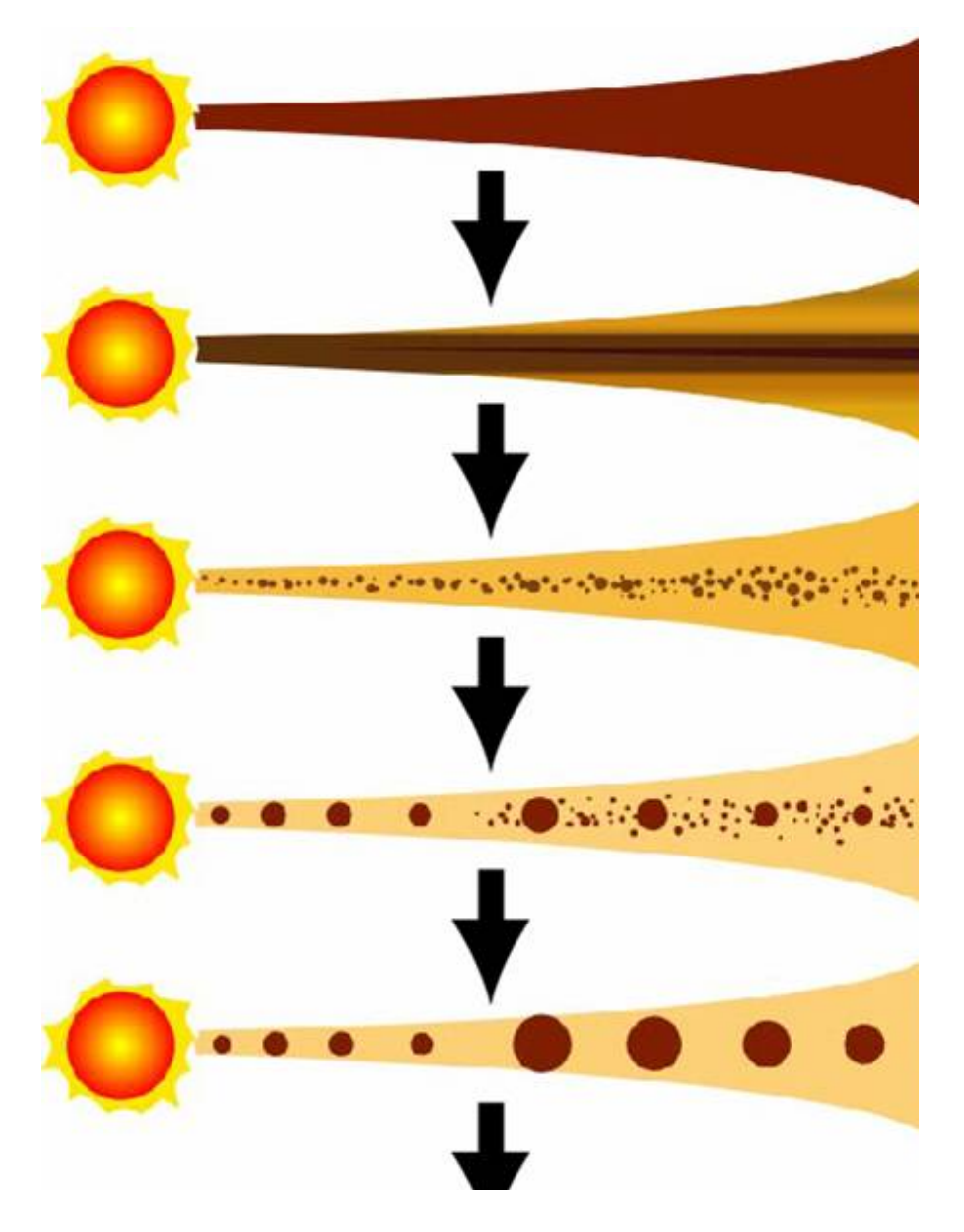

Hydrodynamique

Hydrodynamique + particules

Autogravité-Ncorps + couplage Hydro

N corps + accrétion / Physique statistique

N corps + physique des collisions

## **Equations d'Euler + gravité**

- Équation de continuité (ou équation de bilan de la masse)

$$
\frac{\partial \rho}{\partial t} + \overrightarrow{\nabla} \cdot (\rho \vec{v}) = 0
$$

- Équation de bilan de la quantité de mouvement

$$
\frac{\partial (\rho \vec{v})}{\partial t} + \overrightarrow{\nabla} \cdot (\rho \vec{v} \otimes \vec{v}) = -\overrightarrow{\nabla} p + \overrightarrow{\nabla} \cdot \overrightarrow{\overrightarrow{\tau}} + \rho \vec{f}
$$

- Équation de bilan de l'énergie

$$
\frac{\partial (\rho e)}{\partial t} + \overrightarrow{\nabla} \cdot [(\rho e + p) \vec{v}] = \overrightarrow{\nabla} \cdot (\overrightarrow{\vec{\tau}} \cdot \vec{v}) + \rho \vec{f} \cdot \vec{v} - \overrightarrow{\nabla} \cdot \vec{q} + r
$$

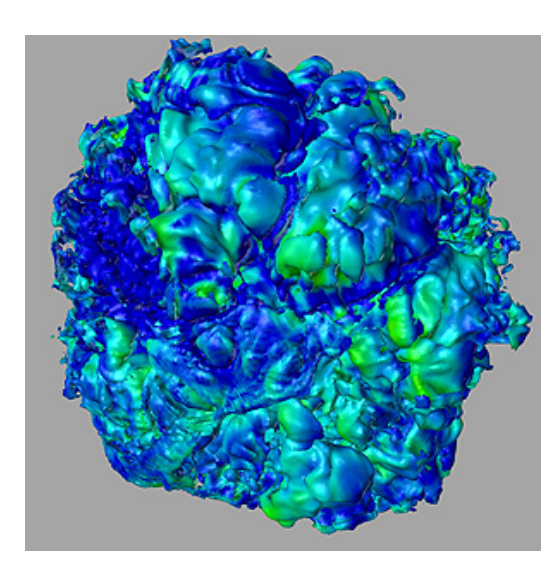

Phase primordiale : efondrement du nuage, formation d'étoiles

Simulation hydrodynamique 3D de formation d'étoiles en amas.

Point de départ: une sphère de gaz

Bate, 2002

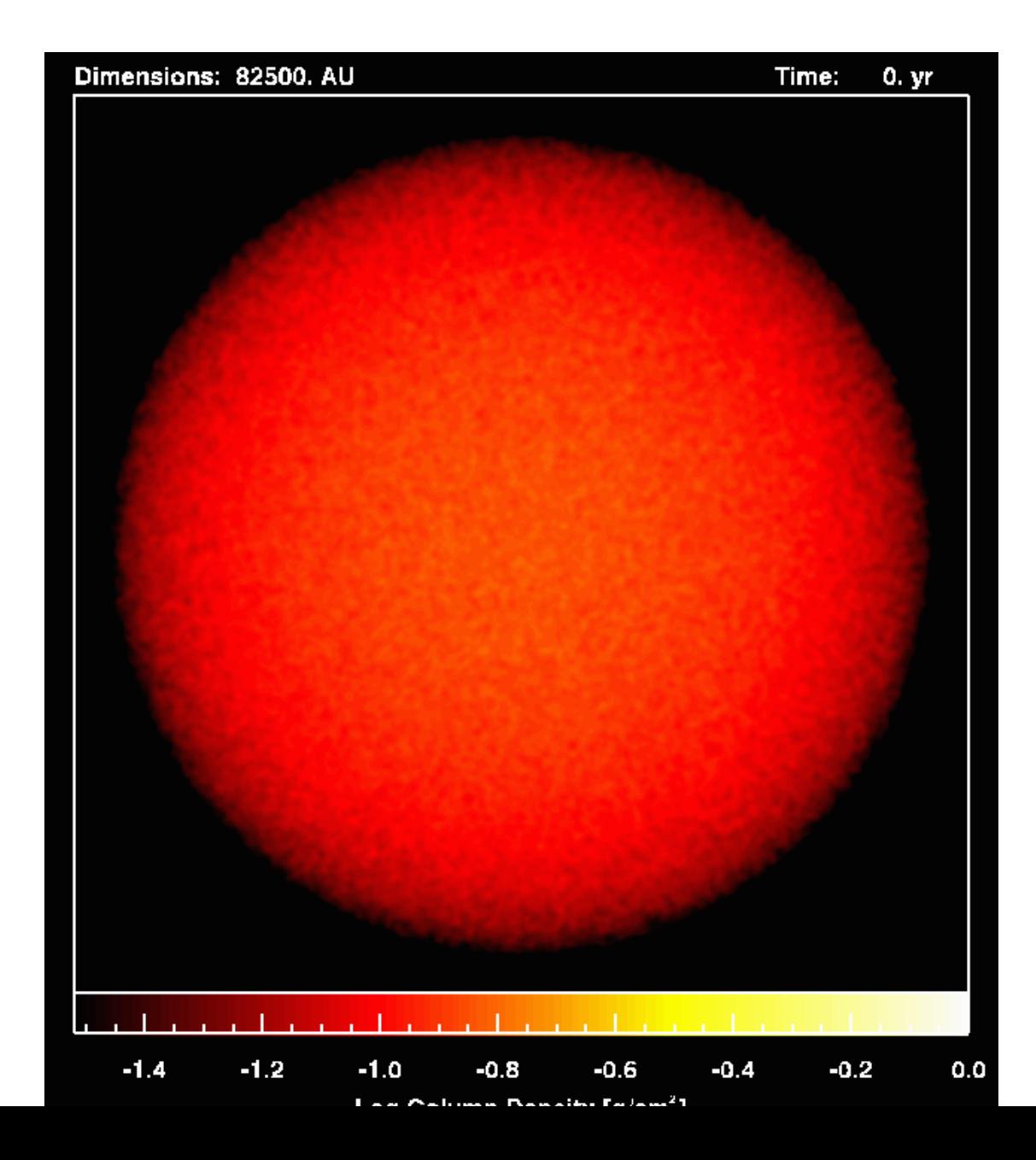

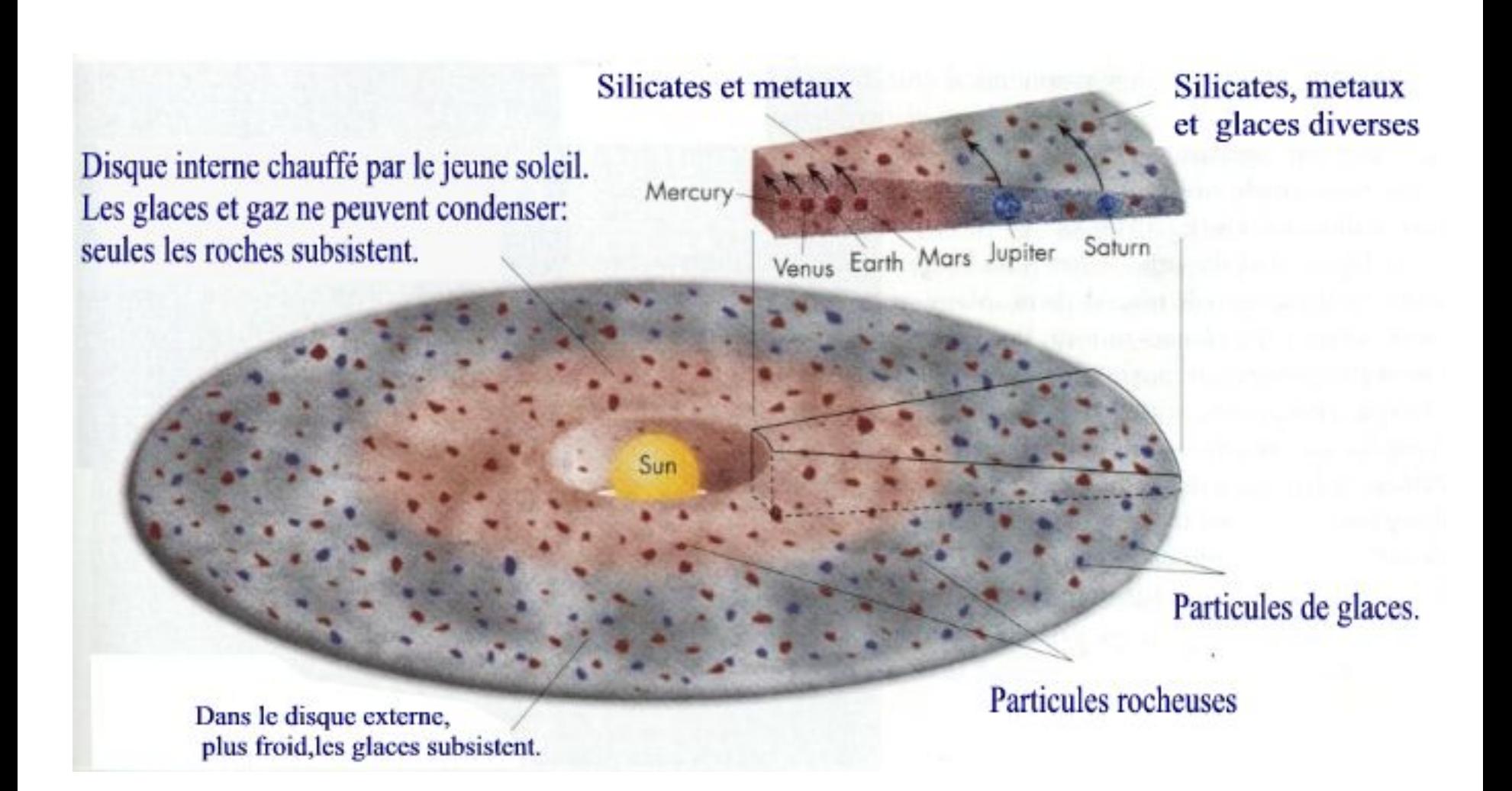

#### **2. Les équations de Maxwell**

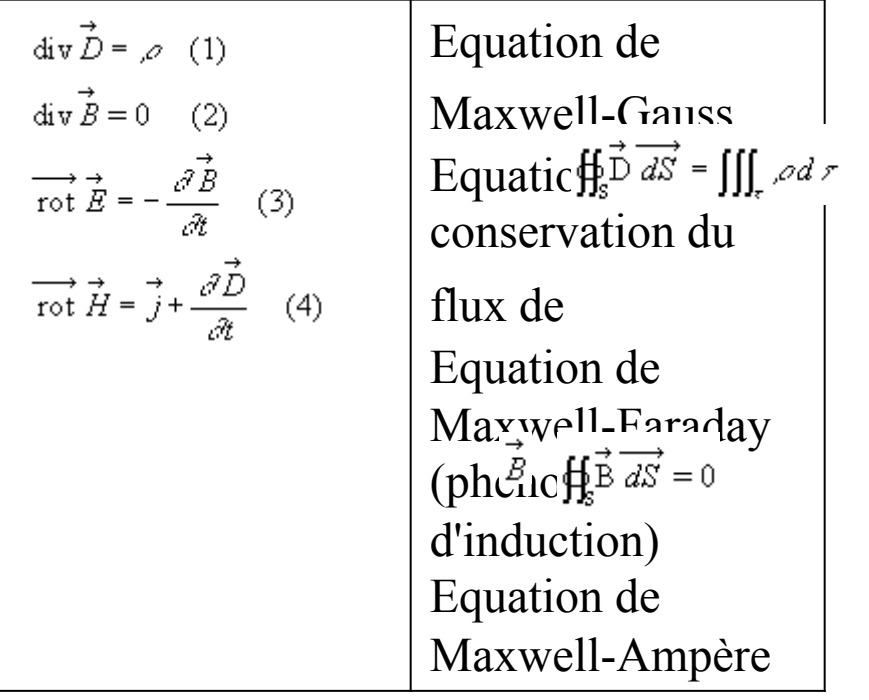

iIlumination

Visualisation 3D

Effets spéciaux

Aujourd'hui on essayer de coupler Toues les lois pour un rendu plus Réaliste.

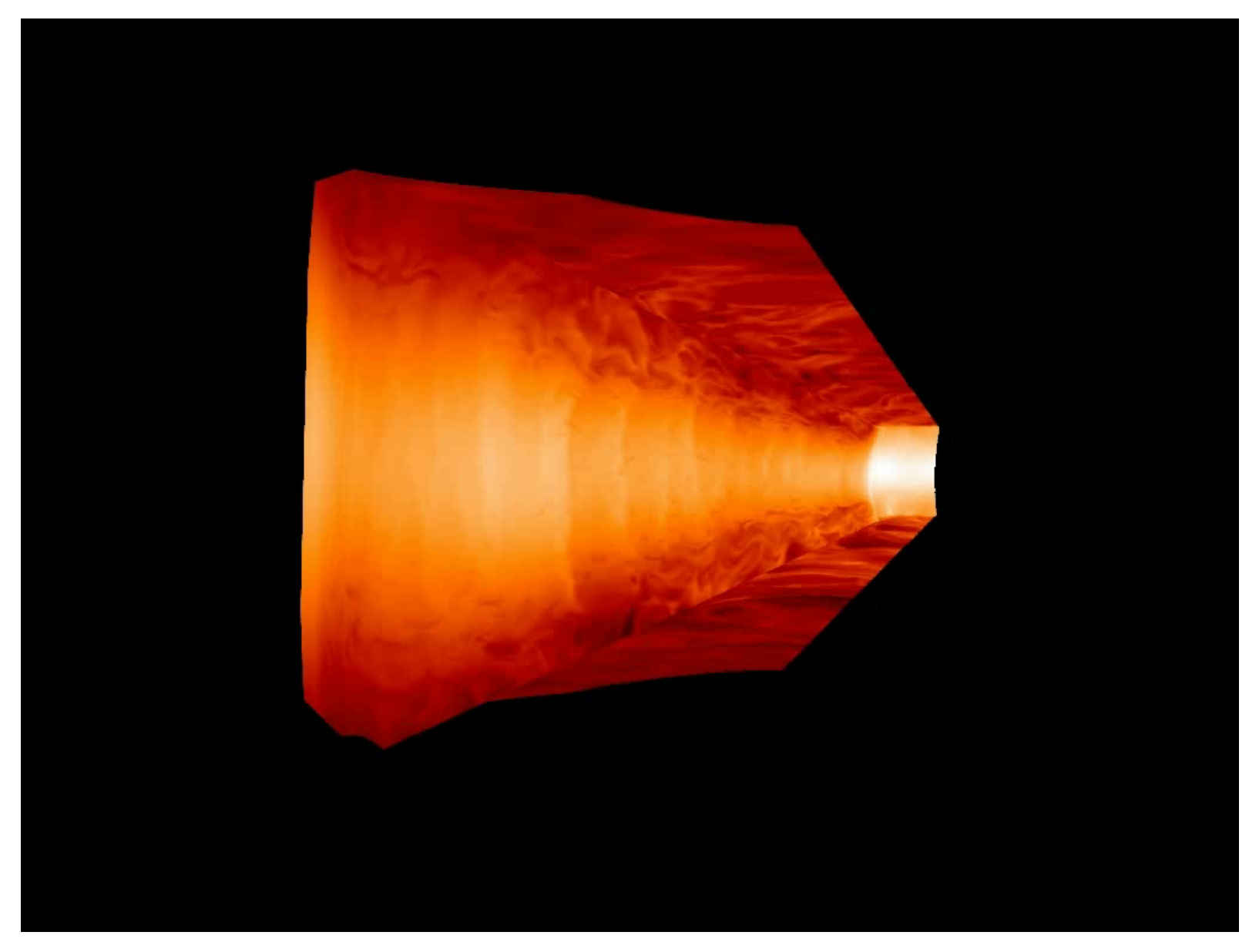

Laboratoire AIM (Uinuversité Paris Diderot / CEA / CNRS)

Disque protoplanétaire : MHD

# Les grains sédimentent dans le plan médian du disque

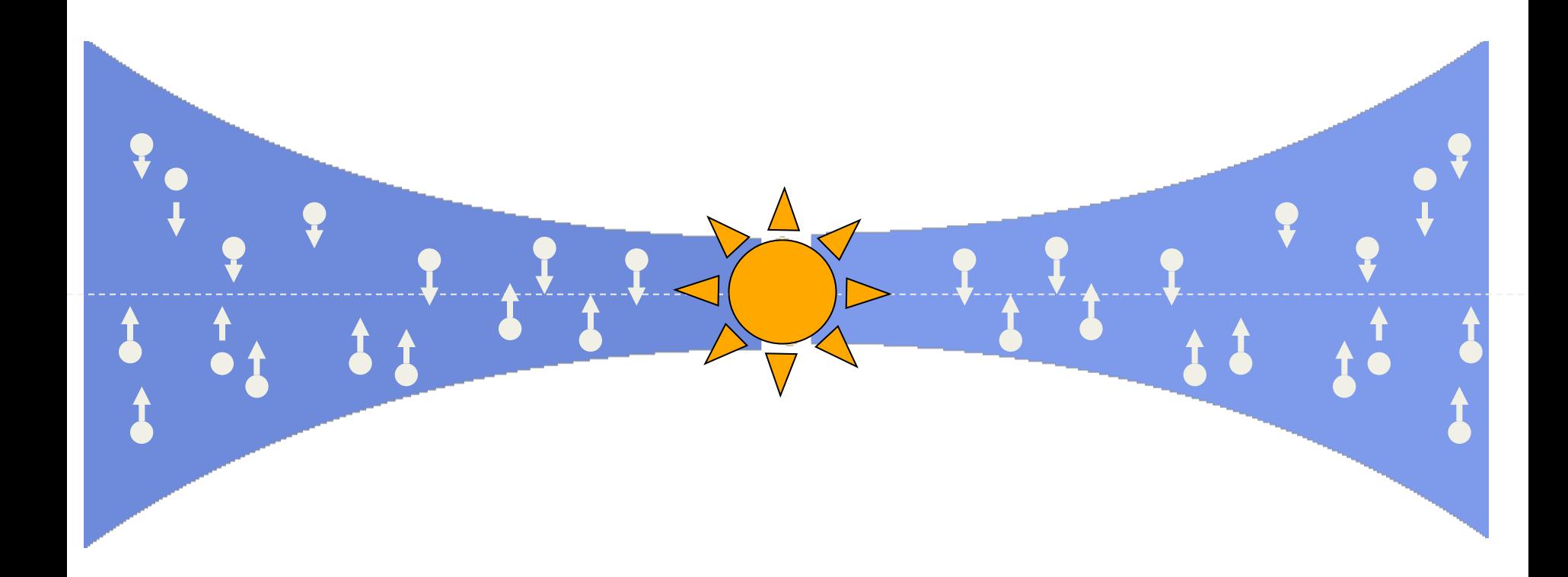
# Simulation 3D de la sédimentation de la poussière:

### mélange fluide + poussières

Equations d'Euleur

- Équation de continuité (ou équation de bilan de la masse)

$$
\frac{\partial \rho}{\partial t} + \overrightarrow{\nabla} \cdot (\rho \vec{v}) = 0
$$

- Équation de bilan de la quantité de mouvement

$$
\frac{\partial (\rho \vec{v})}{\partial t} + \overrightarrow{\nabla} \cdot (\rho \vec{v} \otimes \vec{v}) = -\overrightarrow{\nabla} p + \overrightarrow{\nabla} \cdot \overrightarrow{\vec{\tau}} + \rho \vec{f}
$$

- Équation de bilan de l'énergie

$$
\frac{\partial (\rho e)}{\partial t} + \overrightarrow{\nabla} \cdot [(\rho e + p) \vec{v}] = \overrightarrow{\nabla} \cdot (\overrightarrow{\overrightarrow{\tau}} \cdot \vec{v}) + \rho \vec{f} \cdot \vec{v} - \overrightarrow{\nabla} \cdot \vec{q} + r
$$

Dans ces équations :

the second contract of the second con-

Poussières : Couplage avec le gaz

$$
\frac{d\vec{v}}{dt} = \frac{\vec{F}_*}{m} - \frac{\vec{v} - \vec{v}_g}{\tau}, \qquad \qquad \tau = \frac{a\rho_s}{\rho C_s},
$$

Temps de couplage 

# Simulation 3D de la sédimentation de la poussière:

#### mélange fluide + poussières

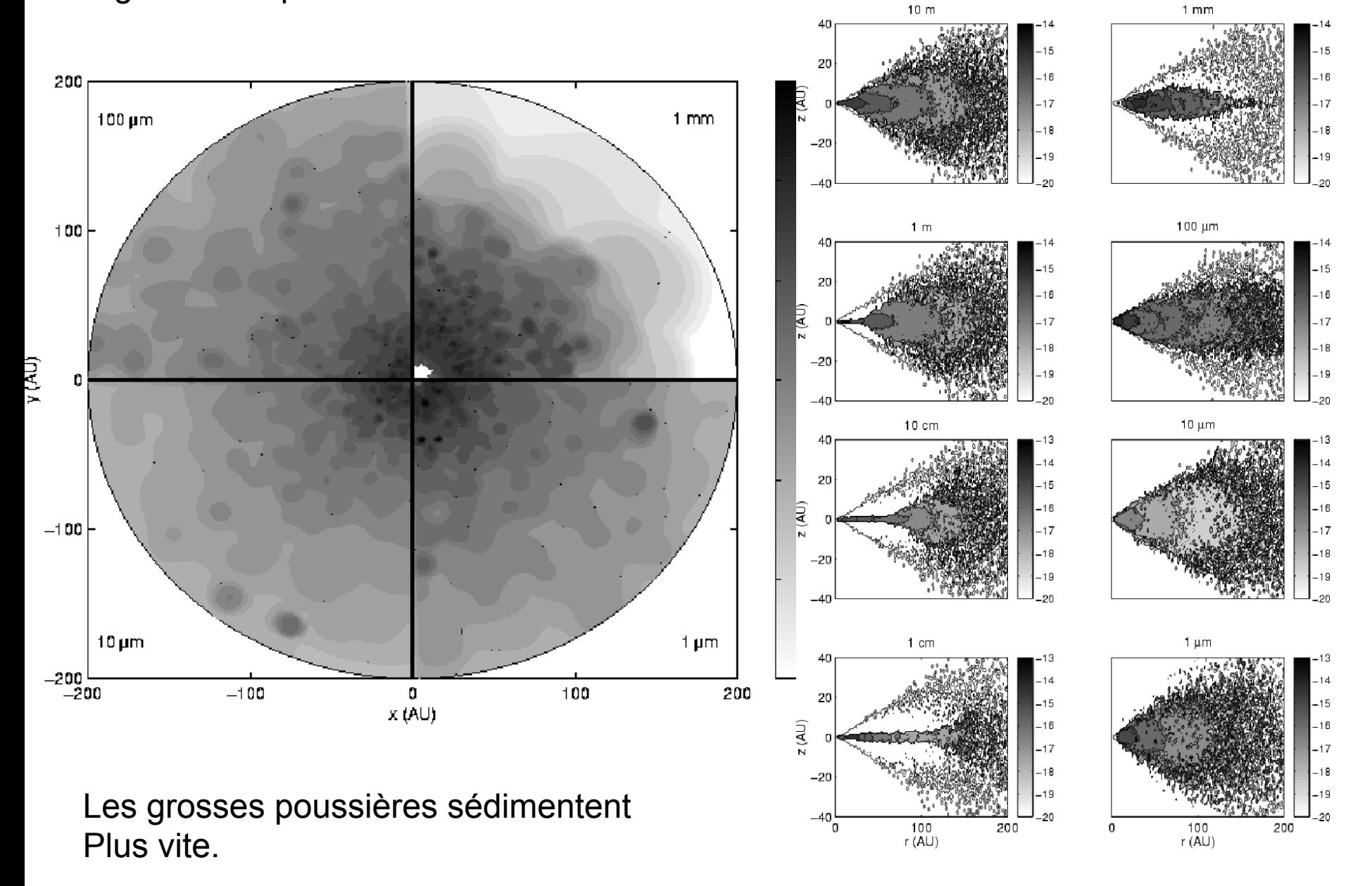

Ensuite les premiers planétésimaux se forment :

Couplage Hydro – Poussières (Bi-fluide) + autogravité de la poussière + Retour de force sur le fluide

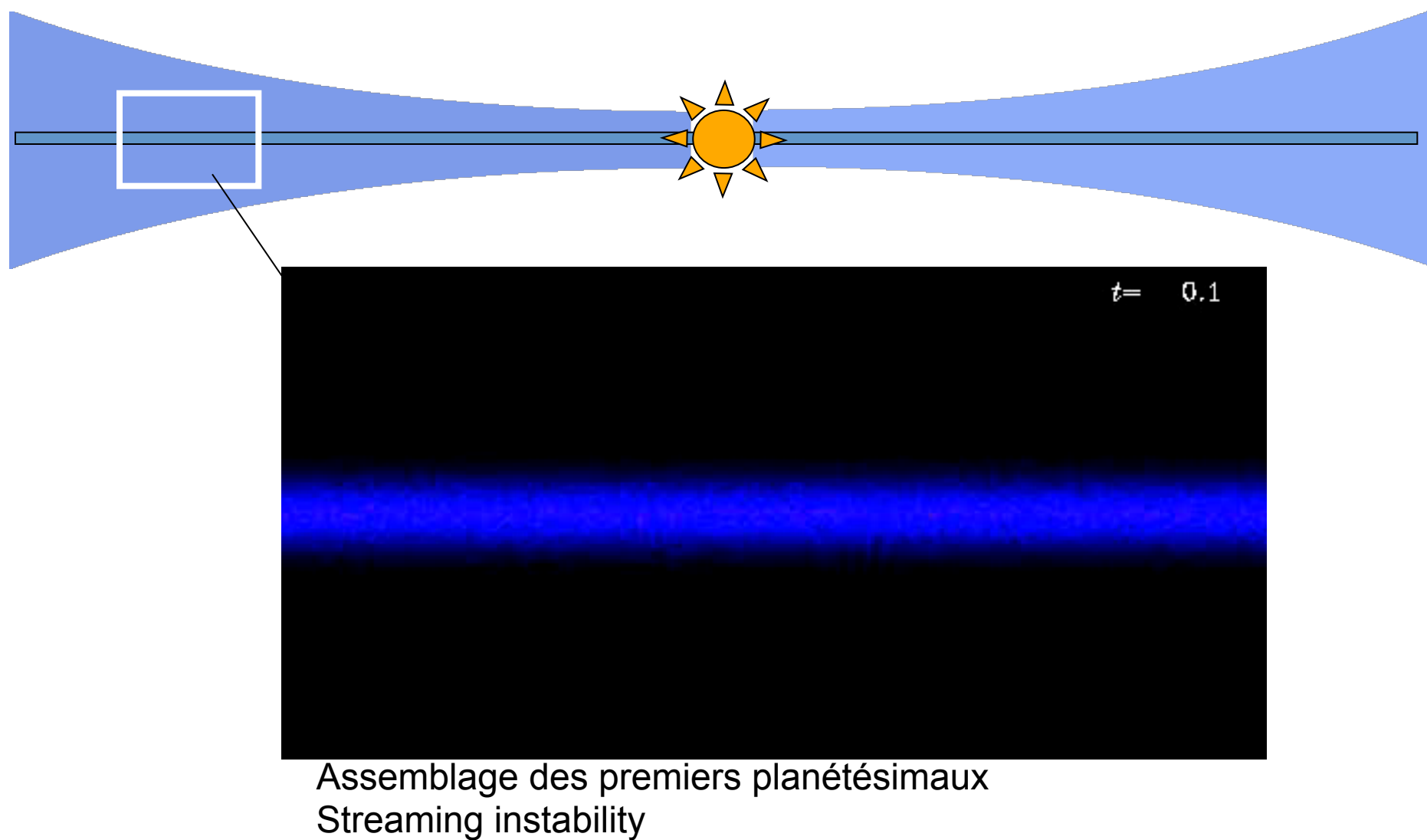

La même simulation vue de haut : assemblage des planétésimaux

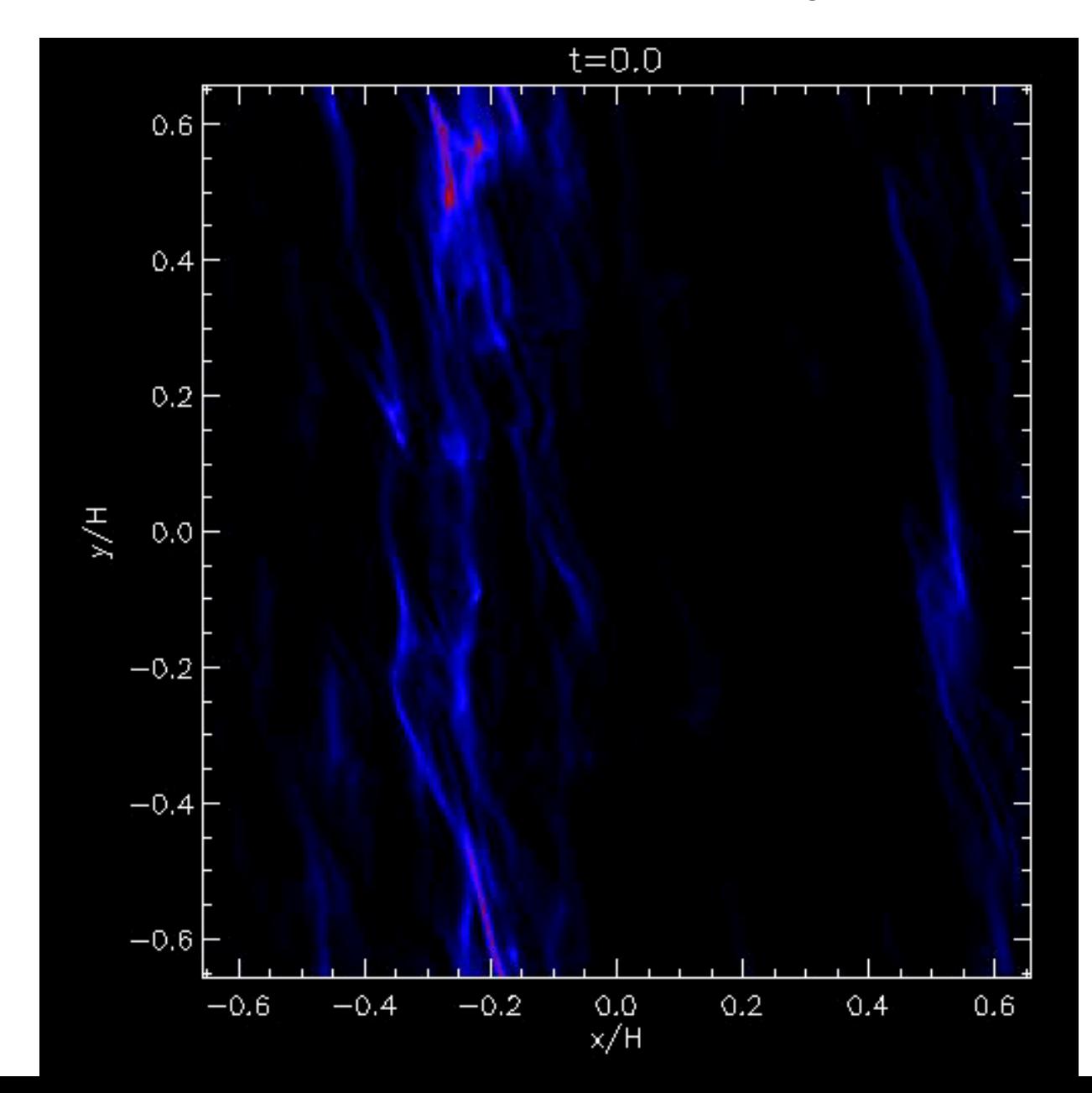

Les premiers embryons planétaires apparaissent et forment des planètes… Certaines migrent vers l'étoile => retour à l'hydro !!

Gravité du disque + Gravité de la planète

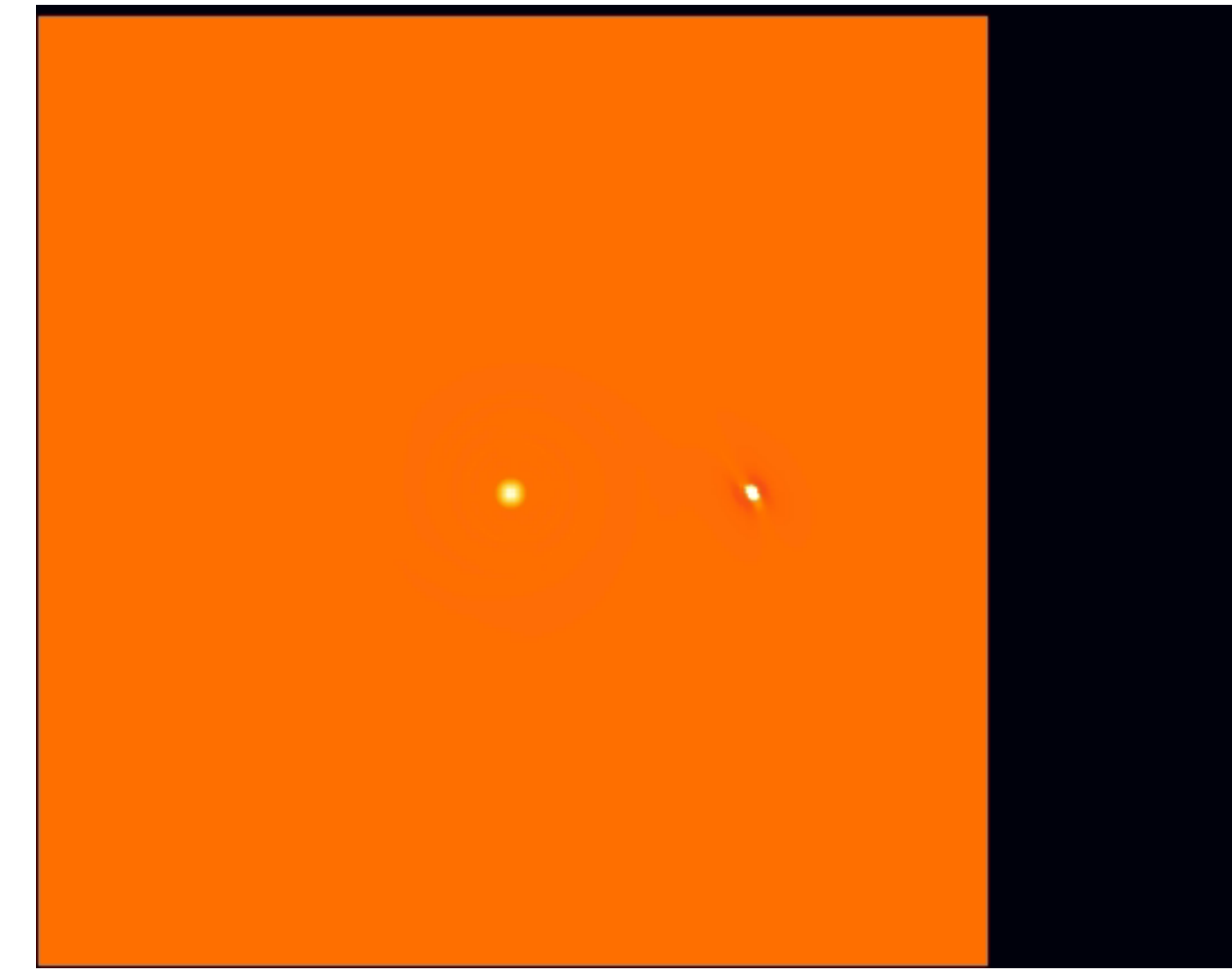

LIEN

## Simulation de l'accrétion des protoplanétes => eau sur Terre

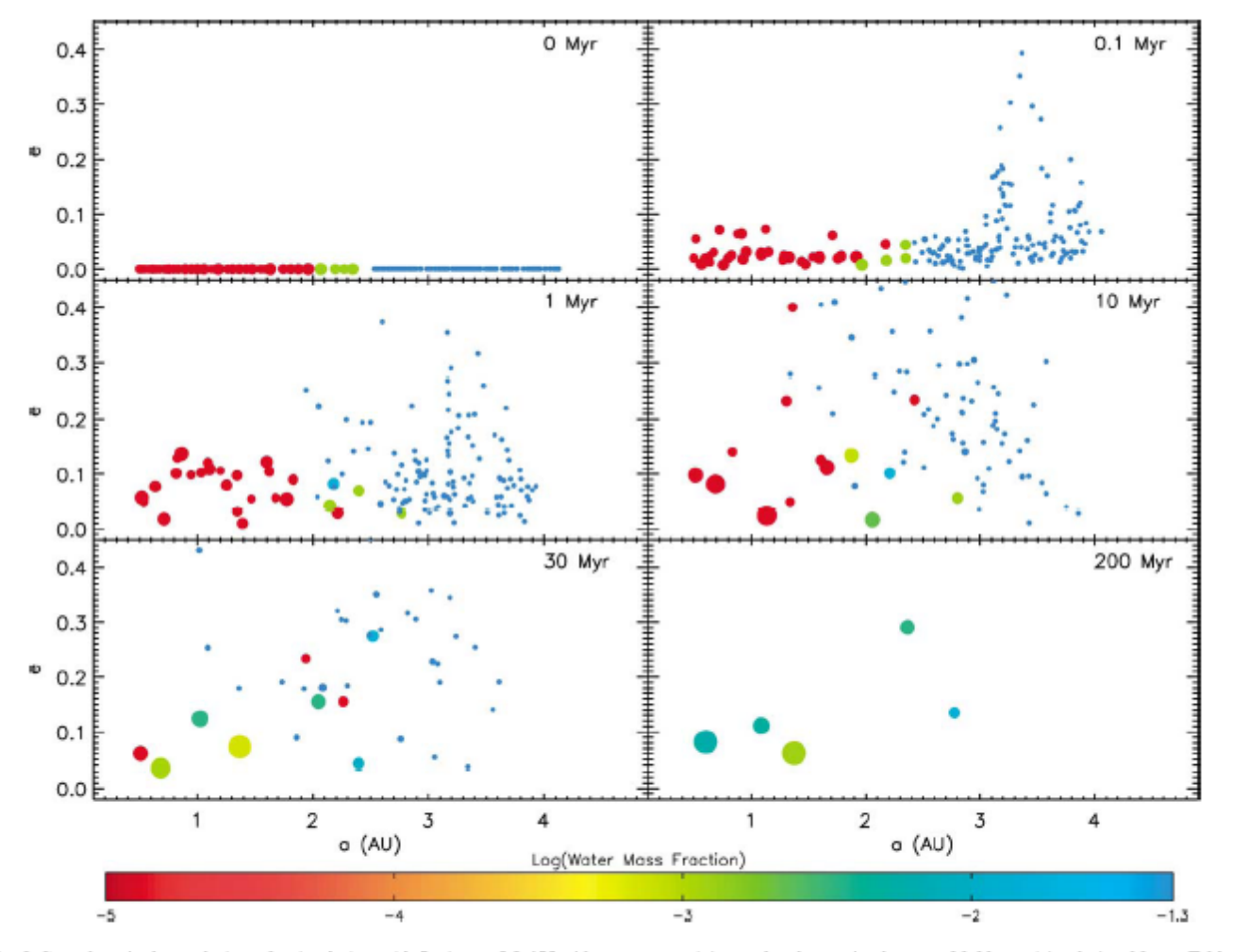

Fig. 3. Snapshots in the evolution of a simulation with Jupiter at 5.2 AU with zero eccentricity, and a planetesimal mass of  $0.01M_{\rm{th}}$  (simulation 10: see Table 1 for details). The size of each object is proportional to its mass<sup>(1/3)</sup> (but does not represent the actual physical size), and the color of each object corresponds to its water mass fraction. Note that the wettest objects have water mass fractions of  $\log_{10}(5\%) = -1.3$ . See text for discussion.

#### Simulation Numérique Ncorps + Modèle simple collision

La phase finale d'assemblage du Système Solaire

Un événement catastrophique dans l'histoire du Système Solaire

⇒Mise évidence d'une phase « catastrophique » dans l'histoire lunaire : Le bombardement massif tardif (LHB)

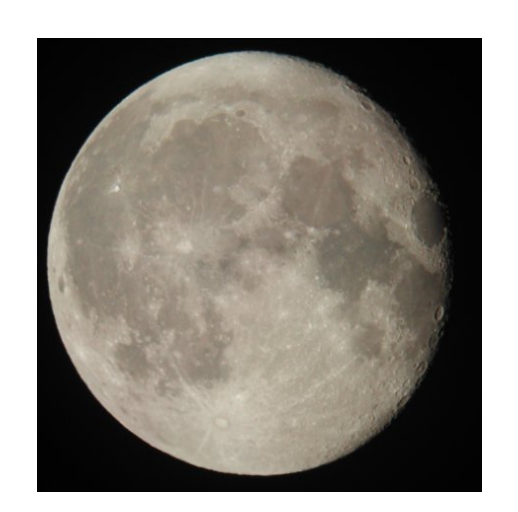

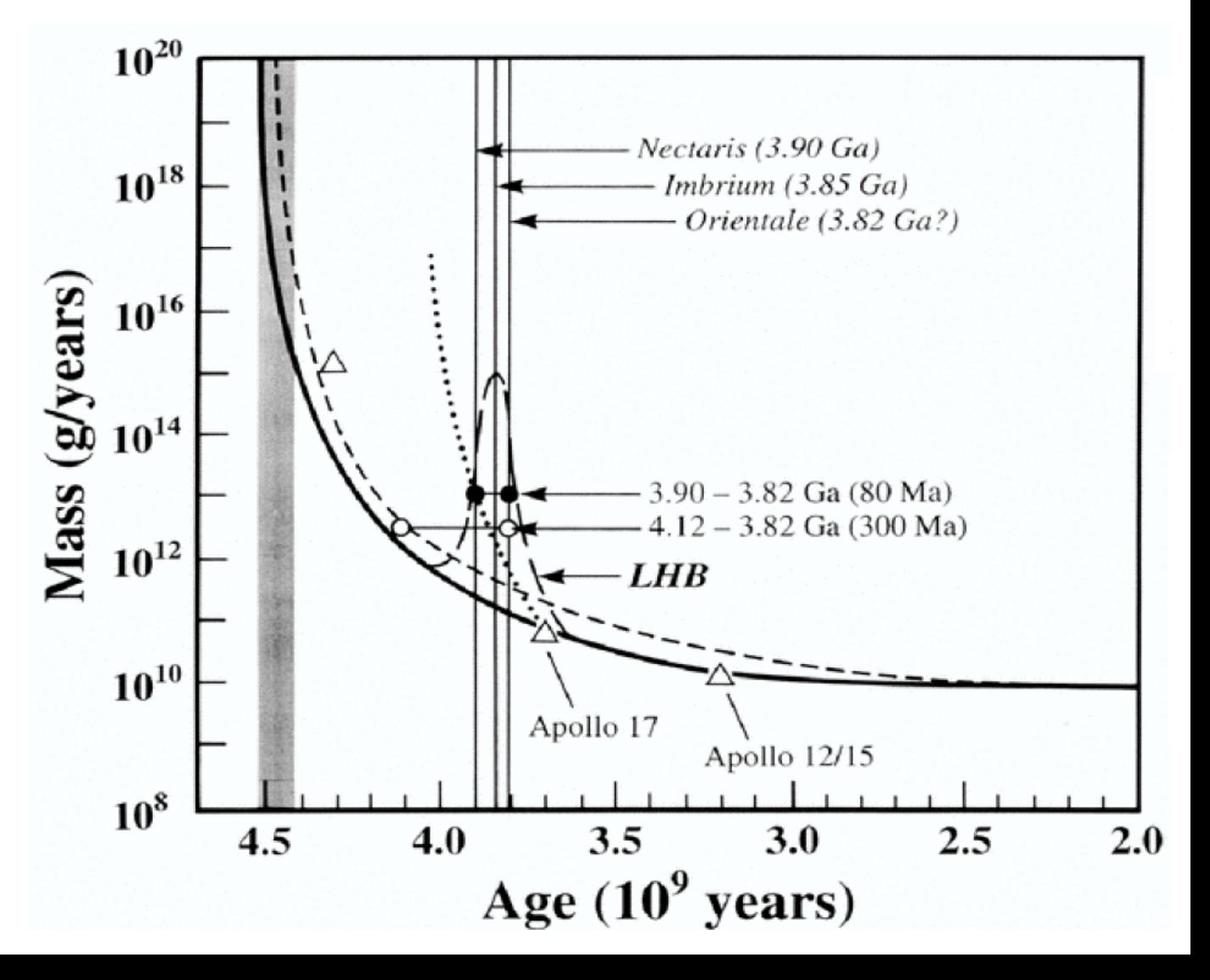

## **Equations d'un système à N-corps**

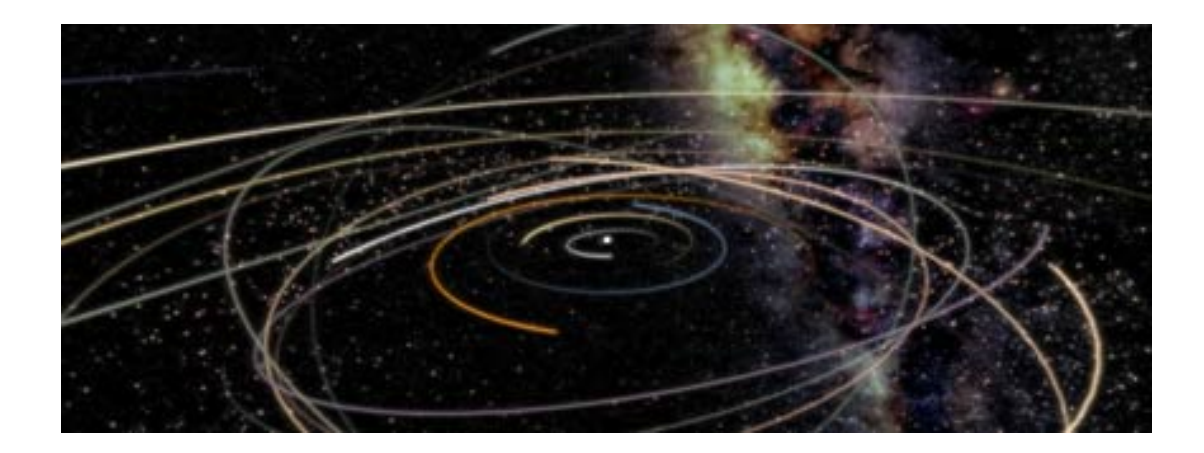

Equations très simples !

 $M\downarrow i$  dV $\downarrow i$  /dt = $\sum i \neq j$ M↓i M↓j/r↓ij↑2

Les planètes terrestres et géante sont nées. Le gaz a disparu…

Elles évoluent dynamiquement…

=> Simulation d'un phase instable du système solaire (NCORPS)

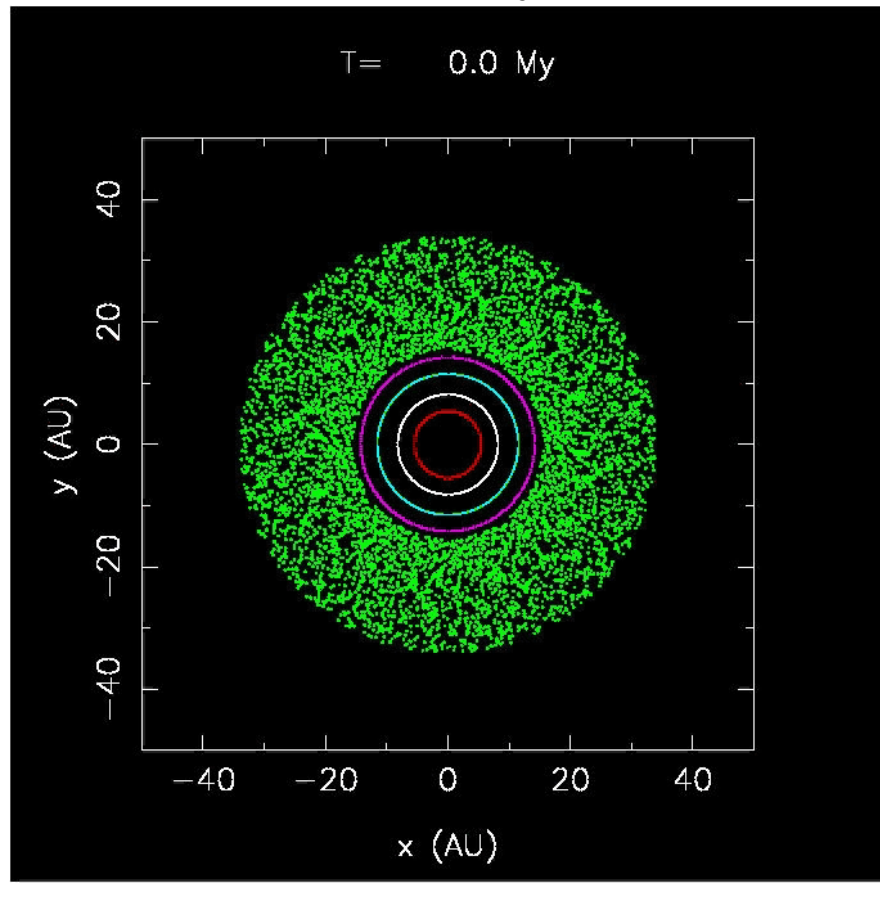

Le BOMBARDEMENT TARDIF :

Explique : la cratérisation de la lune, les satellites des planètes géantes, les orbites des planètes

**Tous ces outils nous permettent d'explorer « expérimentalement » les scénarios Possibles.** 

Le modèle « standard » de formation des plantés aujourd'hui est à peu poute and a **par le calcul numérique. Mais de nombreuses questions demeurent.** 

**Mais nous manquons toujours d'une description unifiée…**

**=> Les super-ordinateurs on leur rôle à jouer !!!** 

# Introduction aux méthodes du calcul numérique

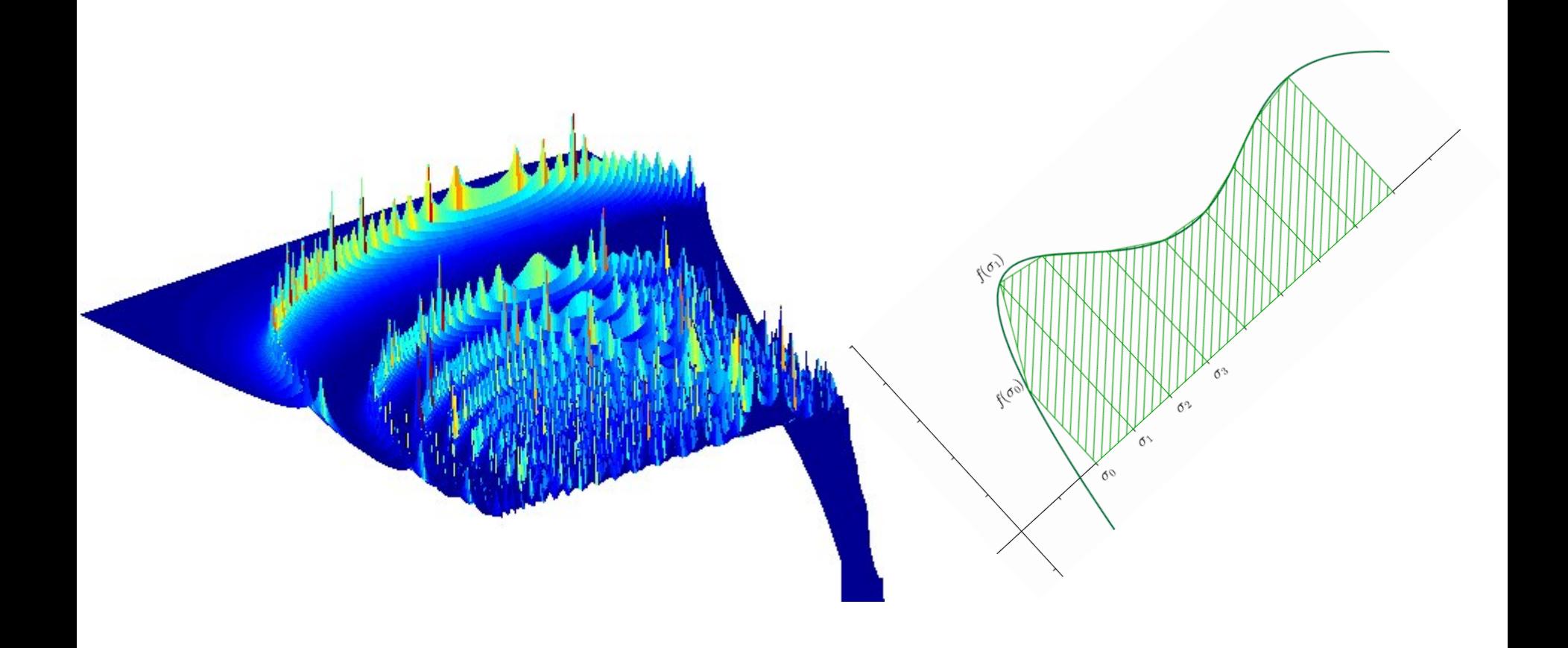

# **Equations différentielles Ordinaires**

**Vs.** 

# **Equations aux dérivées partielles**

**2** univers différents !

*En fonction du système étudié, il y a toujours* 

Une ou plusieurs **quantités** à déterminer

$$
a_z = \frac{d^2 z}{dt^2} = -g
$$
  
\n
$$
\frac{\partial T}{\partial t} - \kappa \frac{\partial^2 T}{\partial x^2} = f(x, t)
$$
  
\nX, V et V=integrate (a)  
\n
$$
\frac{\partial T}{\partial t} - \kappa \frac{\partial^2 T}{\partial x^2} = f(x, t)
$$
  
\nTempérature T

•En fonction de un ou plusieurs **paramètres**

$$
a_z = \frac{d^2 z}{dt^2} = -g
$$
 \nLet  $\text{cmps } t$   
\n
$$
\frac{\partial T}{\partial t} - \kappa \frac{\partial^2 T}{\partial x^2} = f(x, t)
$$
 \nLengths *t*,  $\text{espace x}$ 

**Comment bien poser un problème ?** 

Un problème est bien posé si nous avons

• **Une liste de quantités à calculer en fonction d'une liste de paramètres** 

• **Une equa. diff. d'évolution pour \*chaque\* quantité qui évolue** 

• **Les conditions initiales (ou cond. Limites)** 

#### **Propagation d'une onde**

Paramètres : X (position) et t (le temps)

Quantité : U(x,t) : Amplitude à la position X et à l'instant t

Equation: 
$$
\frac{\partial^2 u}{\partial t^2} - c^2 \frac{\partial^2 u}{\partial x^2} = f(x, t)
$$

Condition initiale : Dépend du problème bien sur, Profil  $u(x)$  à t=0

#### **Mouvement des planètes**

Quantités : Position et Vitesse : (X, Y, Z, Vx, Vy, Vz)

Paramètre : Temps

Equations différentielles

$$
\frac{dx}{dt} = V_x
$$
  

$$
\frac{dV_x}{dt} = \sum_{j \neq i} \frac{Gm_j}{r_{ij}^3} (\vec{r}_i - \vec{r}_j)
$$

Idem pout Y et Z

6 au total

Conditions initiales : Position et vitesses initiales

#### kepler.htm

### **Propagation de la chaleur**

Quantité : température T

Paramètre : X (espace) et t (temps)

équation : 
$$
\frac{\partial T}{\partial t} - \kappa \frac{\partial^2 T}{\partial x^2} = f(x, t)
$$

Condition initiale : Profil  $T(x)$  à t=0

# RESOLUTION : LES METHODES

Les outils de résolution des équations sont différents.

Cependant elles se basent toutes sur une même idée , imposée par les limites de l'ordinateur :

La **Discrétisation du problème :Les paramètres sont discrétisés** :

Exemple :

le temps s'écrit **t=t<sub>n</sub> = n\*dt** où **dt** sera le pas de temps

L'espace (à 1D ) s'écrira : **x=n\*dx** où **dx** sera le pas d'espace

On résout donc le problème sur une **grille** de paramètres.

Une **grille de temps, une grille d'espace etc…**

Plus la grille est fine (dt ou dx ) plus la résolution est proche de la solution exacte

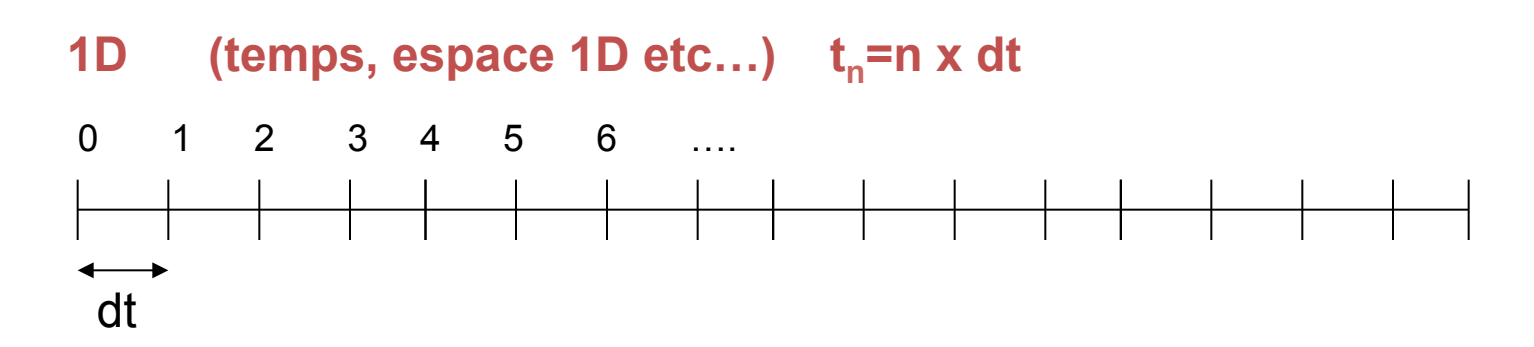

Dans le cas 1D (1 seul paramètre, ex : le temps)

La résolution consiste à calculer une SUITE :

 $U_{n+1}$ = F(U<sub>n</sub>,t<sub>n</sub>) où U<sub>n</sub> est la quantité à l'instant t<sub>n</sub>

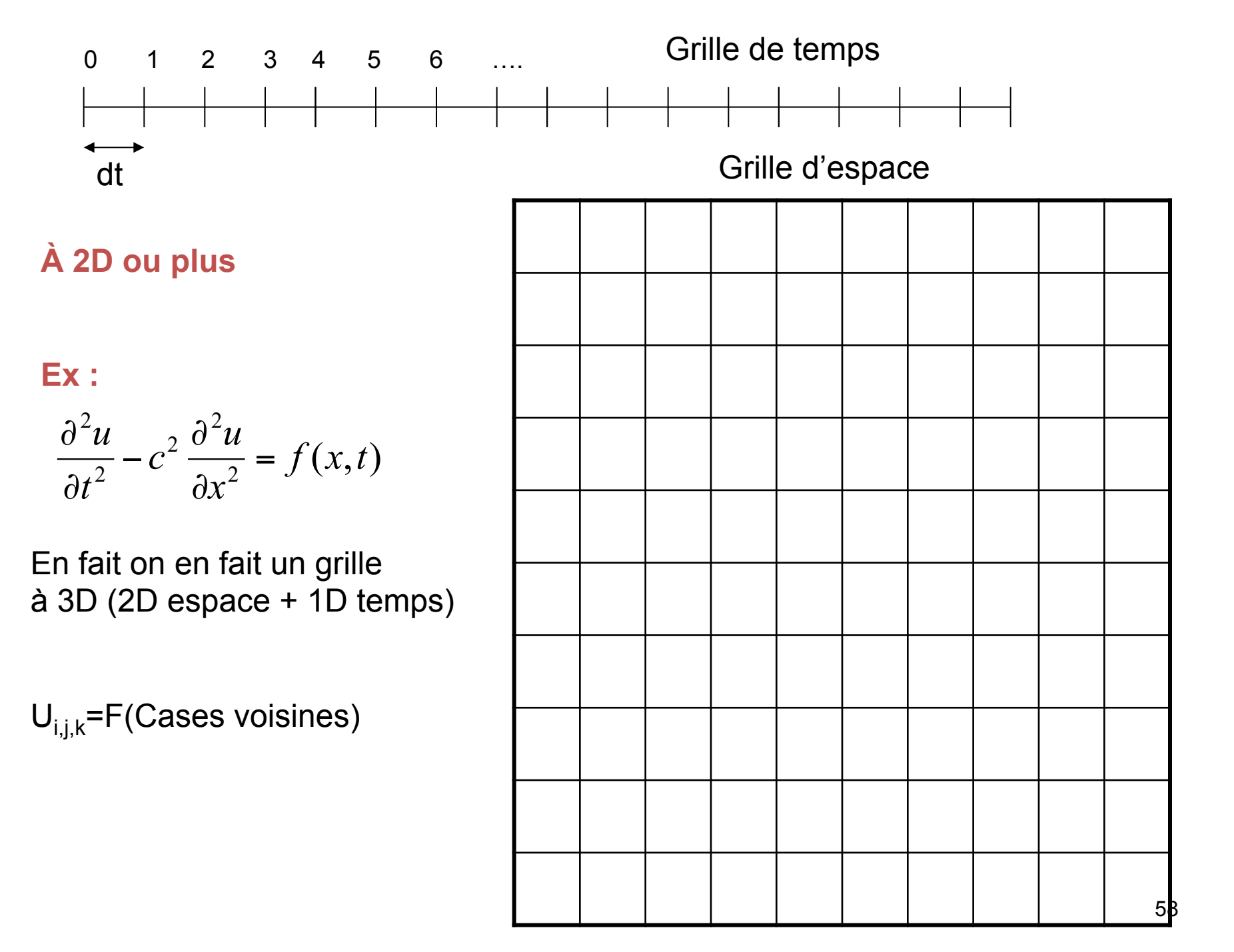

## Pour les equations à 1 paramètre (ODE)

U<sub>n+1</sub>= F(U<sub>n</sub>,t<sub>n</sub>) où Un est la quantité à l'instant tn

La fonction F est appelée « intégrateur » (ou « solver » )

Tout le problème consiste à trouver une fonction F précise , rapide et robuste.

La précision de la solution dépend de la finesse de la grille et du nombre d'étapes de calcul.

**2. Exemple de résolution numérique** 

**Système à 1 paramètre (ODE) : Mouvement d'un ressort**

Quantités : X et Vx

Paramètre : t

Equations : 
$$
f = ma = -kx \Rightarrow
$$
  
\n
$$
\frac{dV_x}{dt} = \frac{-kx}{m}
$$
\n
$$
f = ma = -kx
$$
\n
$$
\Rightarrow
$$
\n
$$
dV_x = -kx
$$
\n
$$
f = ma = -kx \Rightarrow
$$
\n
$$
f = ma = -kx \Rightarrow
$$
\n
$$
f = ma = -kx \Rightarrow
$$
\n
$$
f = ma = -kx \Rightarrow
$$
\n
$$
f = ma = -kx \Rightarrow
$$
\n
$$
f = ma = -kx \Rightarrow
$$
\n
$$
f = ma = -kx \Rightarrow
$$
\n
$$
f = ma = -kx \Rightarrow
$$
\n
$$
f = ma = -kx \Rightarrow
$$
\n
$$
f = ma = -kx \Rightarrow
$$
\n
$$
f = ma = -kx \Rightarrow
$$
\n
$$
f = ma = -kx \Rightarrow
$$
\n
$$
f = ma = -kx \Rightarrow
$$
\n
$$
f = ma = -kx \Rightarrow
$$
\n
$$
f = ma = -kx \Rightarrow
$$
\n
$$
f = ma = -kx \Rightarrow
$$
\n
$$
f = ma = -kx \Rightarrow
$$
\n
$$
f = ma = -kx \Rightarrow
$$
\n
$$
f = ma = -kx \Rightarrow
$$
\n
$$
f = ma = -kx \Rightarrow
$$
\n
$$
f = ma = -kx \Rightarrow
$$
\n
$$
f = ma = -kx \Rightarrow
$$
\n
$$
f = ma = -kx \Rightarrow
$$
\n
$$
f = ma = -kx \Rightarrow
$$
\n
$$
f = ma = -kx \Rightarrow
$$
\n
$$
f = ma = -kx \Rightarrow
$$
\n
$$
f = ma = -kx \Rightarrow
$$
\n
$$
f = ma = -kx \Rightarrow
$$
\n
$$
f = ma = -kx \Rightarrow
$$
\n
$$
f = ma = -kx \Rightarrow
$$
\n
$$
f = ma = -kx \Rightarrow
$$
\n
$$
f = ma = -kx \Rightarrow
$$
\n
$$
f = ma = -kx \Rightarrow
$$
\n
$$
f = ma = -kx \Rightarrow
$$
\n
$$
f = ma = -kx \Rightarrow
$$
\n
$$
f = ma
$$

k : coef. de raideur m : masse

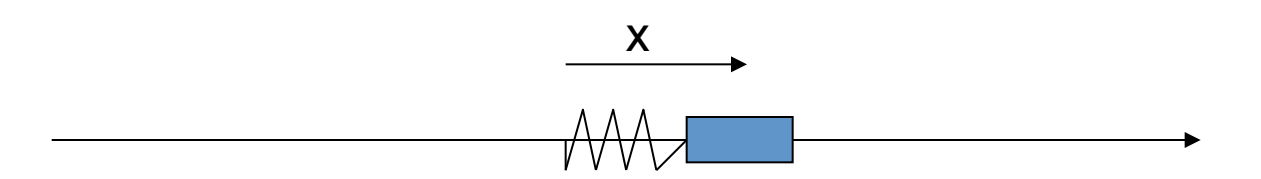

Non car il nous manque l'équation d'évolution de X :

Equations d'évolutions du système

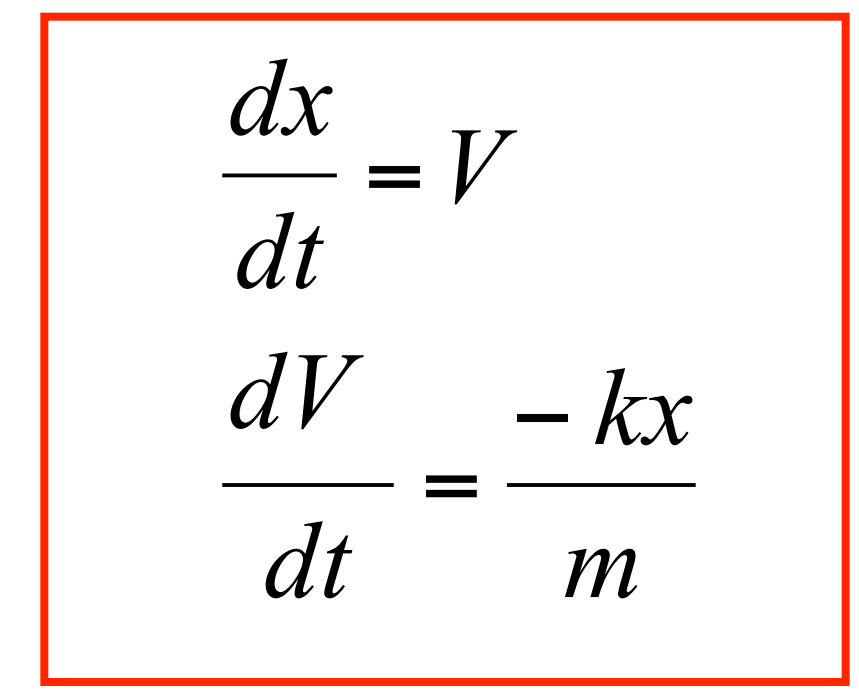

Dans un système à 1 seul paramètre (ODE) on peut TOUJOURS ramener l'équation à un ENSEMBLE d'équations du 1ER ORDRE

#### **On a alors :**

**Quantités** : X et Vx

**Conditions initiales** :  $X(t=0) = 10$ . m  $V(t=0)=0.$  m/s

**Paramètre** : t

**Equations** : k : coef. de raideur m : masse *m kx dt dVx V dt dx* − = =

*x t A t* **SOLUTION ANALYTIQUE : \* démontrer** 

$$
x(t) = A\cos(\omega t + \varphi)
$$

$$
v(t) = -A\omega\sin(\omega t + \varphi)
$$

ω**=sqrt(k/m), A =X0** 

**Nous allons maintenant résoudre le MÊME problème Mais de manière « numérique »** 

**Il nous faut un algorithme pour calculer l'évolution de la solution par petits incréments de temps dt.** 

**Nous allons découvrir les « problèmes » du numérique** 

Comment construire un intégrateur ?

Contraintes : - précis - stable - rapide

Mauvaise nouvelle : pas de solution universelle!

# 2. Construction d'un intégrateur : méthodes de base

L'intégrateur dépend du problème envisagé

Nous étudierons dans un premiers temps les équations à un seul paramètres (le temps souvent)

On les appelle les **équations différentielles ordinaires (ODE)** 

L'outil de base pour construire **F** est le développement de Taylor :

$$
X(t+dt) = X(t) + dt \cdot f(x,t) + \frac{dt^2}{2!} f'(x,t) + \frac{dt^3}{3!} f''(x,t) + \dots
$$

En pratique on ne connaît que **f**. Le but de tout intégrateur est d'estimer le mieux possible le développement de X en ne connaissant que **f**…

C'est possible !

Soit une quantitté X.

En utilisant le développement de taylor on a :

 $(t + dt) \approx X(t) + dt \frac{dx}{dt} + \frac{dt}{2} \frac{dt^2}{dt^2} + ...$  $X_{n+1} = X(t + dt)$ 2 2  $J^2$ *dt*  $dt^2$   $d^2X$ *dt*  $X(t + dt) \approx X(t) + dt$ Fonction f, équa. diff du système En s'inspirant de ce développement, la fonction F sera :  $X_{n+1} = F(X_n, t) = X_n + dt \mathcal{D}(t, X_n)$ Où D sera un approximation numérique de la dérivée !!

Comment construire D :

Cas le plus simple :

**METHODE d'EULER** : pour résoudre 
$$
\frac{dX}{dt} = f(x, t)
$$
On pose D(x,t) = f(x,t)

La fonction F  $(x,t)$  est alors :  $Xn+1=Xn+D(x,t)$  dt= $X_n+ f(x,t)$  dt

Exemple : Cas du ressort avec Euler

$$
\begin{pmatrix} x_{n+1} \\ v_{n+1} \end{pmatrix} = \begin{pmatrix} F_x(t_n, x_n, v_n) \\ F_y(t_n, x_n, v_n) \end{pmatrix} = \begin{pmatrix} x_n + dt & D_x(t_n, x_n, v_n) \\ v_n + dt & D_y(t_n, x_n, v_n) \end{pmatrix} = \begin{pmatrix} x_n + dt & v \\ v_n + dt & -kx \\ w_n + dt & m \end{pmatrix}
$$

On prend un grille pour le paramètre t : dt=0.01 seconde

 $X_{n+1} = f(X_n, tn)$  $V_{n+1}$  = f ( $V_n$ ,tn), où t<sub>n</sub> = n \* dt

F est l'intégrateur. Nous prendrons ici la méthode de Euler (nous verrons)

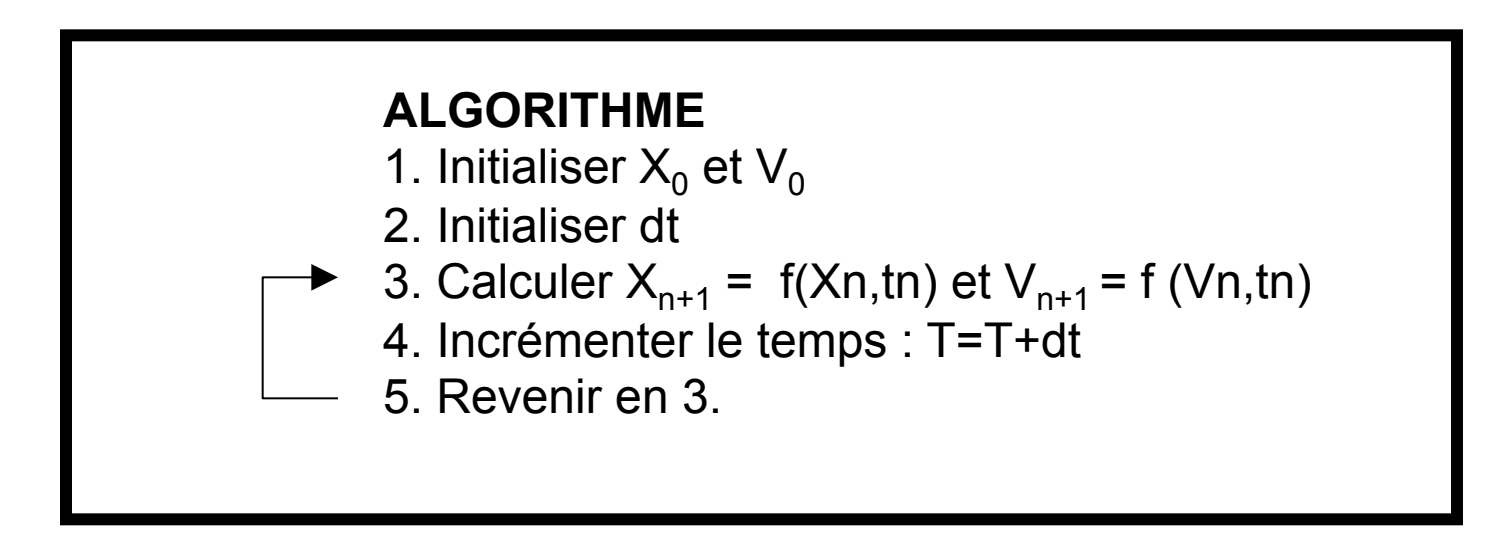

### **Solution numérique : ressort résolut par Euler**

dt=0.01 s

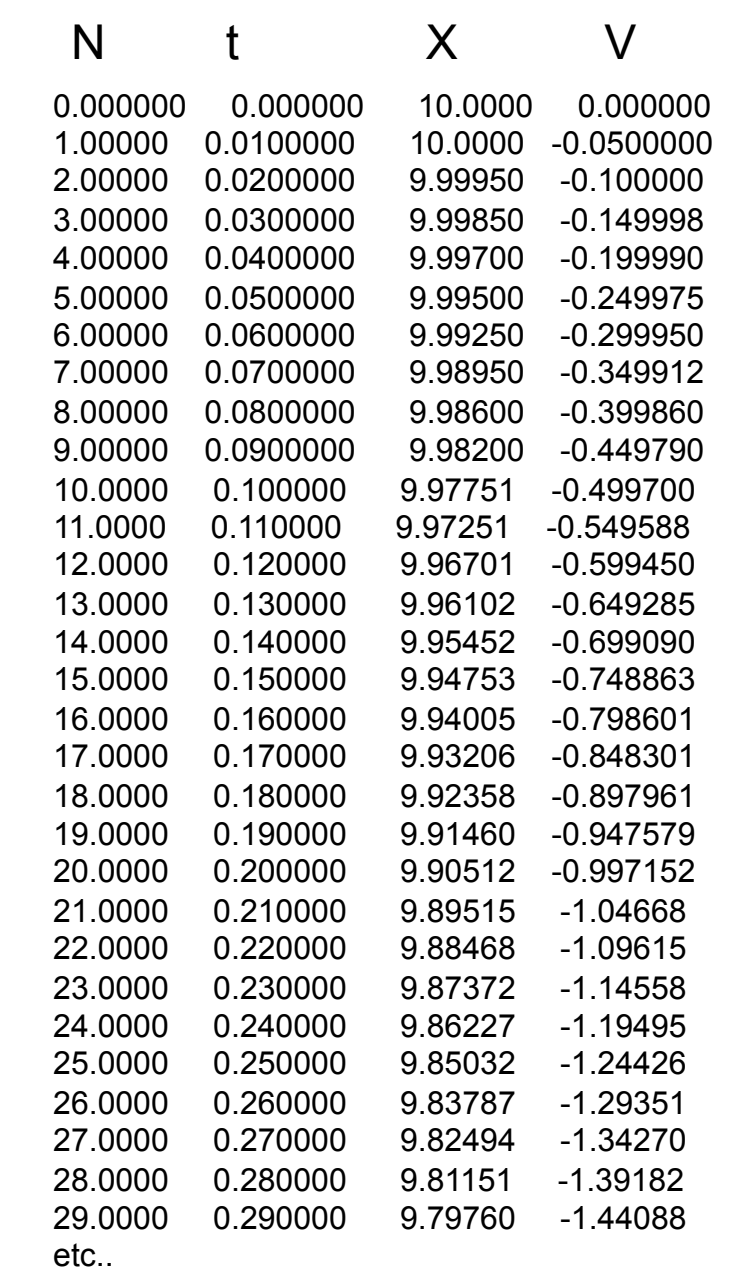

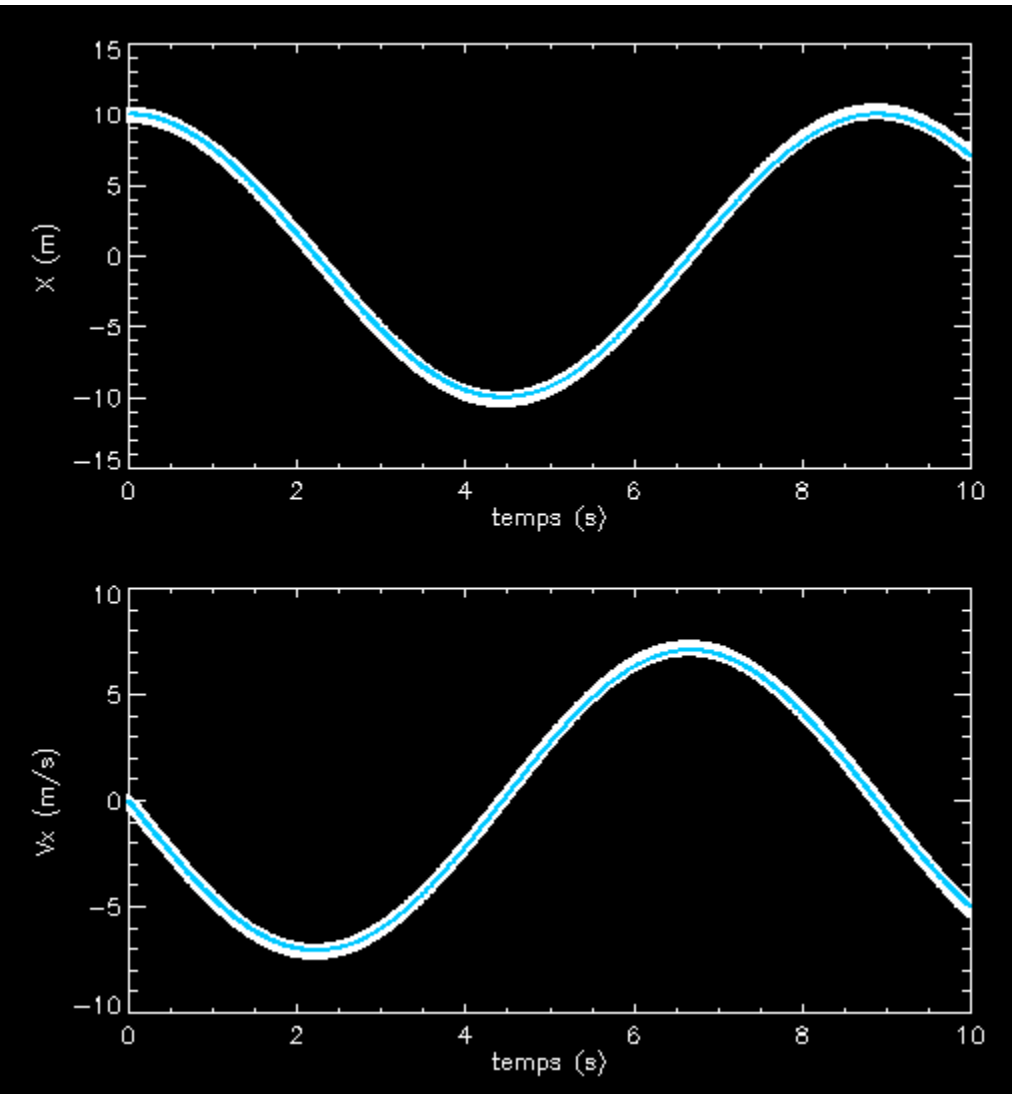

#### Blanc: sol numérique bleu : sol analytique

71

### **Mais la solution numérique dépend du pas de temps**

dt=0.1 s

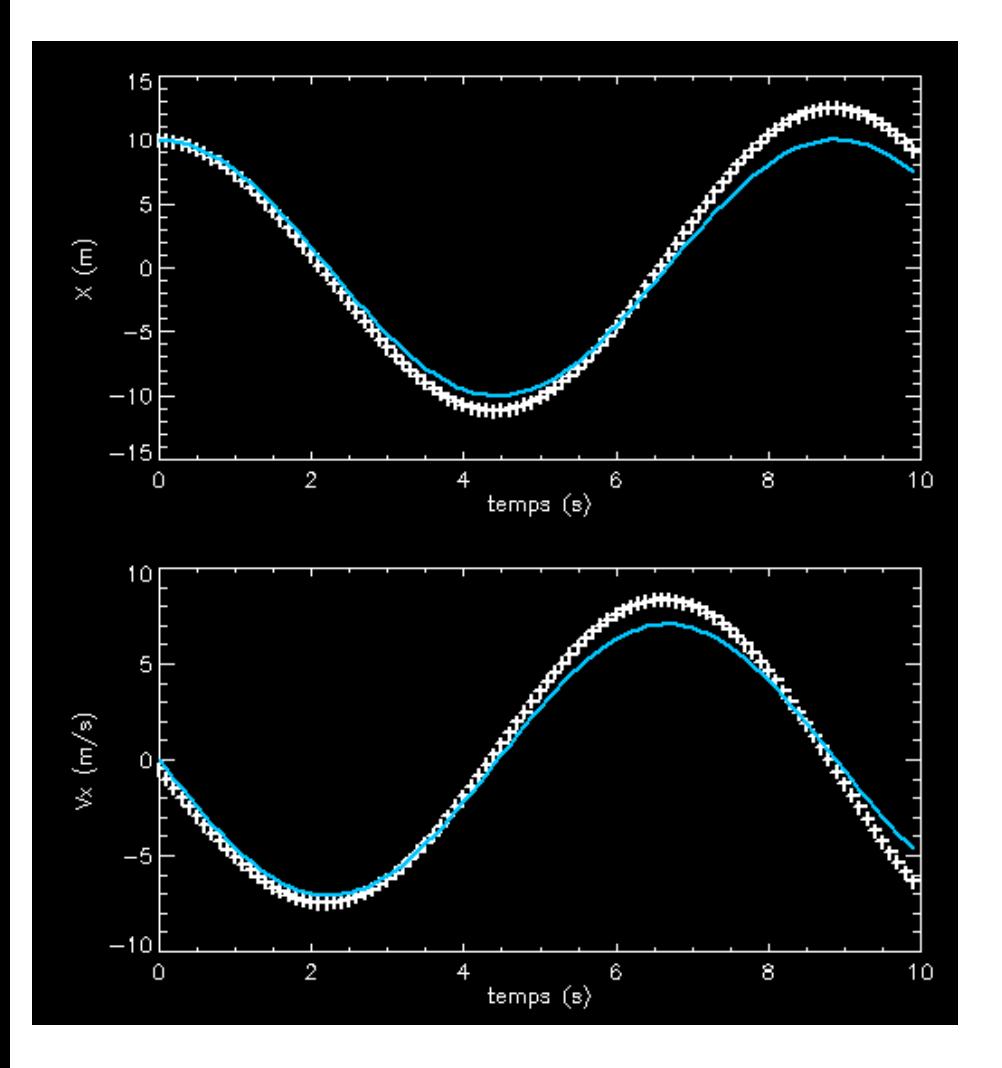

Plus dt est grand plus l'erreur augmente !!
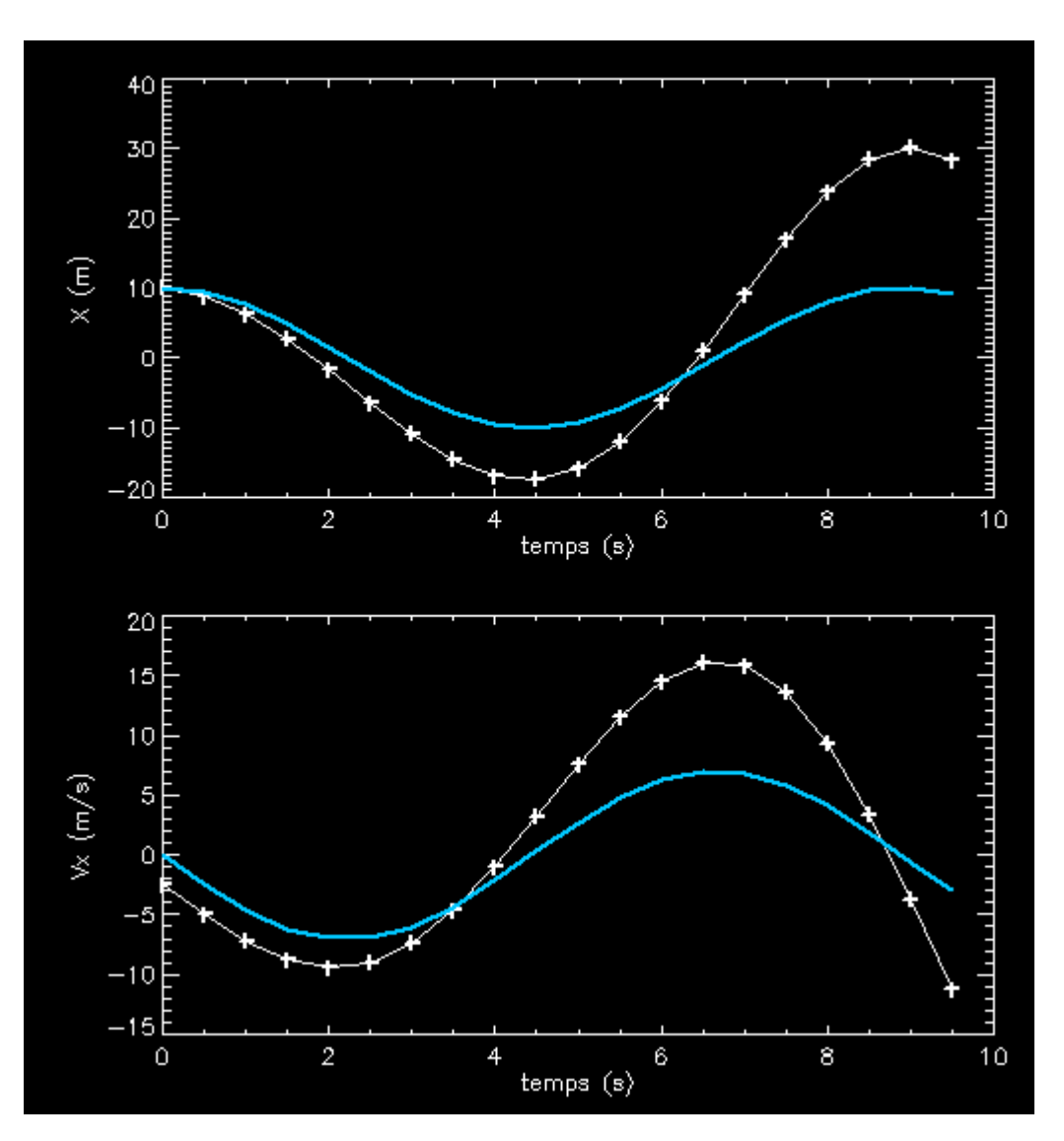

 $dt = 0.5 s$ 

#### **POUR TOUT INTEGRATEUR:**

Toute solution numérique n'est qu'approximative

#### La précision dépend du pas d'intégration

Plus le pas est grand, plus le calcul est rapide, MAIS moins il est précis

Et inversement ...

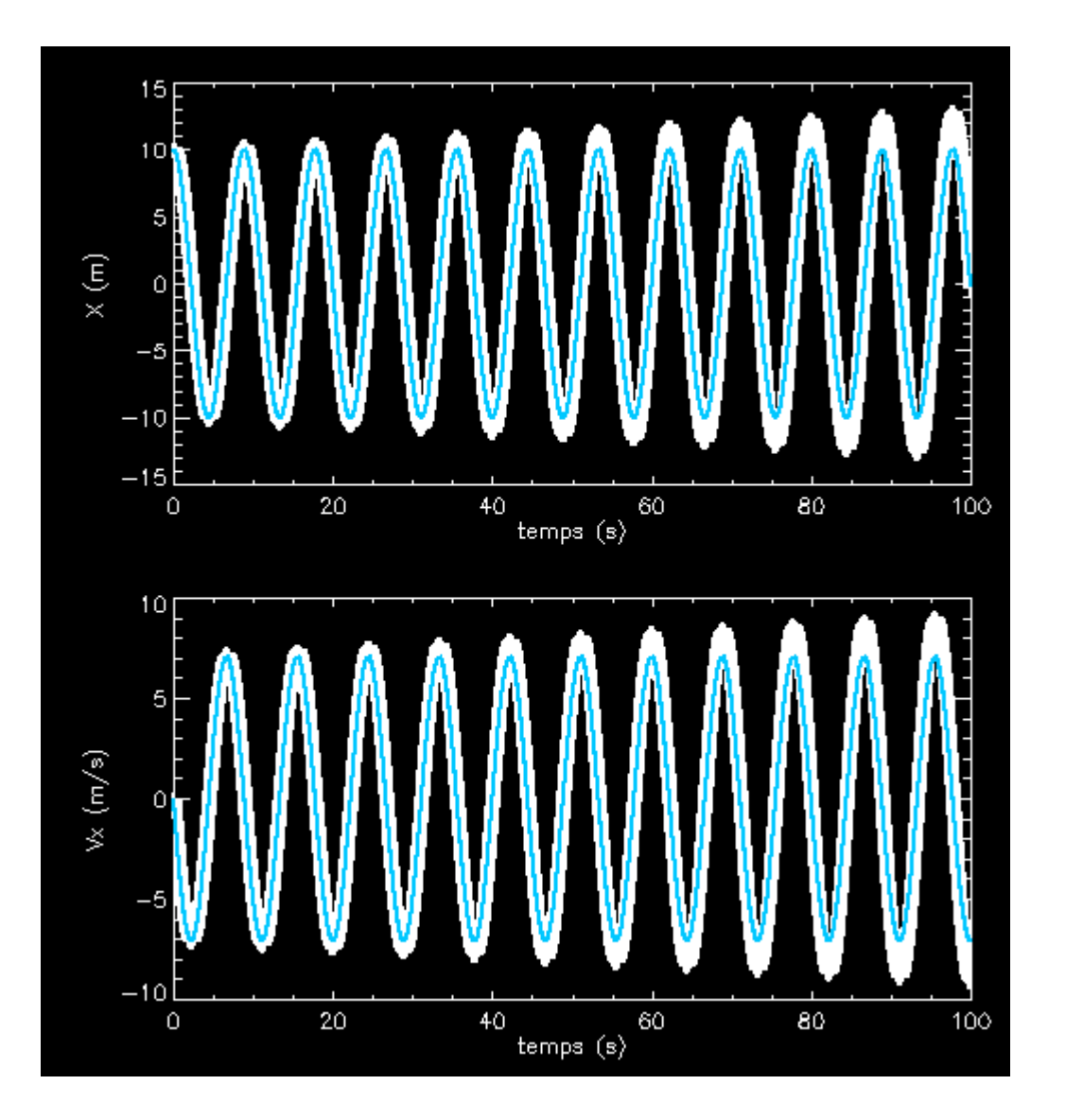

# $Dt = 0.01 s$ 10000 étapes

#### **La précision diminue avec le nombre d'étapes de calculs :**

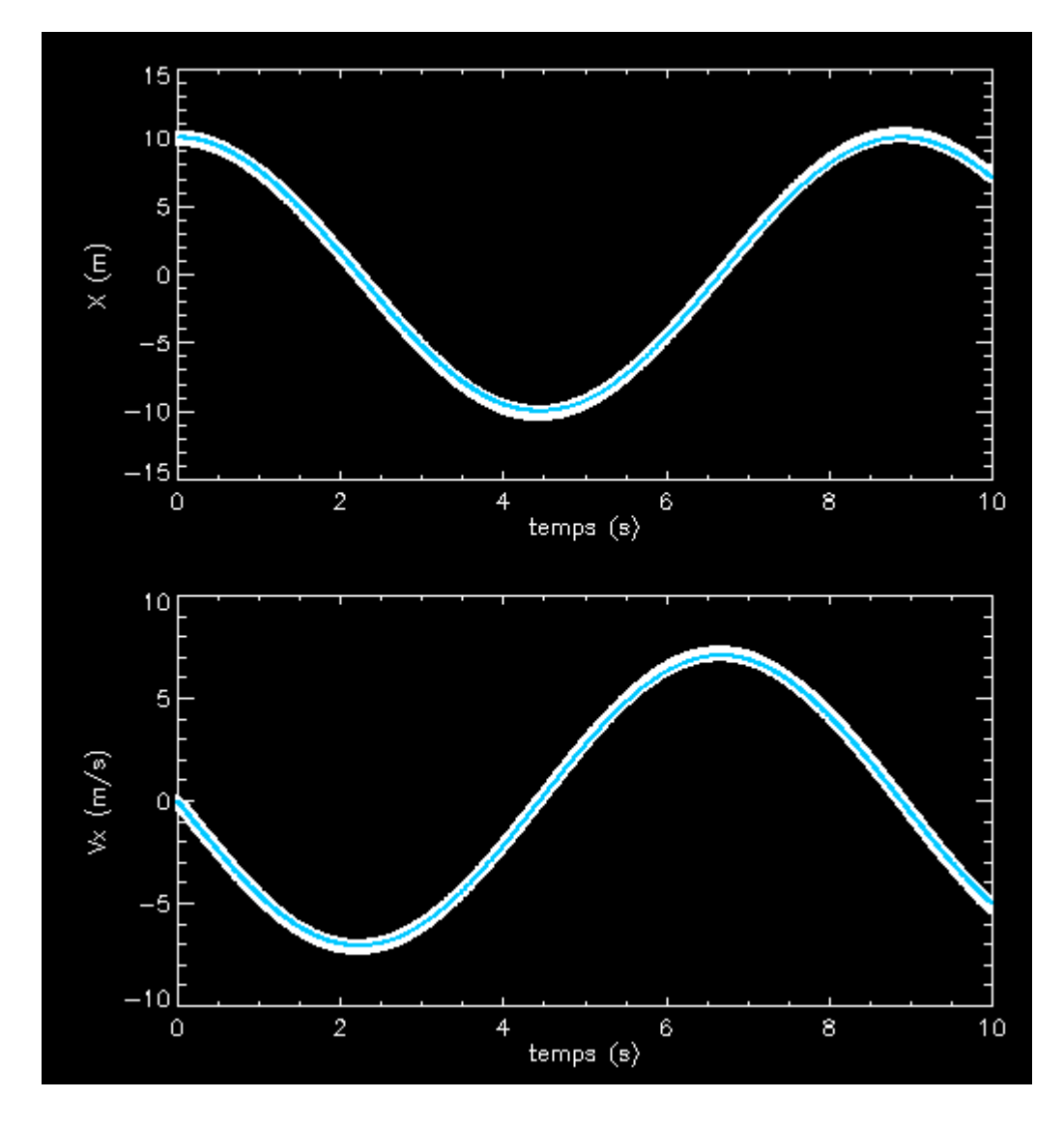

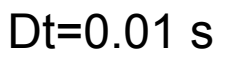

1000 étapes de calcul

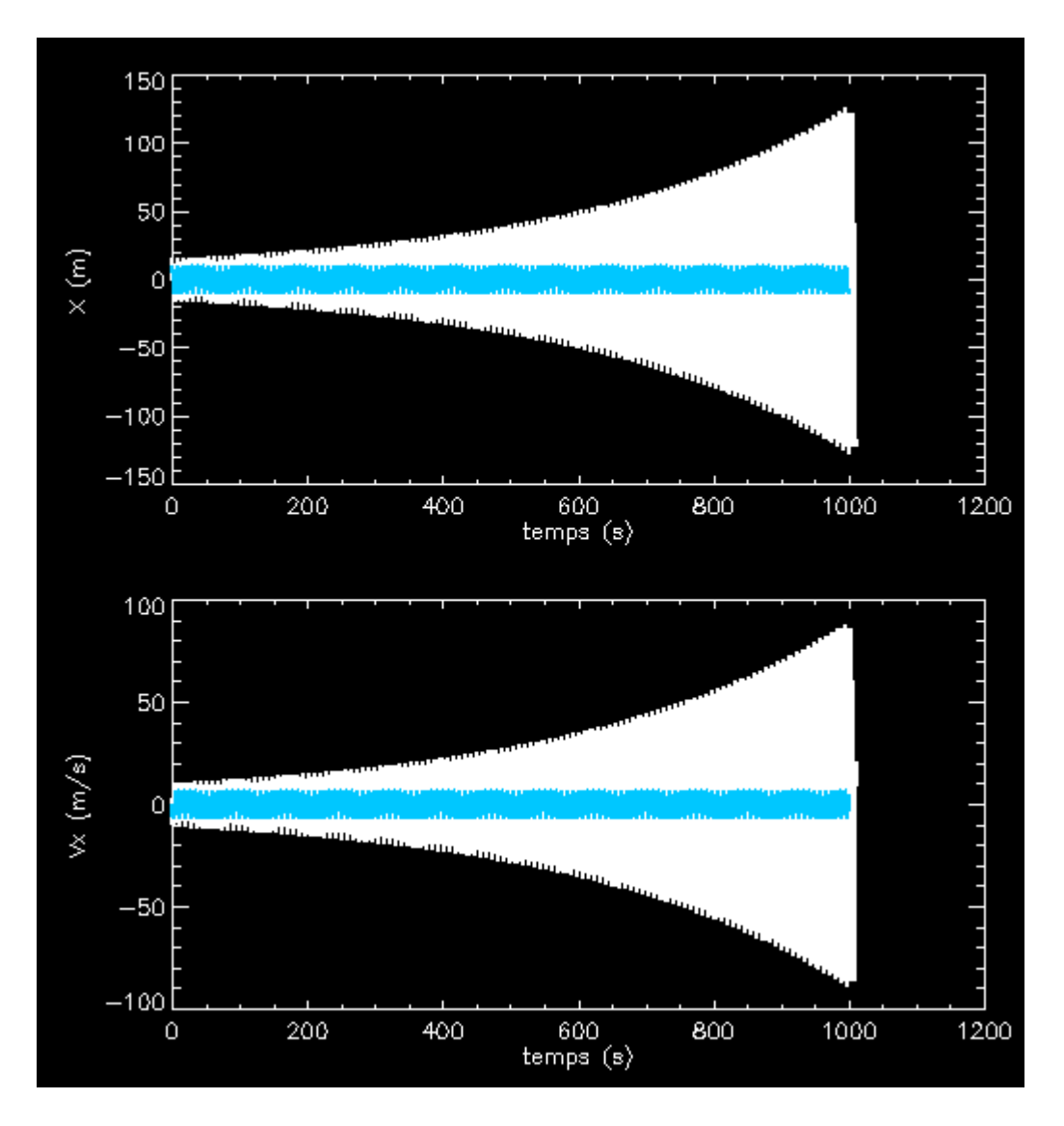

#### $Dt = 0.01s$

#### 100000 étapes

Tout intégrateur finit par s'éloigner de la solutions quand le nombre d'étapes de calcul augmente

#### **Construire un meilleur schémas numérique en s'inspirant de l'intégration**

On sait que la résolution *exacte* de X<sub>n+1</sub> est :

$$
X_{n+1} = X_n + dt \ D(t, x) = X_n + \int_{t}^{t+dt} f(t, X(t),...)dt
$$

f

donc

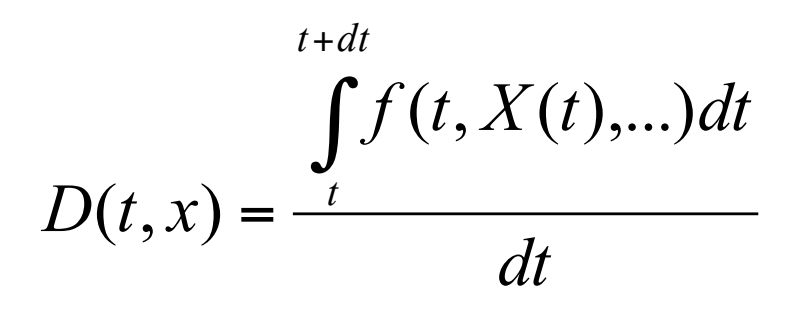

D est l'aire sous la courbe divisée par dt

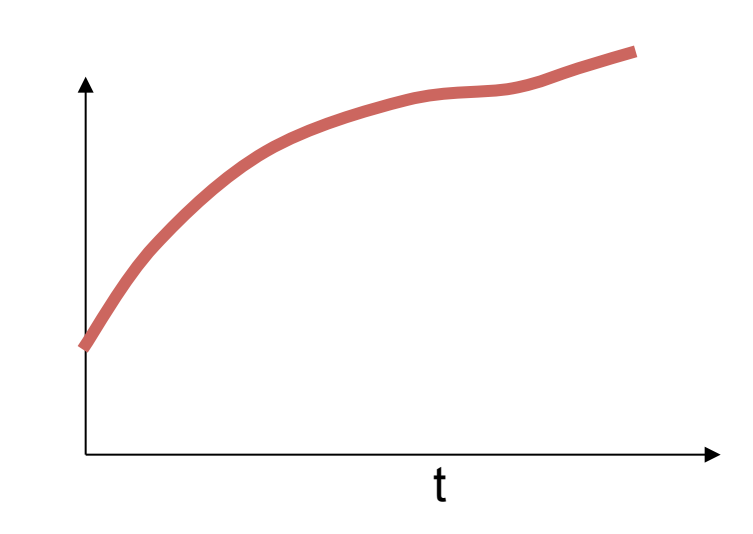

Idée : approximer D par la méthode des trapèzes, méthode du point milieu

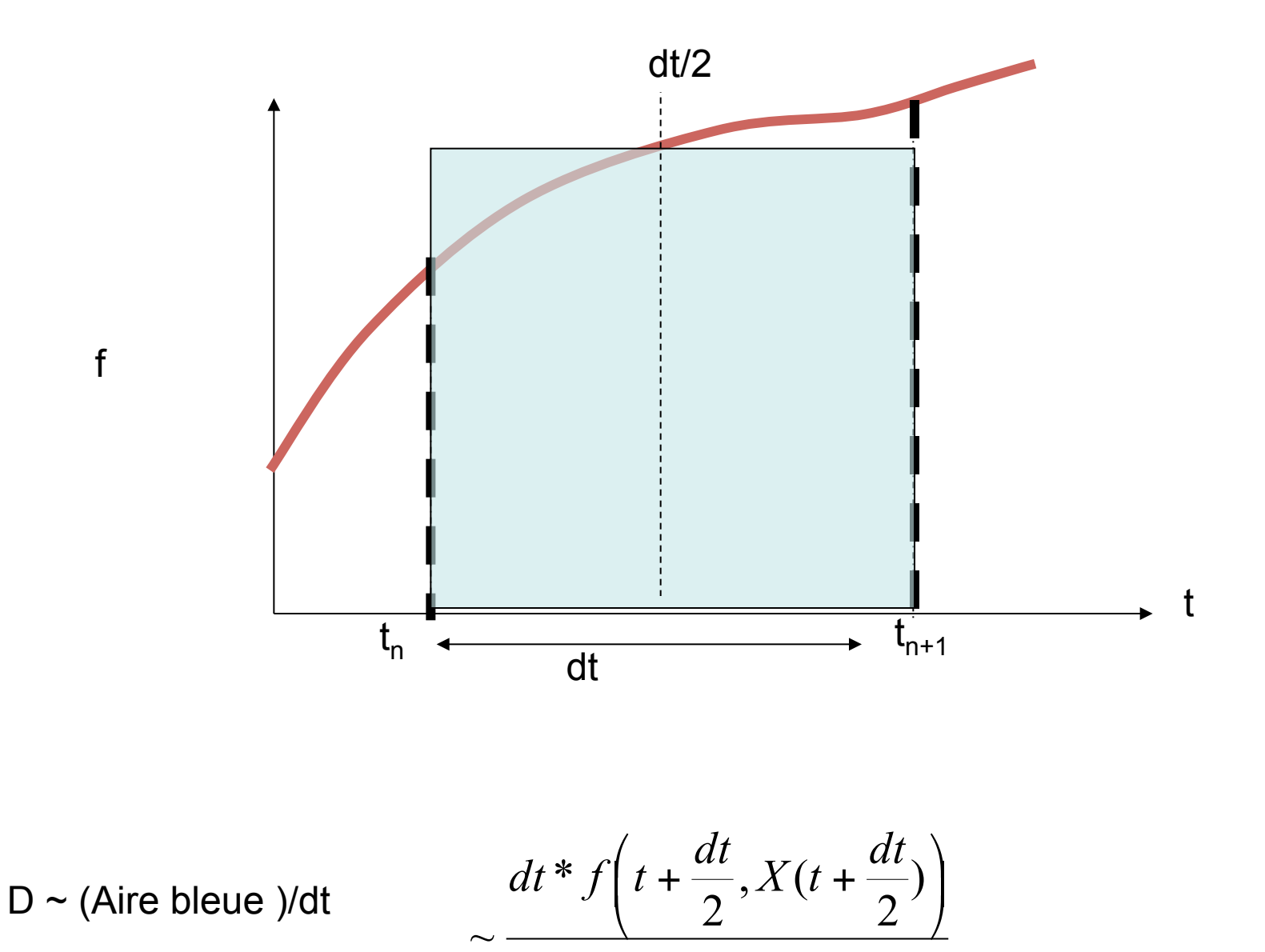

$$
D(t,x) \sim \frac{dt}{dt} f\left(t + \frac{dt}{2}, X(t + \frac{dt}{2})\right)
$$

 $X(t + dt/2) \sim X(t) + dt/2$  \*  $f(t, x)$ Mais on peut encore approximer X(t+dt/2) par :

On obtient alors un nouveau schéma d'intégration : *Euler modifié*

$$
X_{n+1} = X_n + dt \ D(X_n, t)
$$
  
=  $X_n + dt \ f\left(t + \frac{dt}{2}, X_n + \frac{dt}{2} f(t, X_n)\right)$ 

Qu'on peut encore écrire

$$
X_{n+1} = X_n + dt \ f\left(t + \frac{dt}{2}, k_1\right)
$$
  
ouù 
$$
k_1 = X_n + \frac{dt}{2} f(t, X_n)
$$

Précision de la méthode

$$
X_{n+1} = X_n + dt \ f(t) + \frac{dt^2}{2} f'(t) + \frac{dt^3}{8} f''(t_n) + ...
$$

Or le vrai développement de Taylor de  $X_n$  est (sachant que dX/dt=f)

$$
X_{n+1} = X_n + dt \ f(t) + \frac{dt^2}{2} f'(t) + \frac{dt^3}{6} f''(t_n) + ...
$$

## **La méthode d'Euler modifiée est précise jusqu'à l'ordre 2**

#### Application :

Exemple du ressort

Abs(X\_vrai-X\_approx)

**Euler simple :**  Dt=0.01

## **Euler modifié :**

Gain de précision :

**Un facteur 20 !!** 

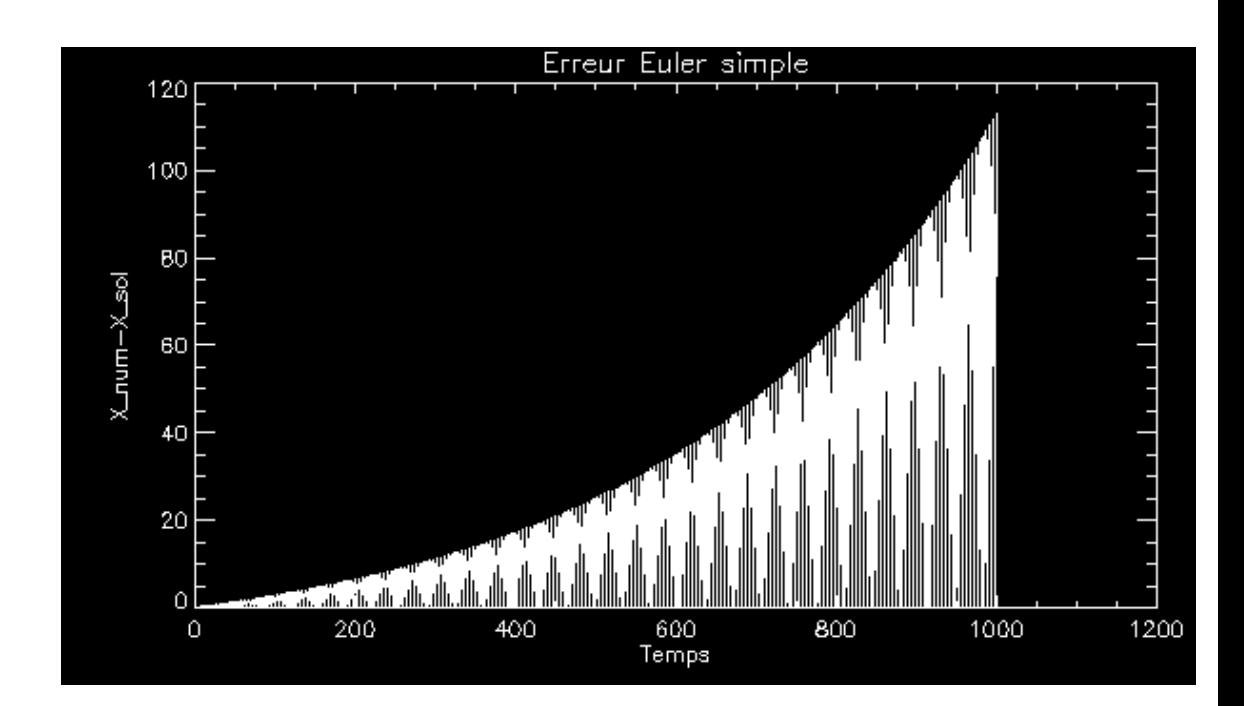

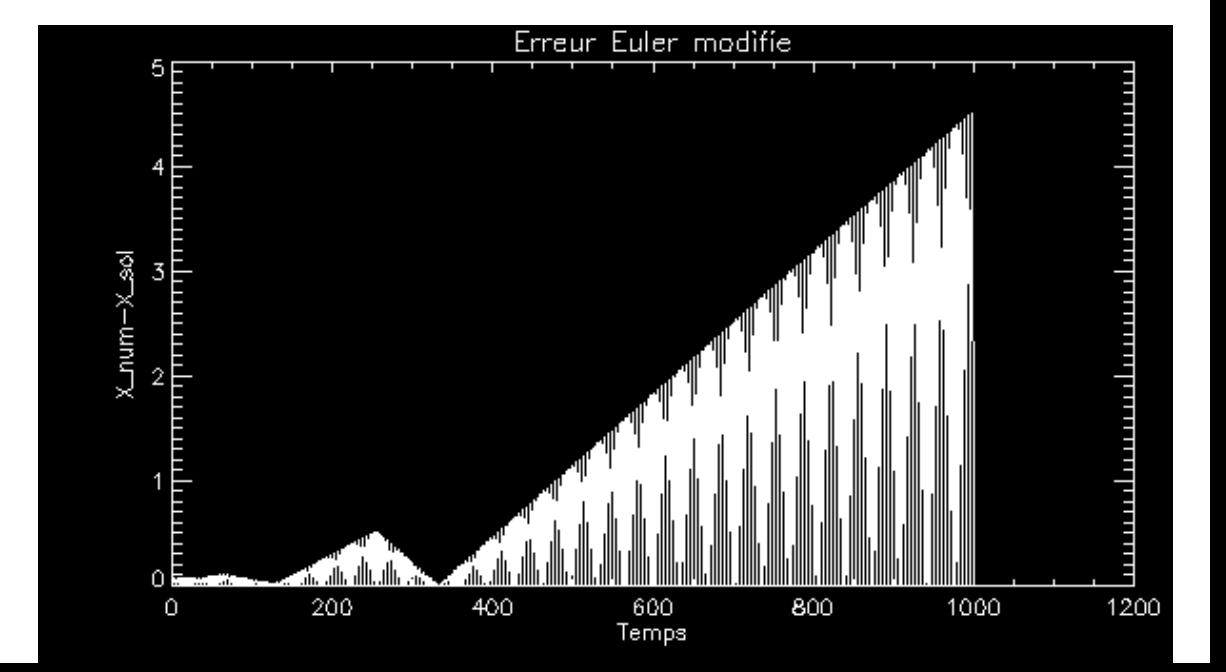

#### **Catalogue des intégrateurs d'ODE les plus courants.**

L'ordre de l'intégrateur est entre parenthèses

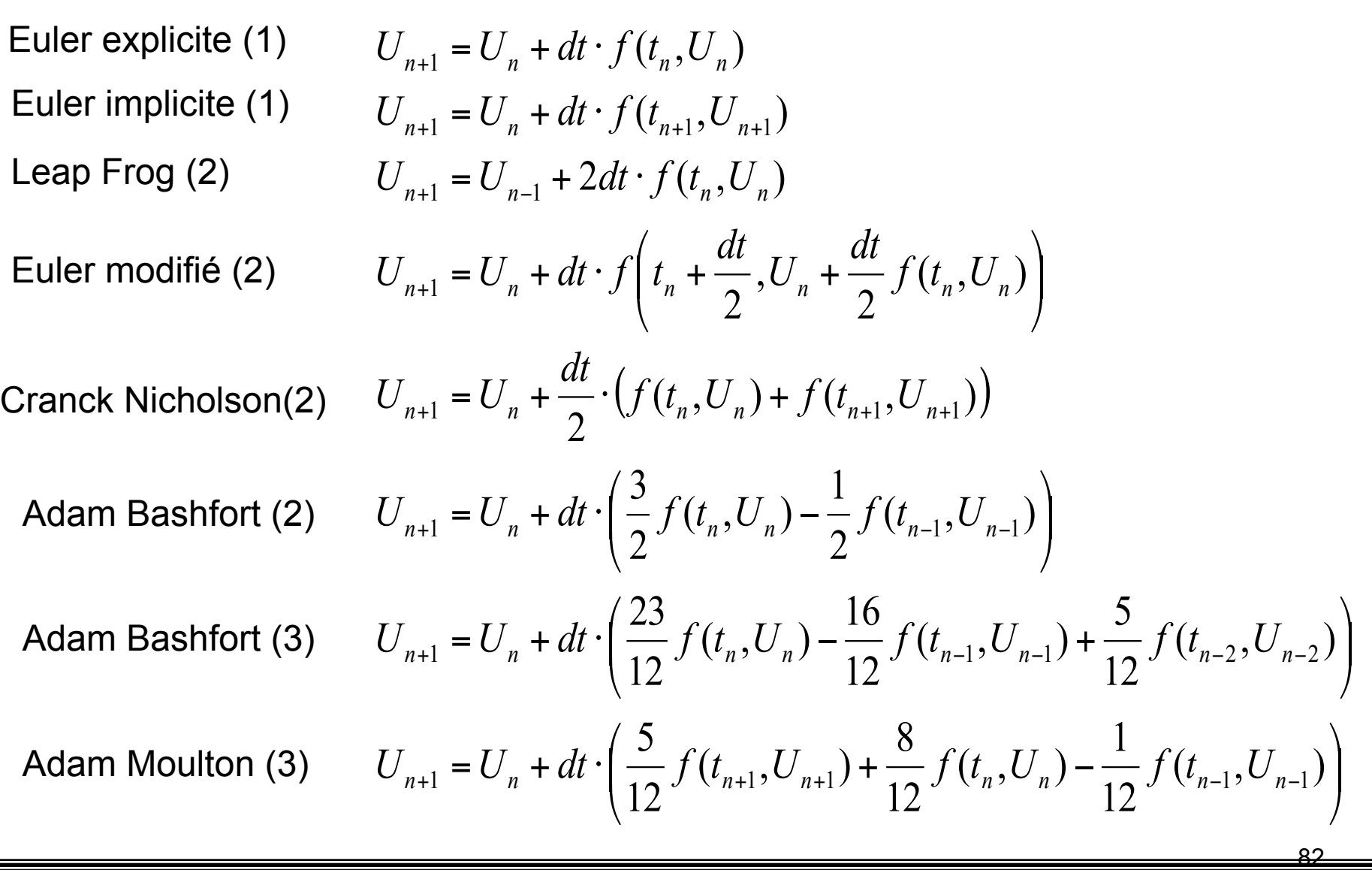

Runge Kutta (2)  
\n
$$
\begin{cases}\nk_1 = dt \cdot f(t_n, U_n) \\
k_2 = dt \cdot f(t_n + dt, U_n + k1) \\
U_{n+1} = U_n + \frac{1}{2}(k_1 + k_2)\n\end{cases}
$$
\n\nRunge Kutta (4)  
\n
$$
\begin{cases}\nk_1 = dt \cdot f(t_n, U_n) \\
k_2 = dt \cdot f(t_n + \frac{dt}{2}, U_n + \frac{k_1}{2}) \\
k_3 = dt \cdot f(t_n + \frac{dt}{2}, U_n + \frac{k_2}{2}) \\
k_4 = dt \cdot f(t_n + dt, U_n + k_3)\n\end{cases}
$$
\n
$$
U_{n+1} = U_n + \frac{1}{6}(k_1 + 2k_2 + 2k_3 + k_4)
$$

Щ

# Vers les méthodes adaptatives et de haute précision : **Le RK4 adaptatif : contrôle de l'erreur**

Idée : comment contrôler dt pour être sur que l'on l'erreur ne soit pas trop grande

**Plusieurs méthodes existent,** Une méthode à pas de temps adaptatif est plus complexe à mettre en place , mais souvent plus rapide et plus précise. Nécessite de BIEN connaître la physique du système

#### **Difficulté**

### **Comme on ne connaît pas** *à priori* **la solution exacte, il est difficile d'estimer l'erreur.**

Une méthode usuelle est de réaliser que si le calcul est faux, ou très approximé, La solution trouvée par l'intégrateur devrait dépendre *très* fortement de la valeur de dt.

84 Pourquoi ? Par ce que : Lim  $(F(Xn)) =$  Solution, quand dt -> 0 Donc quand on est loin de la solution (contraposée) F dépend fortement du pas de temps.

**Idée** : Comparer différentes évaluations de l'intégrateur , soit en fonction du pas de temps, soit en fonction de l'Ordre de l'intégrateur.

Il faut introduire un paramètre de précision, Δ**0 , la précision désirée** 

**1ère technique : Faire 2 évaluations du résultat, en prenant dt et dt/2. (double le temps de calcul)**. Si les deux résultats sont égaux plus ou moins Δ<sub>0</sub> Alors la solution est acceptable, sinon il faut diminuer le pas de temps.

Méthode simple mais très couteuse en temps :

#### **Combiens d' évaluations ?**

4 pour le pas de temps à dt 8 pour 2 pas de temps à dt/2 MAIS la 1ere à dt/2 est la même que celle à dt donc 12 au total.

A comparer avec 8 évaluations (on avance avec dt/2)

Donc une augmentation du temps de calcul de 11/8~ 1.4 40% plus lent

**2ème méthode :** Plus élégante et plus rapide : Runge Kutta 5 adaptatif Méthode de Fehlberg pour le Runge Kutta

Felhberg a étudié le RK5. Il nécessite 6 appels à la dérivée

Le RK5 sécrit d'une manière générale

$$
k_1 = h f(x_n, y_n)
$$
  
\n
$$
k_2 = h f(x_n + a_2 h, y_n + b_{21} k_1)
$$
  
\n...  
\n
$$
k_6 = h f(x_n + a_6 h, y_n + b_{61} k_1 + \dots + b_{65} k_5)
$$
  
\n
$$
y_{n+1} = y_n + c_1 k_1 + c_2 k_2 + c_3 k_3 + c_4 k_4 + c_5 k_5 + c_6 k_6 + O(h^6)
$$

#### **Le résultat est d'ordre 5**

#### **Mais Fehlberg à découvert q'une autre combinaison de coefficients donne un résultat d'ordre 4**

#### **Ordre 5**

$$
y_{n+1} = y_n + c_1k_1 + c_2k_2 + c_3k_3 + c_4k_4 + c_5k_5 + c_6k_6 + O(h^6)
$$

#### **Ordre 4**

$$
y_{n+1}^* = y_n + c_1^* k_1 + c_2^* k_2 + c_3^* k_3 + c_4^* k_4 + c_5^* k_5 + c_6^* k_6 + O(h^5)
$$

**DONC : En calculant les mêmes quantités k1 à k6, on peut avoir deux évaluations différentes du résultat :** 

**Yn à l'ordre 5**  Y<sup>\*</sup><sub>n</sub>à l'ordre 4

=> ABS (Y\*<sub>n</sub>-Y<sub>n</sub>) est une estimation de l'erreur à l'ordre 5

**Un pas de temps typique du RK5 adaptatif** 

- **1.** Evalue  $Y_n$  et  $Y_n^*$
- **2. Calculer** Δ
- **3. Calculer dt'**
- **4. Si dt'<dt retourner en 2 pour vérifer**
- **5. Remplacer dt' par dt**
- **6. Retourner en 1 (pas de temps suivant)**

**ATTENTION : Il est en général dangereux de travailler avec des pas de temps adaptatifs, car 1 pas de temps mal calculé peut fausser tout le calcul. Il faut bien contrôler les instabilités.** 

**MAIS si ça marche, cela vaut la peine de l'utiliser** 

# **Exemple : RK4 Vs. RK5 Adaptatif. Problème de la planète**

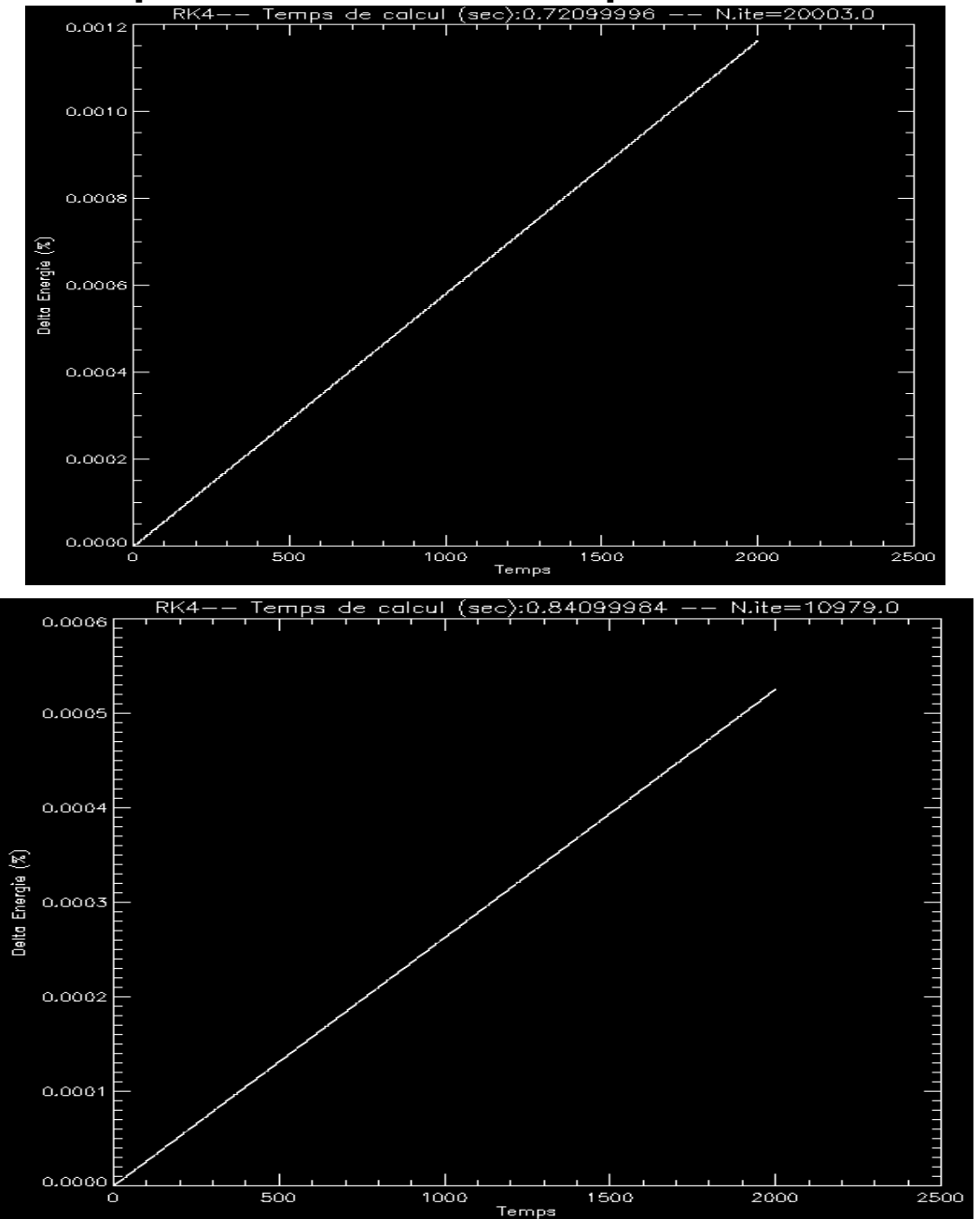

**Energie RK4** 

**Dt=0.2** 

#### **Energie RK5 Adaptatif**

**L'erreur sur E croit 2 fois moins vite** 

**Temps de calcul comparable** 

#### **Voici le pas de temps du RK5 Adaptatif**

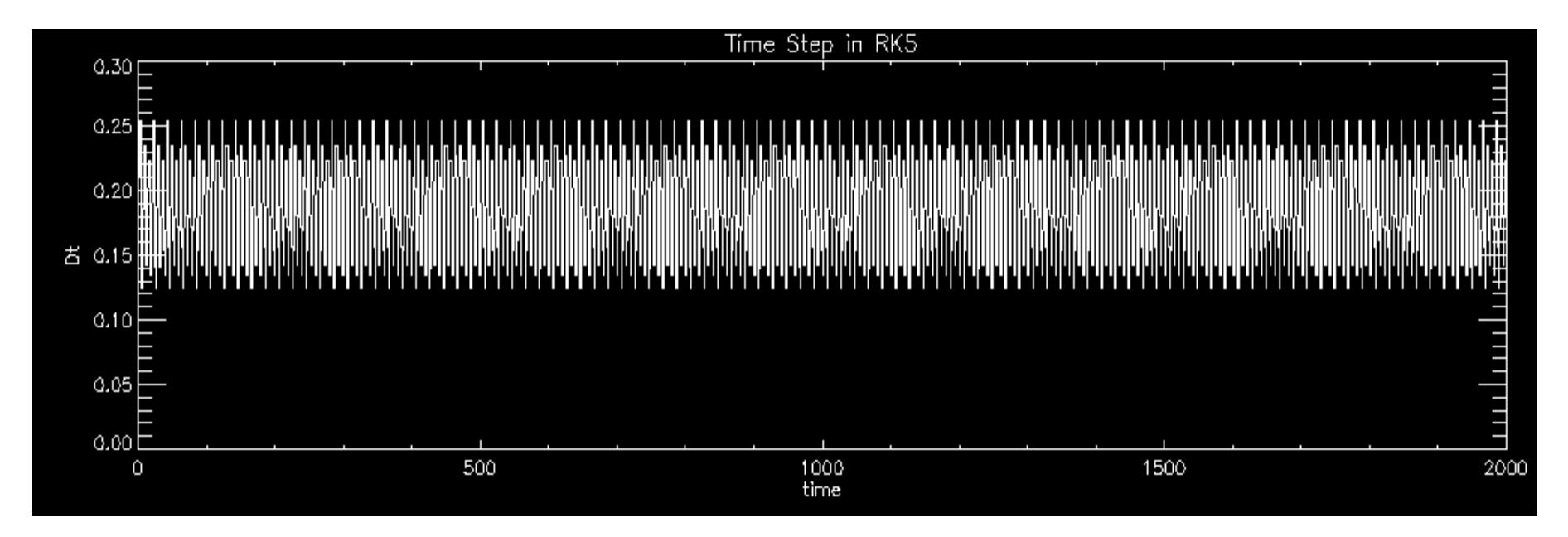

**dt diminue quand la planète accélère (périhélie)** 

**dt augmente quand la planète décélère (Aphélie)** 

#### Prenons une orbite TRES allongée (difficile à intégrer) Avec un gd pas de temps initial:

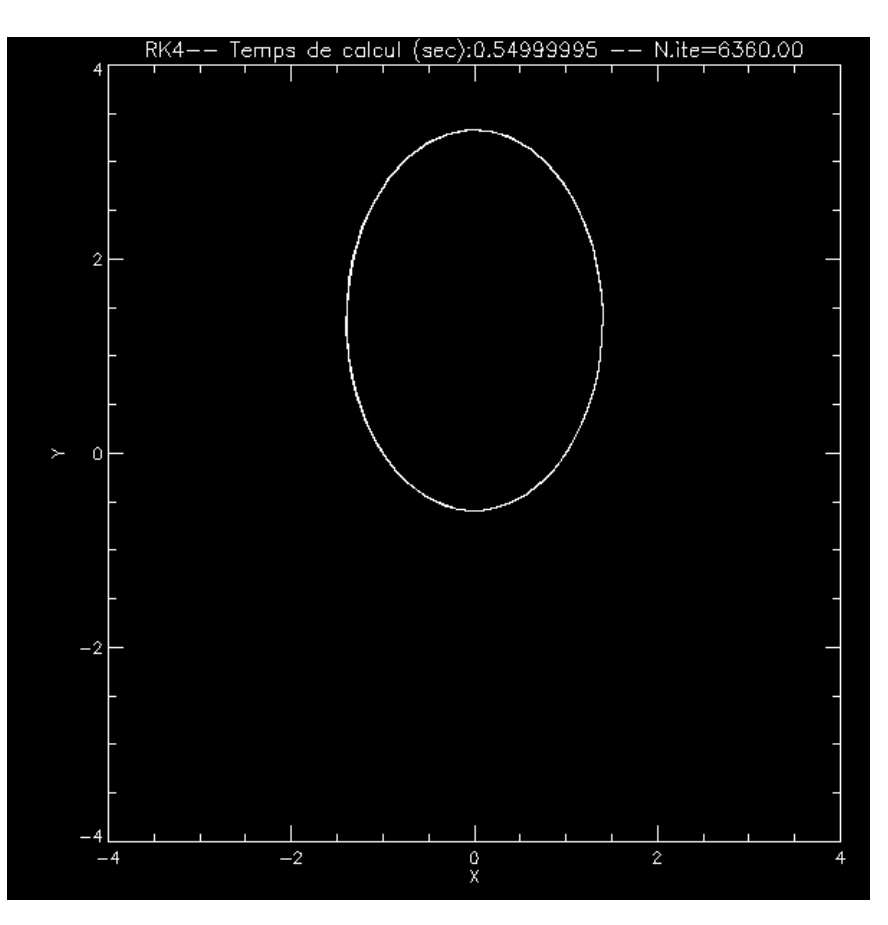

#### **RK5** adaptatif

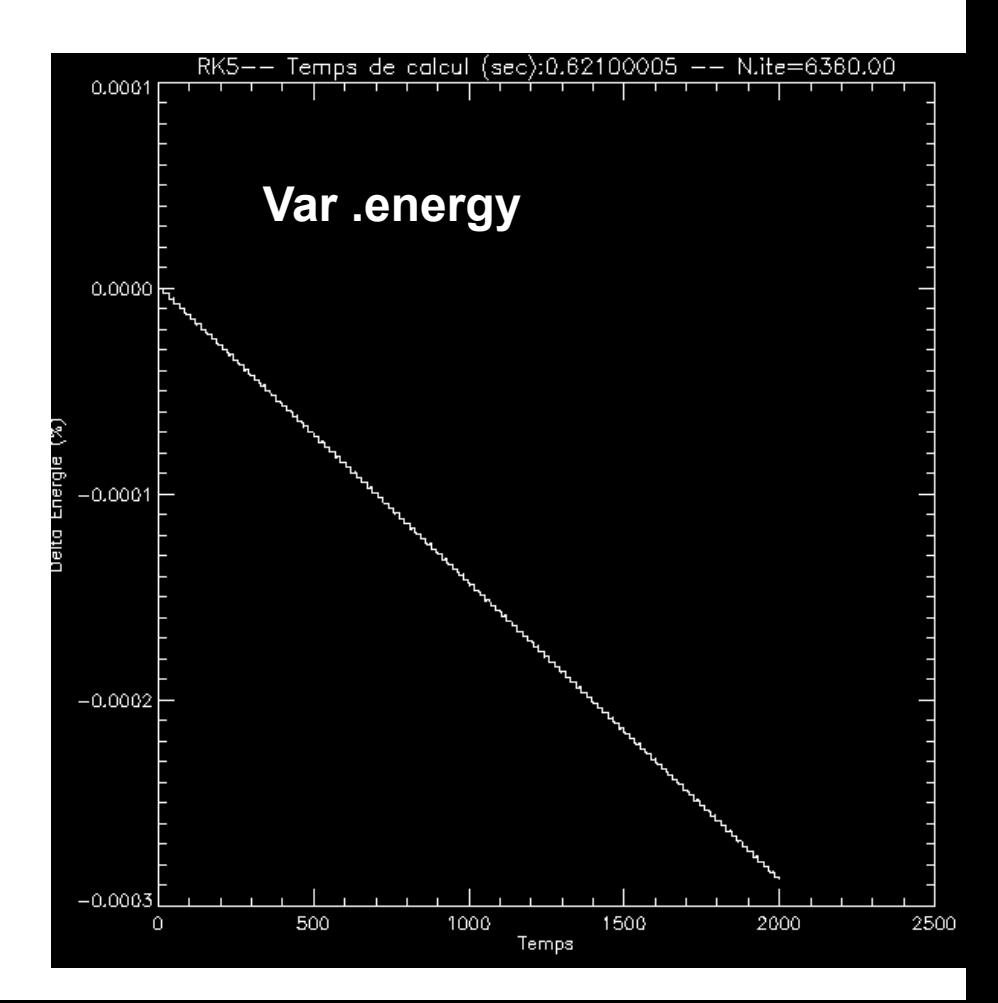

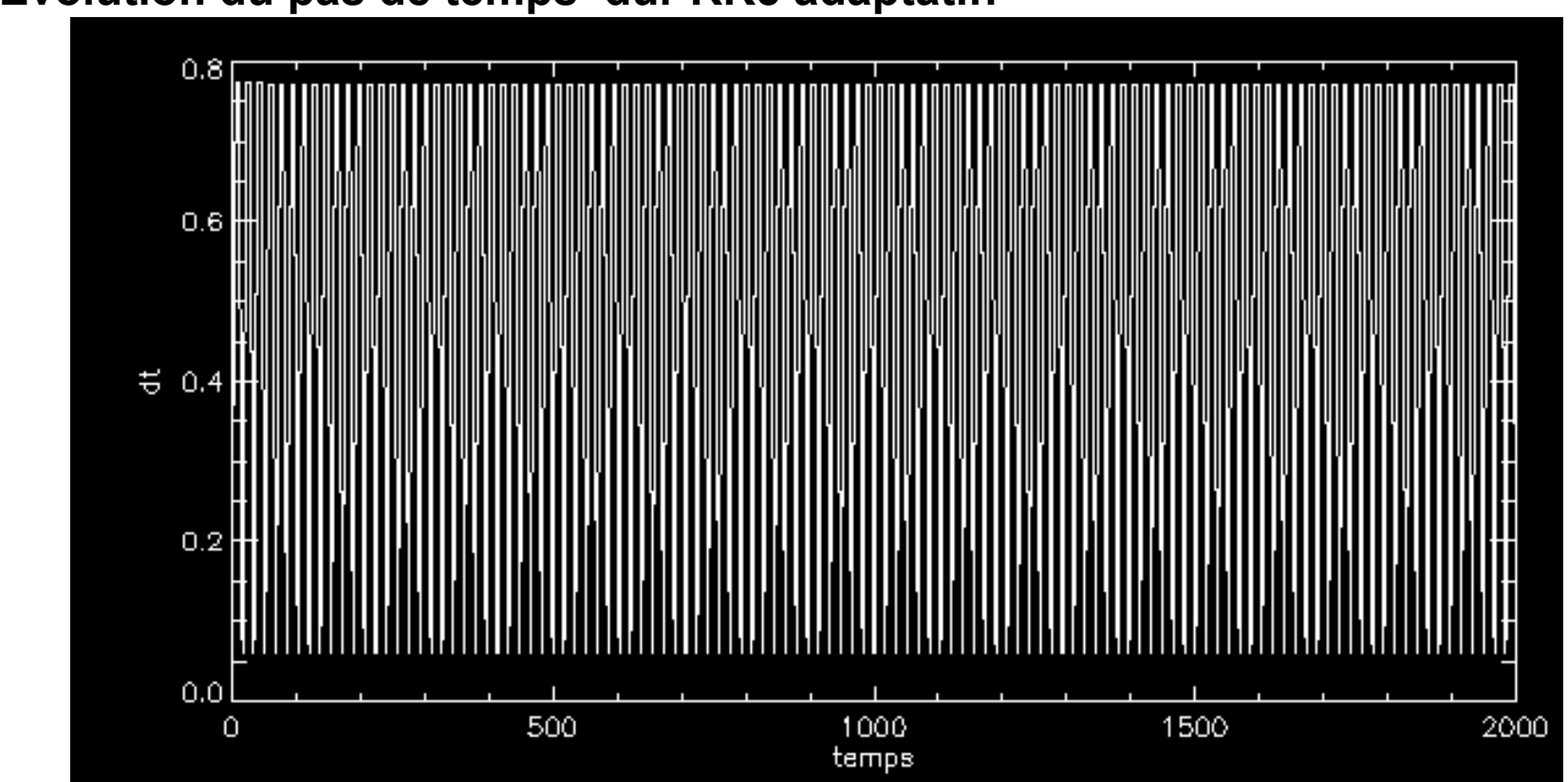

#### **Evolution du pas de temps dur RK5 adaptatif:**

**Le pas de temps s'adapte à l'orbite en permanence. Pas de temps initial : 0.5** 

#### RK4 avec DT=0.5, mêmes conditions initiales

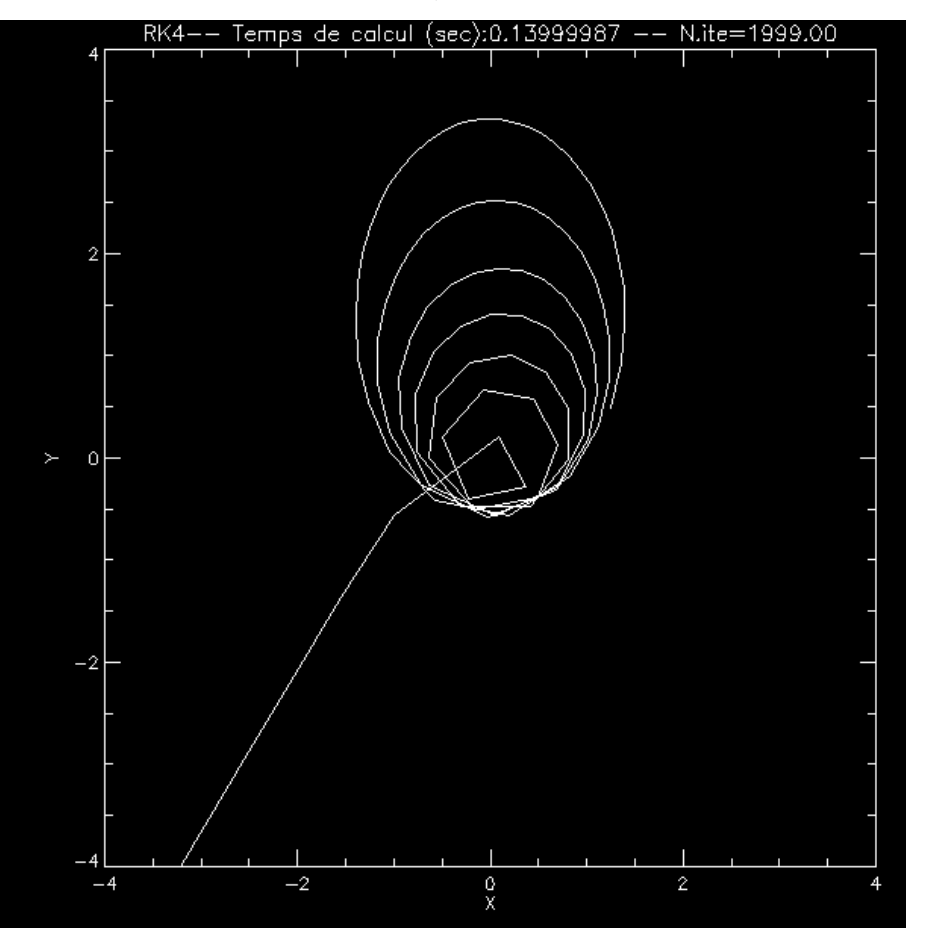

**Humm.....** 

#### Energie ....

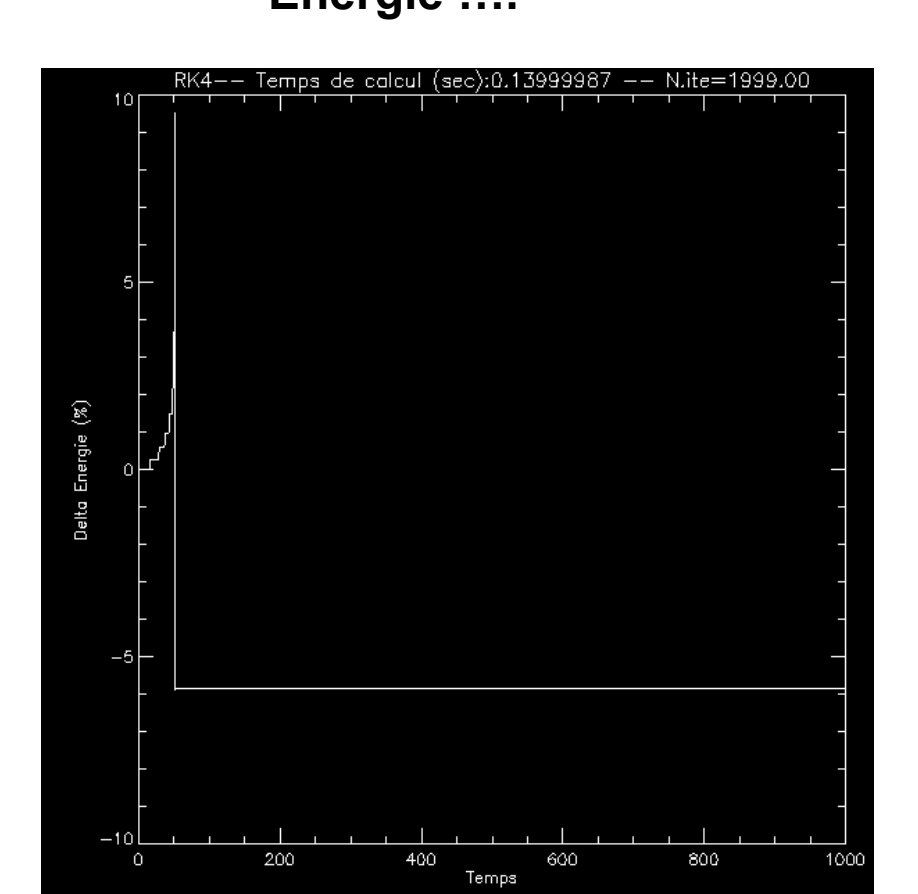

## **EN GUISE DE CONCLUSION SUR LES ODE**

- **1. Bien choisir son intégrateur en fonction du problème (Problème simple ? Problème Raide ? etc…)**
- **2. Un ordre élevé ne signifie pas TOUJOURS une précision élevée** 
	- **3. Parfois un intégrateur Implicite peut vous simplifier la vie et augmenter la précision**

## **Ne jamais croire le résultat d'un intégrateur trop vite !!!**

**4. Toujours contrôler ce que l'on fait :comparer aux solutions analytiques, Contrôler l'énergie, contrôler le résultat en fonction du pas de temps** 

**5. Utiliser un pas de temps adaptatif avec \*beaucoup\* de précautions** 

# Les Equations aux dérivées partielles ... Le cas du transport

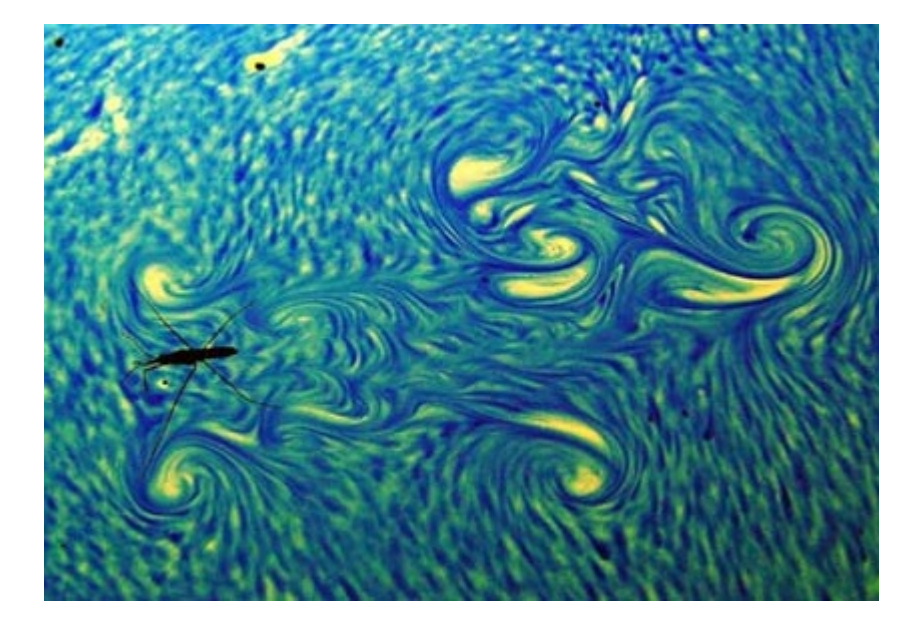

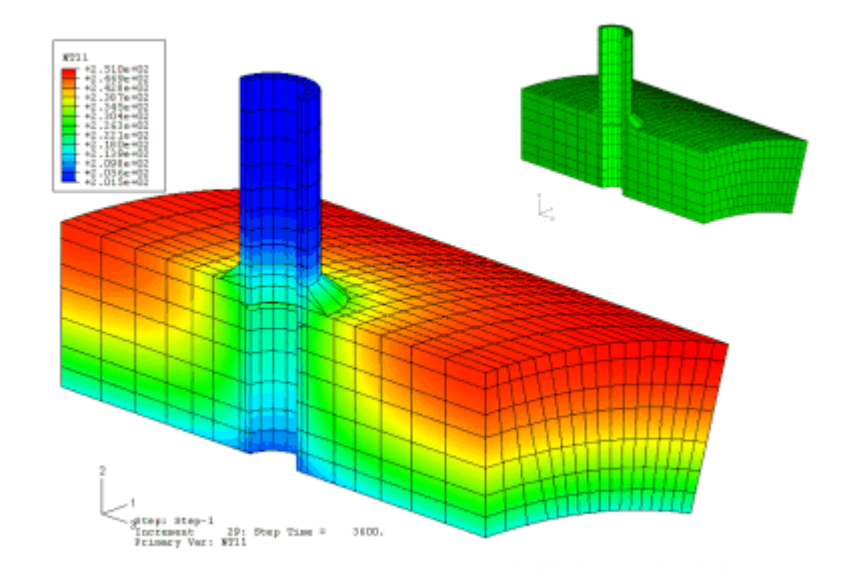

De nombreux problèmes en physiques sont décrits par des équations d 'évolution qui implique plusieurs paramètres (t et x souvent)

Comme elles impliquent plusieurs paramètres, l'équation différentielle fait intervenir des dérivées *partielles* par rapport à chacun des paramètres

$$
c^2 \frac{\partial^2 u}{\partial x^2} - \frac{\partial^2 u}{\partial t^2} = f(x, t)
$$
 Equation d'onde

$$
D\frac{\partial^2 u}{\partial x^2} - \frac{\partial u}{\partial t} = f(x, t)
$$
 Equation de diffusion (chaleur)

 $\frac{\hbar^2}{2m} \frac{\partial^2 u}{\partial x^2} + i \hbar \frac{\partial u}{\partial t} - U(x) u = 0$  Equation de Shrodinger

D'où le terme « PDE » pour « Partial Differential Equation »

## Il y a deux grandes approches de résolutions

Soit on travail dans l'espace « physique » (espace réel) et les méthodes seront appelées **Différences finies** ou **Volumes Finis** ou **Eléments Finis** . On travaille sur une grille d'espace et de temps.

Soit on travail dans l'espace de Fourrier (décomposition des fonctions sur une base de fourrier) , et les méthodes seront appelées **Spectrales.** On travaille sur une base finie (donc incomplète) sur laquelle les solutions se décomposent. On aura donc une grille qui contiendra les termes de la décomposition.

**Nous étudierons avant tout les méthodes dans l'espace physique** 

#### Pour commencer, un exemple : **L'équation d'advection**

L'équation d'advection décrit comment une quantité est transportée dans un courant (par exemple un poluant dans de l'eau).  $U(x,y,z,t)=$  concentration d'un éléments à la position  $(x,y,z)$  et à t

 $\vec{v} \cdot \nabla u = f(r, t)$  $f(r,t)$  $f(r,t)$ *t u t z z u t y y u t x x u t u Dt Du*  $+\vec{v}\cdot\nabla u=$  $\partial$  $\frac{\partial u}{\partial x}$  $=f(r,t) \Leftrightarrow$  $\partial$  $\partial$  $\partial$  $\partial$ +  $\partial$ ∂ ∂  $\partial$ +  $\partial$  $\partial$  $\partial$  $\partial$ +  $\partial$  $\partial$  $=f(r,t) \Leftrightarrow$ Dérivée totale **Production de polluant à l'instant t à la position r** « v scalaire gradient de u »

**Si on étudie uniquement le cas à 1D Et si la vitesse de l'eau est constante = C** 

**Alors l'équation d'advection (transport) devient :** 

$$
\frac{\partial_t u(x,t) + c \partial_x u(x,t) = f(x,t)}{\int_{\frac{\sqrt{6}}{\sqrt{6}} \text{particle}} d\theta dx}
$$

dérivée partielle par rapport au temps par rapport à l'espace

dérivée partielle

**Si C nest pas constant :** 

$$
\partial_t u(x,t) + \partial_x c u(x,t) = f(x,t)
$$

Nous allons d'abord étudier quelques propriétés de cette équation Ensuite nous verrons comment la résoudre numériquement

# Importance de l'équation d'advection (ou de transport)

De nombreux problèmes physique sont en FAIT des problèmes de transport.

**Exemple: Equations de Euler (mécanique des fluides non visqueux)**

 $\partial \rho/\partial t + U grad(\rho)+\rho Div(U)=0$ 

 $\rho\partial/\partial t$  (U $\int r$  )+ $\rho$ (U $\int r$   $\partial U$  $\int r$  / $\int r$  – U $\int r$  $\partial U \psi \partial T + U \psi U \psi \partial T + (\partial P / \partial T) = 0$ 

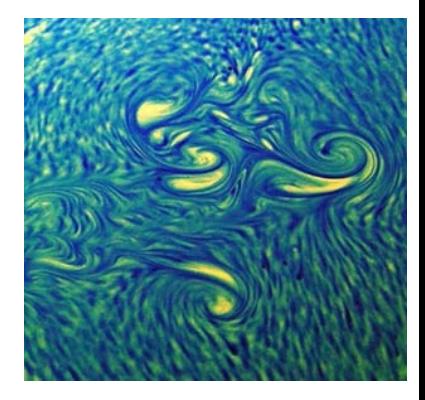

Conservation masse.

Consevration Qtt. Mymt

 $\rho \partial \epsilon/\partial t + \rho U grad(\epsilon) + P \cdot Div(U)=0$ 

Conservation Energie

## Avec un peu de réécriture en 1D ... et une aspirine

 $\partial r \rho/\partial t + \partial r U$ J $r$   $\rho/\partial r$   $=$   $0$ Masse 

#### $\partial \rho r U \mathcal{F}/\partial t + \partial r \rho U \mathcal{F}$  /  $\partial r = \rho U \mathcal{F}/\partial t - r \partial P / \partial r$

Qtt de mouvement

 $\partial \rho r U \mathcal{V} \theta / \partial t + \partial r \rho U \mathcal{V} r U \mathcal{V} \theta / \partial r = - \rho U \mathcal{V} r U \mathcal{V} \theta$ 

 $\partial$ r $\rho \epsilon / \partial t + \partial \epsilon r U / r \rho / \partial r = -P \left( \frac{\partial r U}{r} / \partial r + U / r \right)$ Energie 

**Oh ... des flux partout !** 

 $\partial p/\partial t +\partial r U$ r  $\rho/\partial r\!=\!0$ Masse 

FLUX de  $\rho$  (conservation) Vitesse :  $U_r$ 

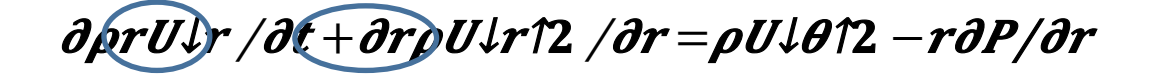

FLUX de *p*U<sub>r</sub> (production) Vitesse :  $U_r$ 

 $\partial$  ard  $\partial \theta$  /  $\partial t$  +  $\partial r$  and  $\partial t$  =  $-\rho U$   $\downarrow$ r  $U$   $\downarrow$   $\theta$ 

FLUX de  $\rho U_{\theta}$  (production) Vitesse :  $U_r$ 

 $\partial$ rpe/ $\partial t \partial \overline{f}$  +  $\partial \overline{f}$  =  $-\overline{P}$  ( $\partial r U \partial r$  /  $\partial r$  +  $U \partial r$  ) Energie 

Flux d'Energie Interne (production) Vitesse :  $U_r$ 

Même forme fonctionnelle que l'équation d'advection  $+$  qq termes sources

Une propriété importante de l'équation d'advection : les caractéristiques

Une propriété remarquable de l'équation d'advection (que l'on retrouve dans les équations d'ondes**) est que la solution se propage à la vitesse C. On appelle cela une** *courbe caractéristique.*

Cette propriété va nous être très utile.

# $\partial_t u(x,t) + c \partial_x u(x,t) = f(x,t)$

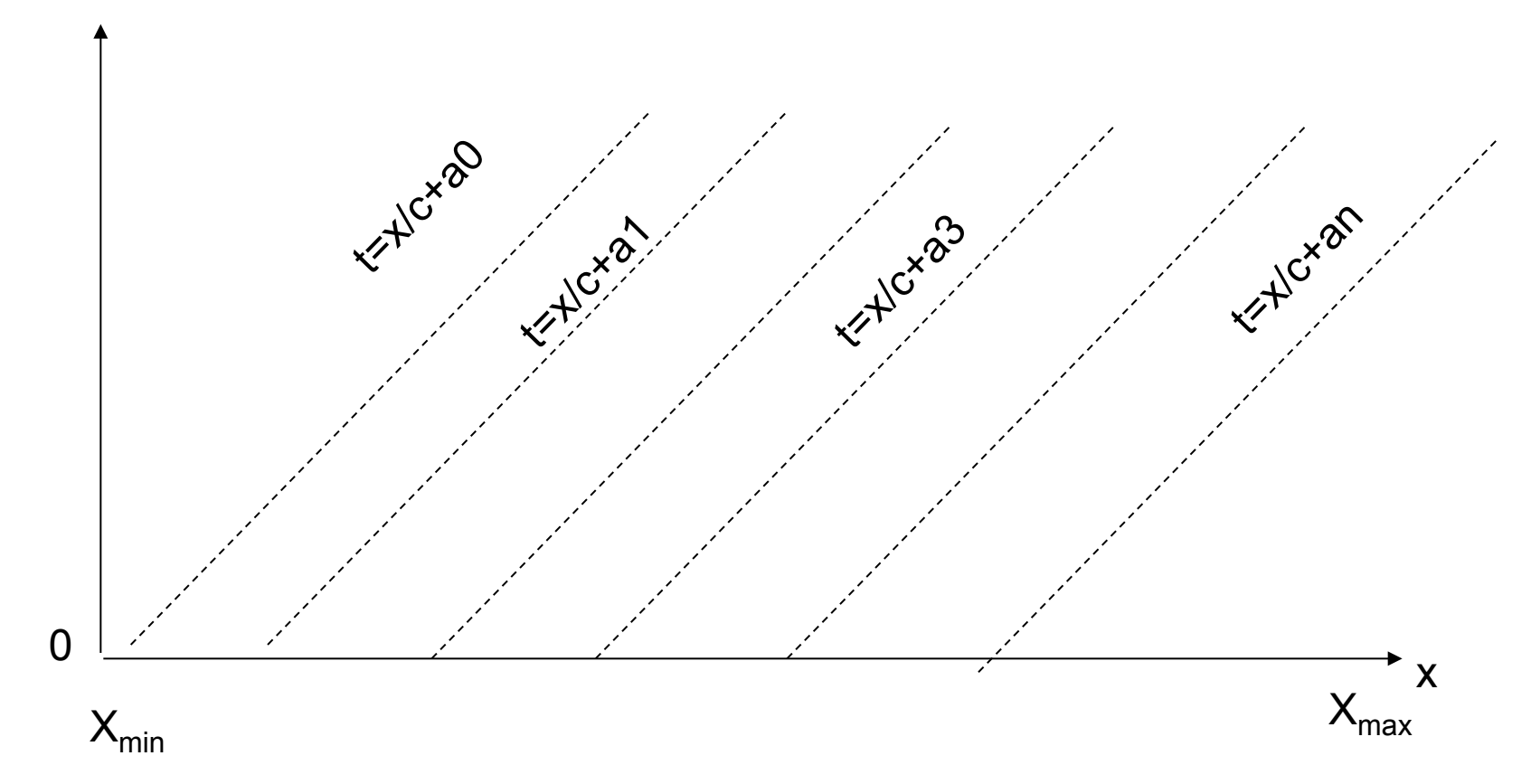

Ces droites ( de pente 1/C) sont les courbes *caractéristiques* de l'équation d'advection. La solution u(x, 0) se propage le long de ces droites

Que vaut  $u(x,t)$  ? Si x-ct=a alors  $u(x,t)=u(a-ct, 0)$ 

t

Si a-ct tombe en dehors de domaine de X initial  $=[X_{min},X_{max}]$ , alors il faut imposer une condition limite  $\Leftrightarrow$  si (a-ct)  $\notin$  =[Xmin,Xmax] alors u(x,t)= $\varphi$ (a-ct)

L'équation de transport ne fait que « propager » une conditions initiale le long d'une courbe Appelée « caractéristique »

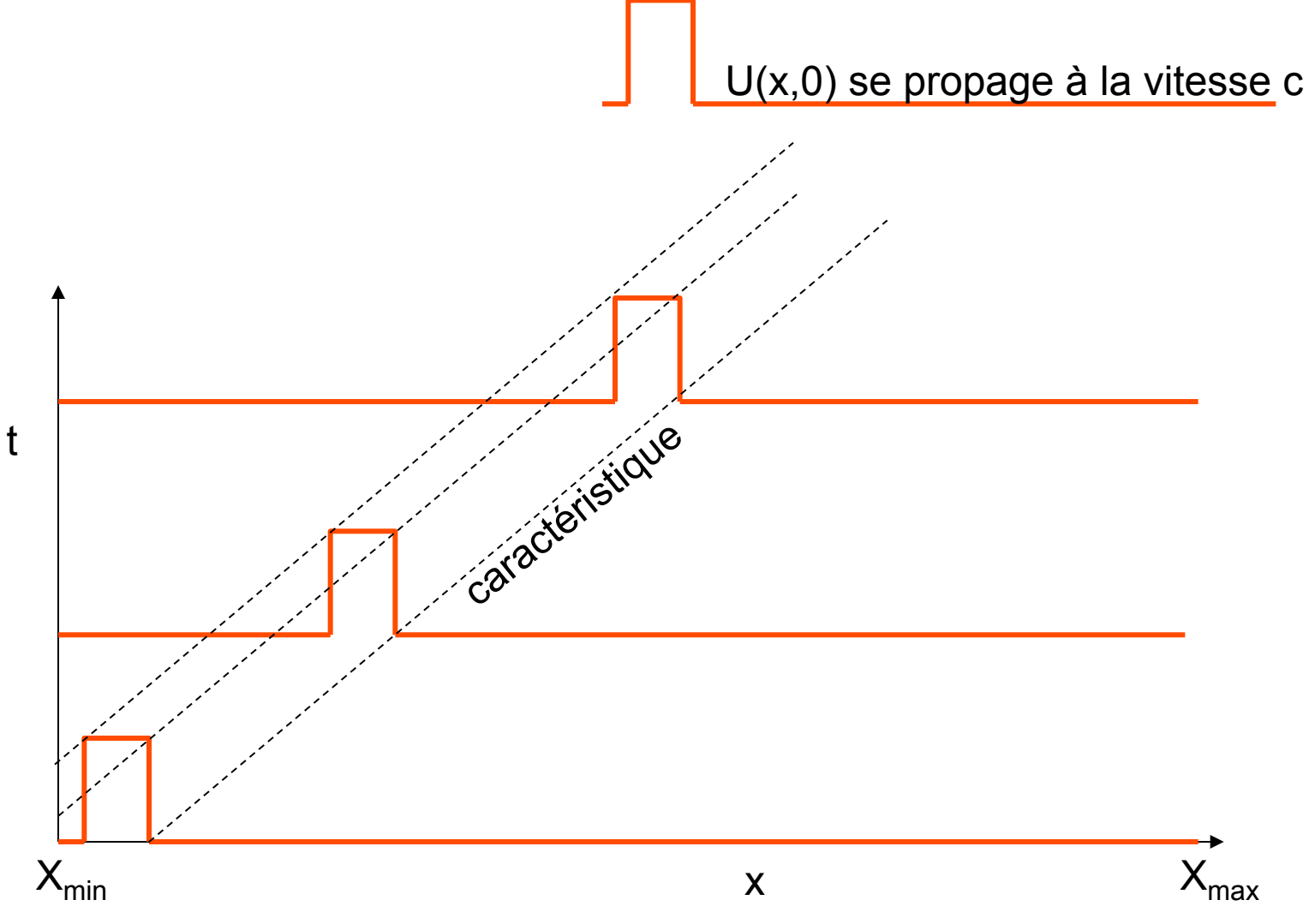

On retrouve le même comportement dans l'équation d'ondes Notez que la donnée initiale  $U(x,0)$  est évacuée après un temps  $(X_{max}-X_{min})/c$ Qui est le temps de traversée du domaine de résolution

# LA GRILLE DE RESOLUTION

On résoud l'équation d'advection sur une grille, donc chaque boîte a pour coté : dx x dt

dt

```
x<sub>j</sub>=a+jdx et dx=(b-a)/J
t_n=ndt et dt=T/N
J=nb de boites en X 
N= nb de boites en T
```
Soit U<sup>n</sup><sub>j</sub> l'approximation numérique de u(x<sub>j</sub>, t<sub>n</sub>)

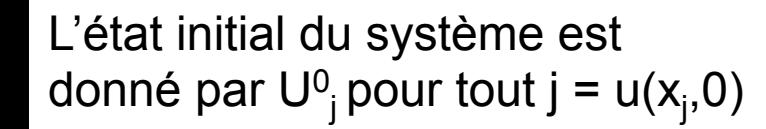

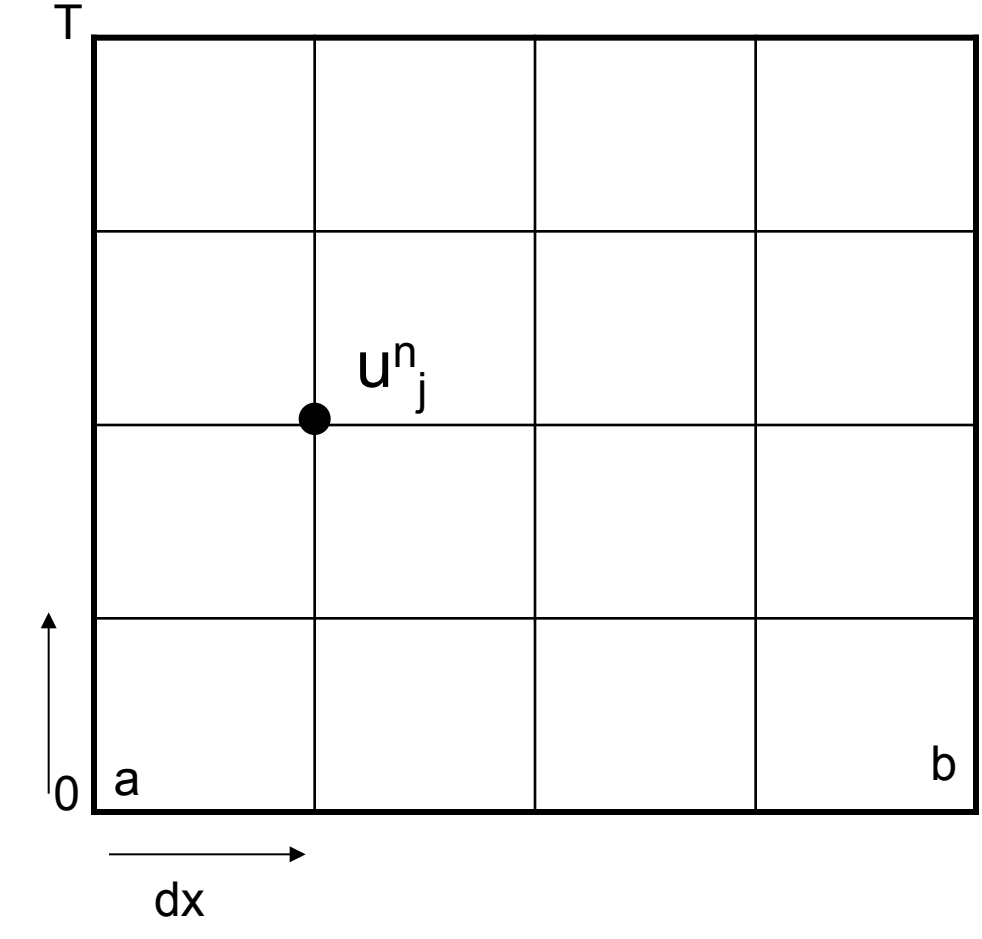

## notations

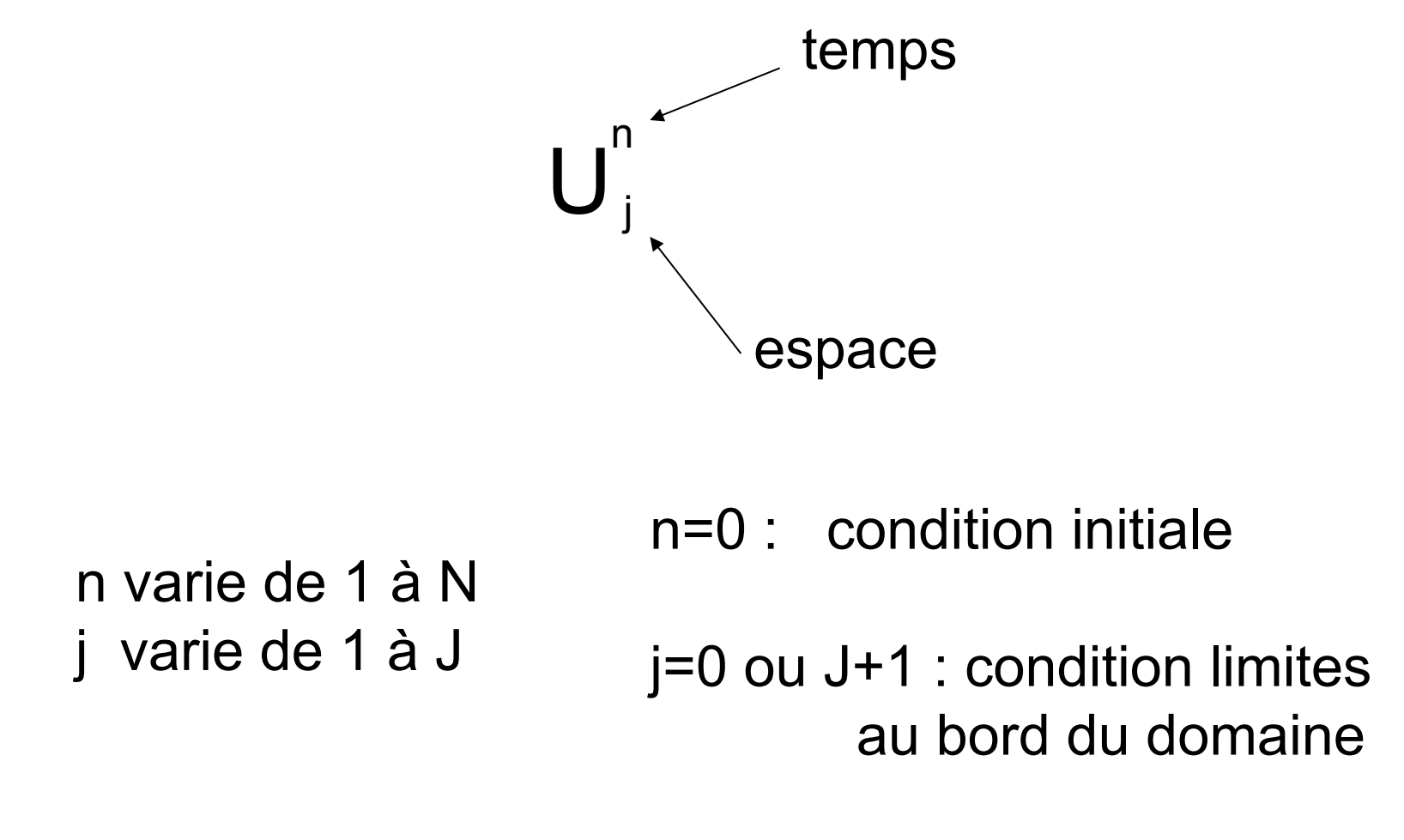

L'évolution du système se fera en calculant progressivement les valeurs de U<sup>n+1</sup>j pour tout J en fonction des valeurs de U<sup>n</sup>j

# **Résolution par différences finies**

La méthode le plus simple est celle des *différences finies = approximation des dérivées par des différences*

L'équation à résoudre est

$$
\partial_t u(x,t) + c \partial_x u(x,t) = 0
$$

Appliquons des méthodes d'ordre 1

Comment calculer d U<sup>n</sup><sub>j</sub>/dt  $\Leftrightarrow$  d u(xj,tn)/dt ?

Comment calculer d U<sup>n</sup><sub>j</sub>/dx  $\Leftrightarrow$  d u(xj,tn)/dx ?
Au premier ordre , on peut dire :

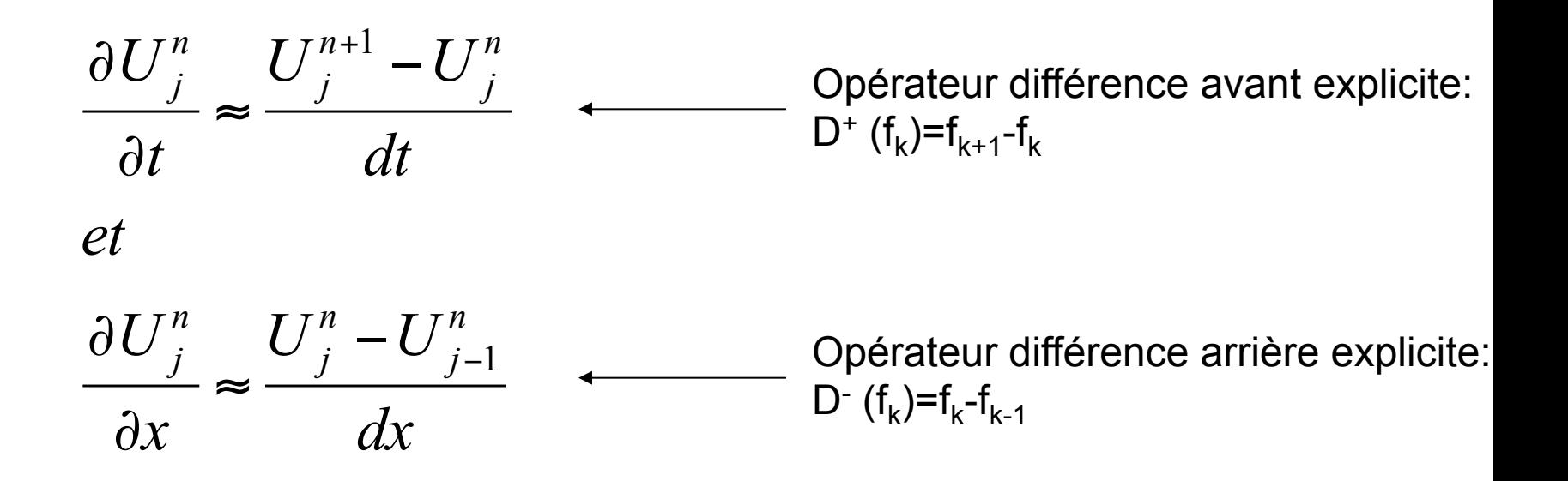

Le choix de D<sup>-</sup> est motivé par le fait que l'information se déplace *en avant*. L'info pour X+1 vient de X

Donc l'équation devient : ????

 $\partial_t u(x,t) + c \partial_x u(x,t) = 0$ *dx*  $U_i^n - U$ *x*  $U_j^n$   $U_j^{n+1} - U_j^n$   $\partial U_j^n$   $U_j^n - U_j^n$ *dt*  $U_i^{n+1}$  –  $U$ *t n j n j*  $\bigcup_{j}$   $\bigcup_{j}$   $\bigcup_{j}$   $\bigcup_{j}$   $\bigcup_{j}$   $\bigcup_{j}$   $\bigcup_{j}$   $\bigcup_{j}$   $\bigcup_{j}$   $\bigcup_{j}$ *n j n j*  $\bigcup_{i}^{n}$   $U_{i}^{n+1}$   $-U_{i}^{n}$   $\qquad \qquad \partial$  $\frac{\partial U_j^n}{\partial x}$   $\frac{\partial U_j^n}{\partial x}$   $\approx$   $\frac{U_j^n}{\partial x}$  $\partial$ ≈  $\partial$  $\frac{\partial U_j^n}{\partial t} \approx \frac{U_j^{n+1} - U_j^n}{I}$ 

$$
\frac{U_j^{n+1} - U_j^n}{dt} + c \frac{U_j^n - U_{j-1}^n}{dx} = 0 \Rightarrow
$$

$$
U_j^{n+1} = U_j^n - \left(\frac{cdt}{dx}\right) \left(U_j^n - U_{j-1}^n\right)
$$

Le schéma d'intégration sera donc:

$$
U_j^{n+1} = U_j^n - \left(\frac{cdt}{dx}\right) \left(U_j^n - U_{j-1}^n\right)
$$

Avec Un<sub>J+1</sub> et Un<sub>0</sub> donné par les conditions limites du problème  $\mathbf{1}$ 

On notera : 
$$
\sigma = \frac{cdt}{dx}
$$

Condition de validité du schéma sur σ ??

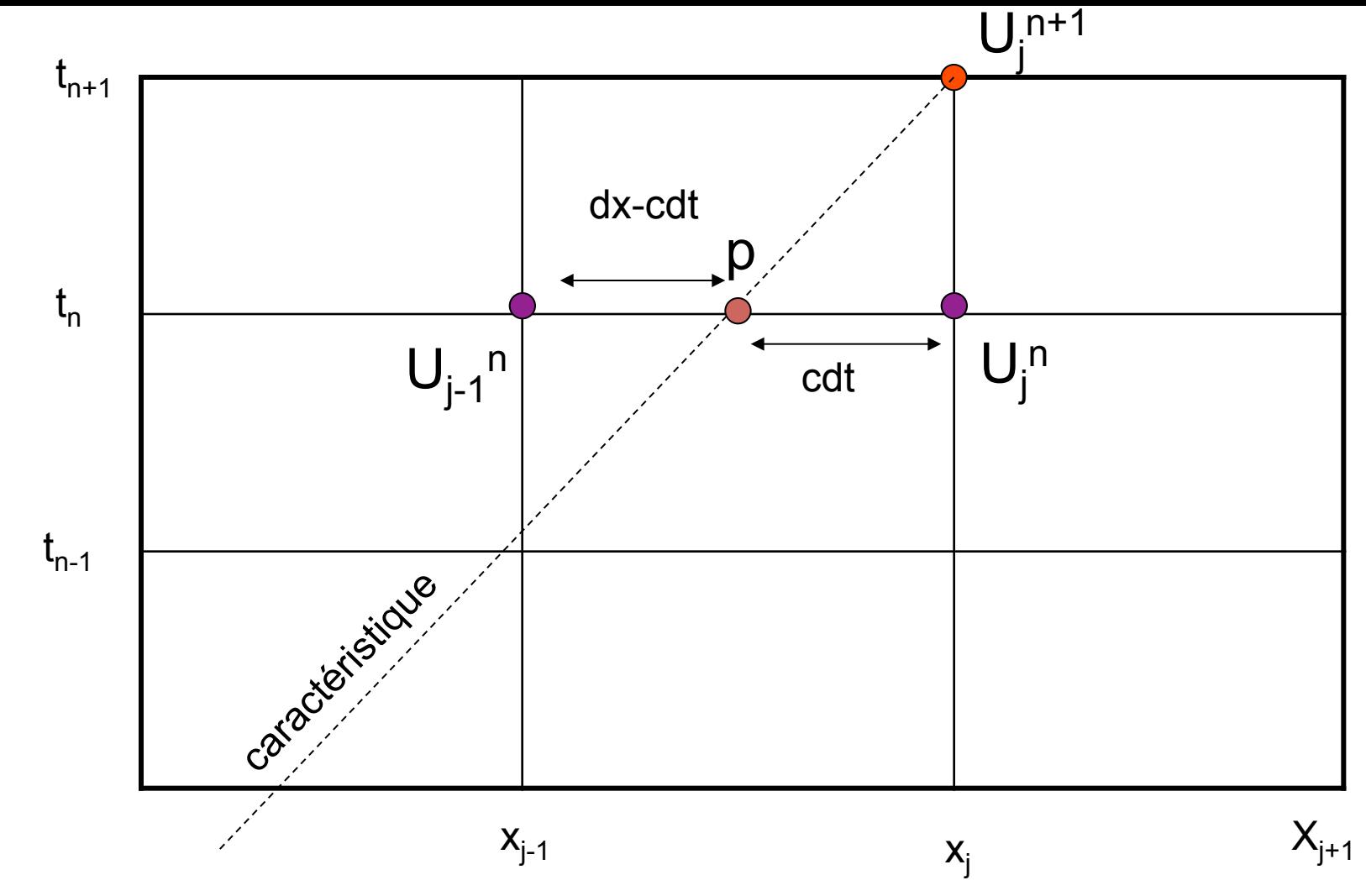

Normalement U<sub>j</sub><sup>n+1</sup>= U<sub>p</sub><sup>n</sup> avec X<sub>p</sub> situé entre x<sub>j-1</sub> et x<sub>j</sub> Le schéma nous dit donc U<sup>n+1</sup><sub>j</sub>=U<sub>j</sub><sup>n</sup>-cdt/dx (U<sup>n</sup><sub>j</sub>-U<sub>j-1</sub>n)

**=> On a bien fait de prendre D- pour la dérivée spatiale car l'info vient bien de la gauche !!!**

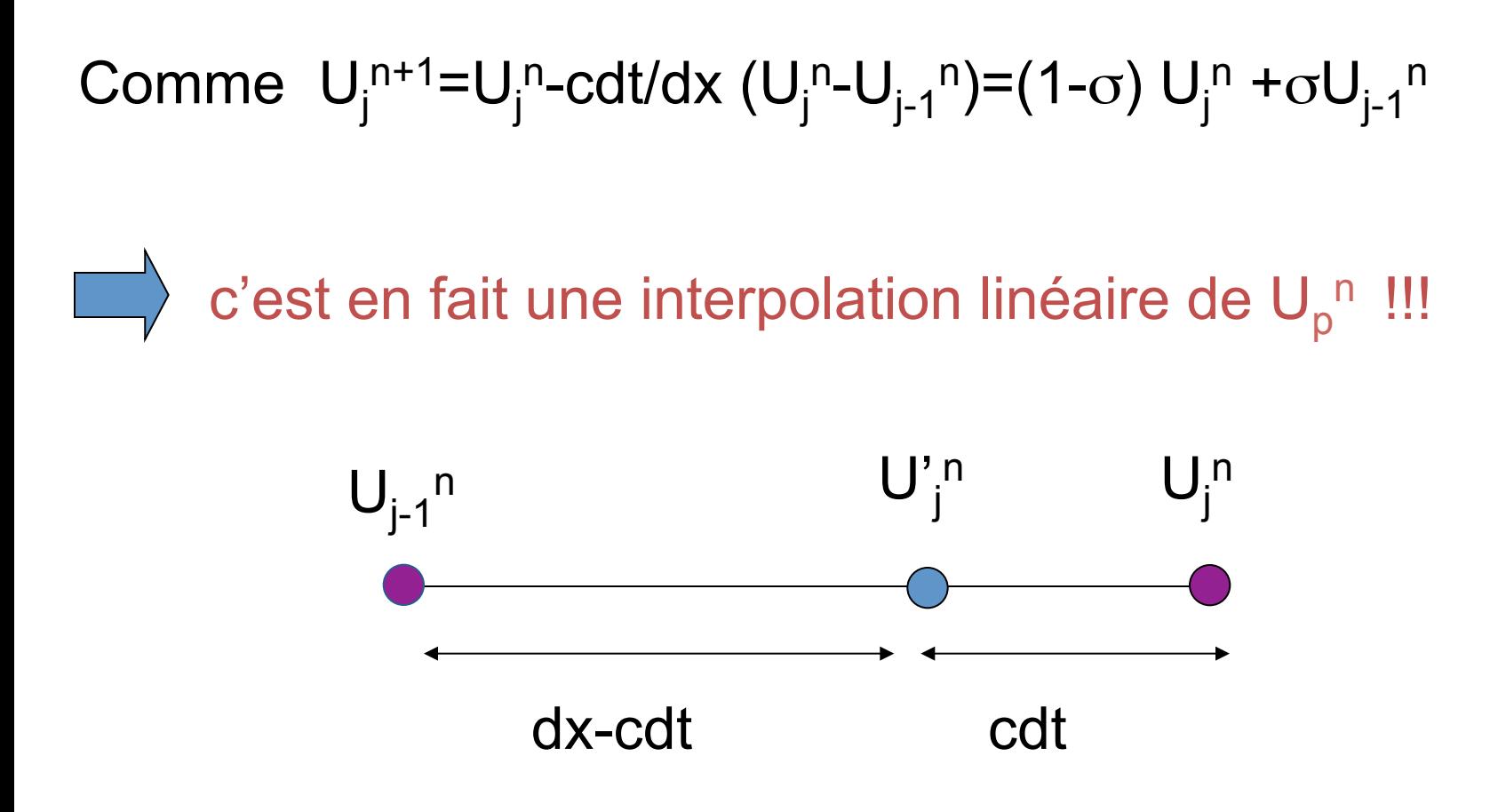

## Pour que l'interpolation soit efficace il faut que

 $cdt$  <<  $dx$  =>  $\sigma$  << 1 : CONDITION DE COURANT / CFL (CFL : courant-Friedrichs-Levy)

La condition de courant est .. *très courante*  quand on intègre des PDE. On la rencontre toujours sous une forme ou sous une autre

On peut la comprendre comme suit

Si c est la vitesse de transmission de l'info. Si dx est le pas d'espace Si dt est le de temps

*Il faut que le pas de temps dt soit beaucoup plus court que le temps de transmission de l'info la longueur dx : dt << dx/c ⇔ cdt/dx << 1 CONDITION CFL* 

Conditions limites en dehors du domaine: U=0

Conditions aux bords :  $U_0^{n+1}$  A DEFINIR !!

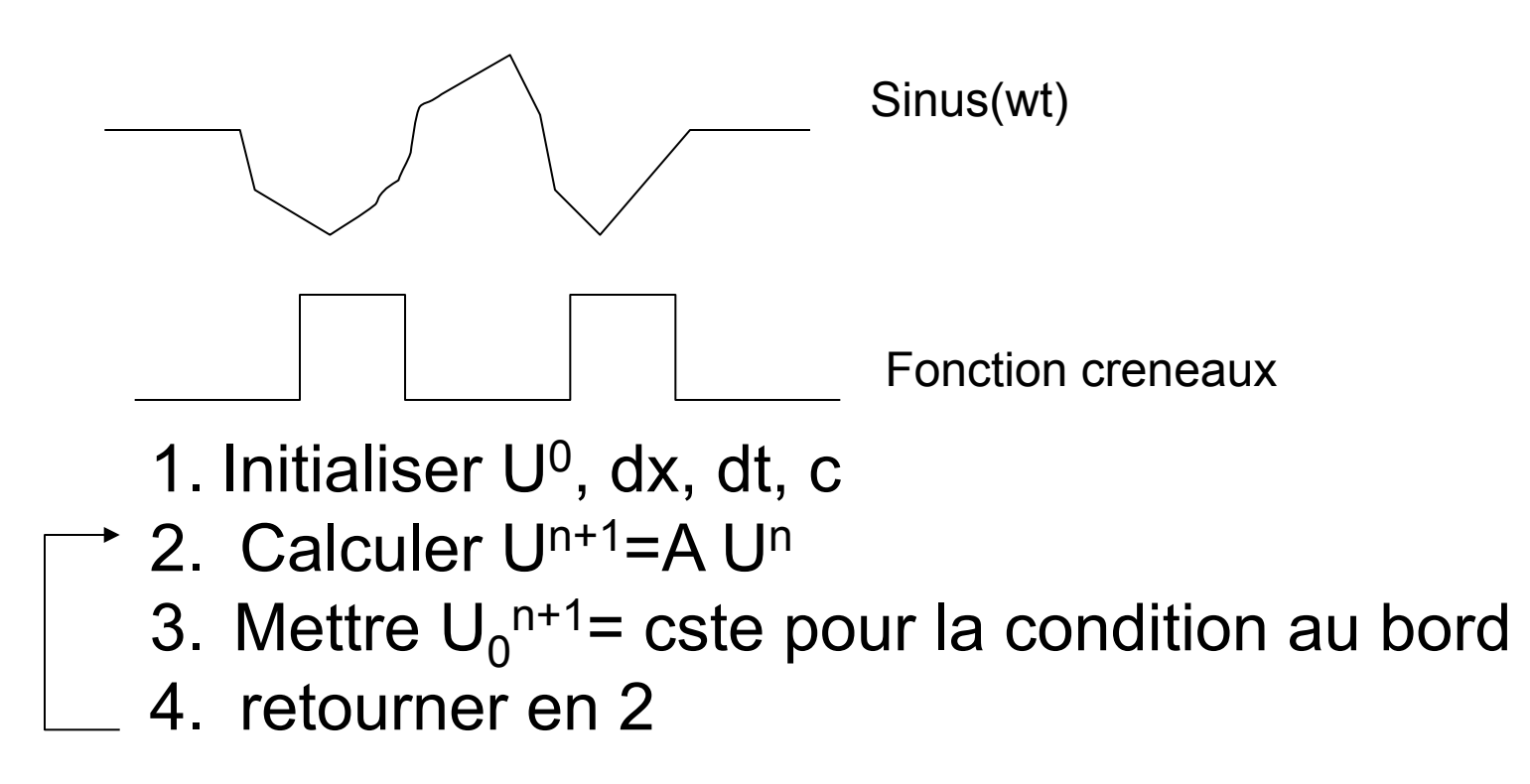

## Exemple d'intégration numérique

Condition au bord : sin(temps)

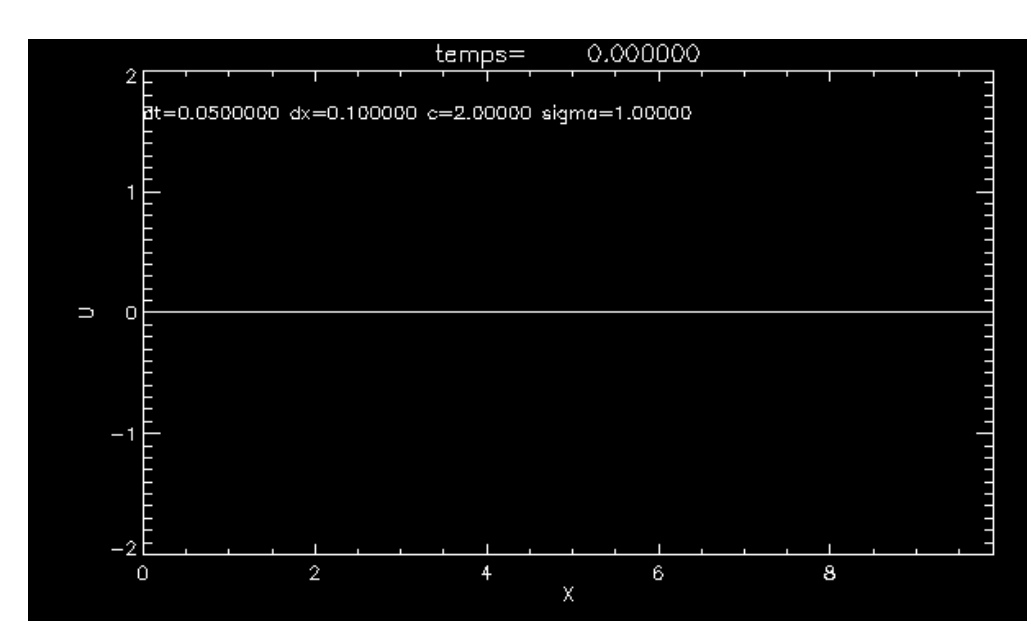

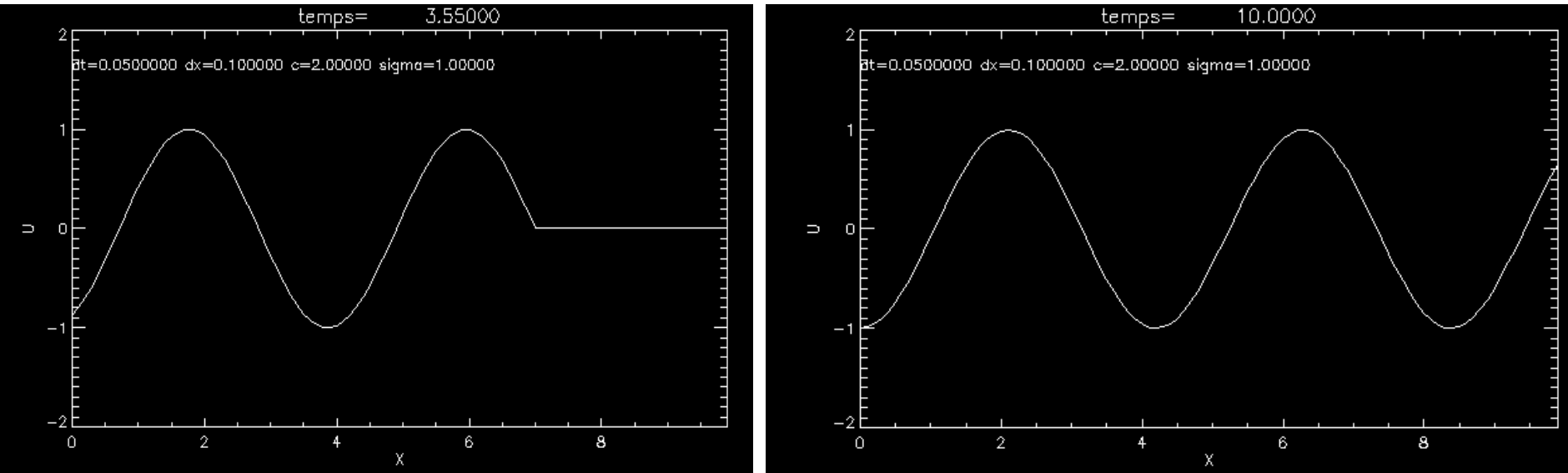

Cas Pathologique sigma=1, solution exacte  $U_j^{n+1} = U_{j-1}^{n}$ ..., propre à l'UPWIND sigma=1, en pratique IMPOSSIBLE ..

Prenons dt=0.01 => sigma=0.2

Que se passe-t-il ?

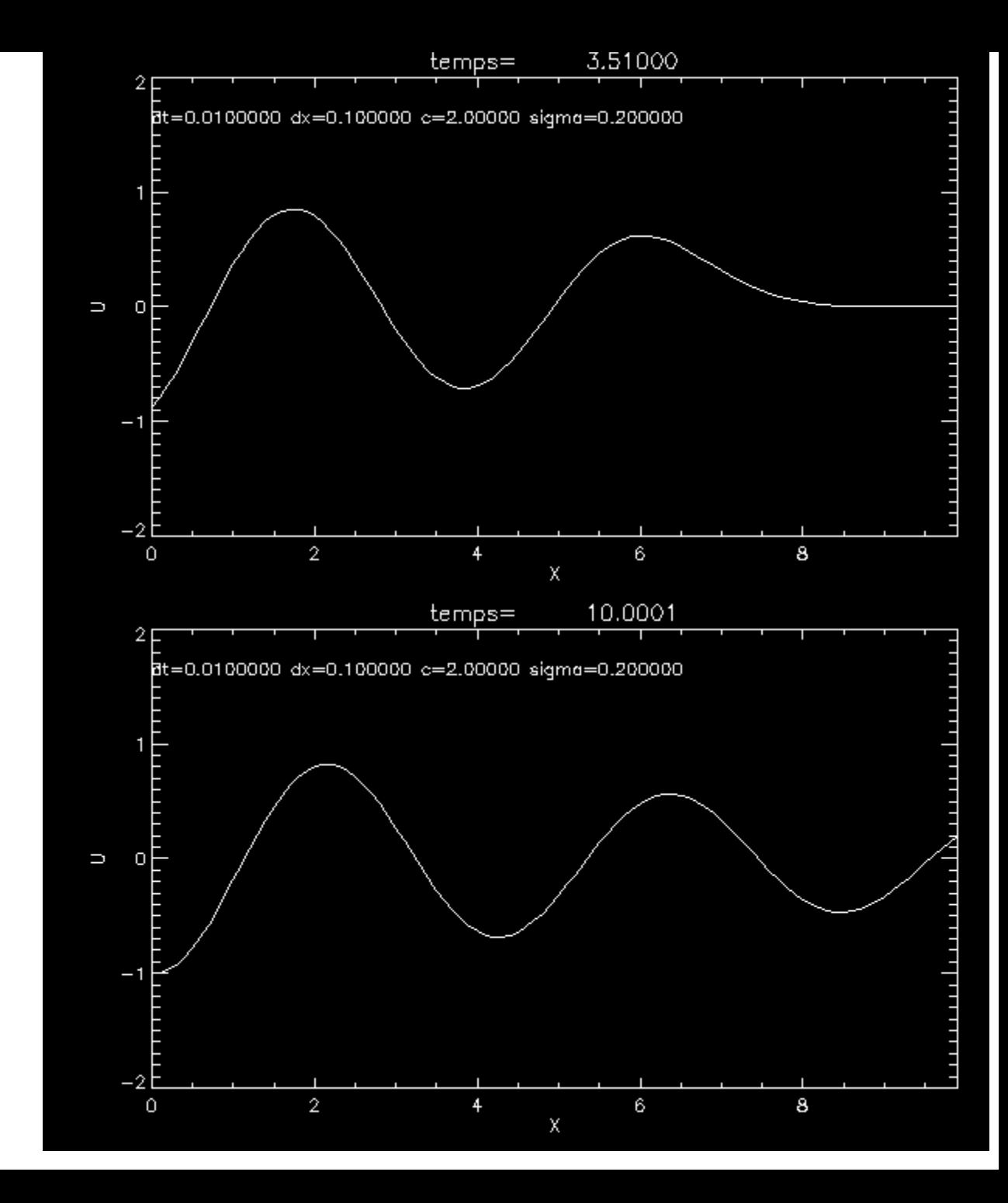

dt=0.001 sigma)=0.02

> On observe de la « diffusionn numérique »

=>

Diffusion artificielle engendrée par le schéma

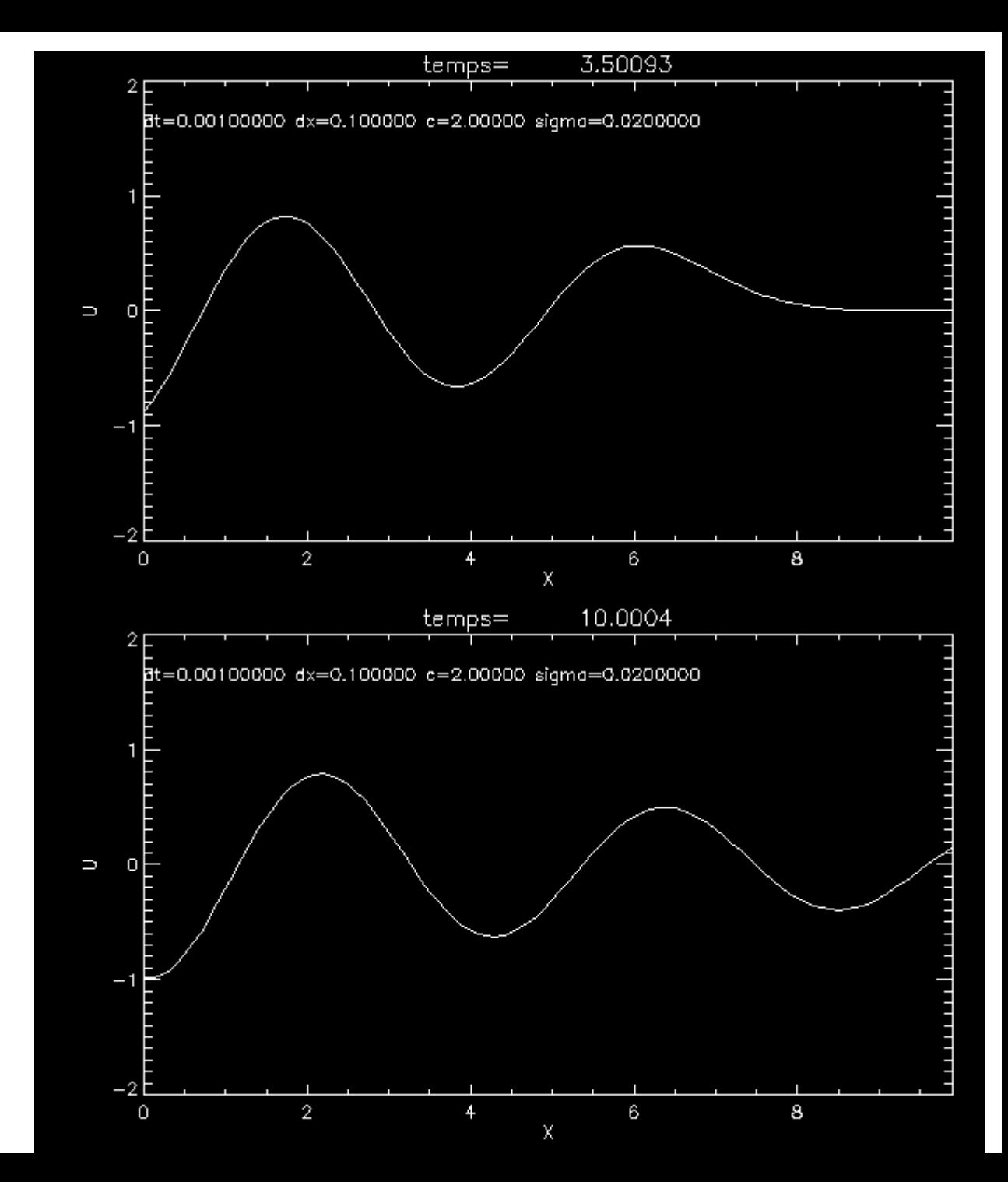

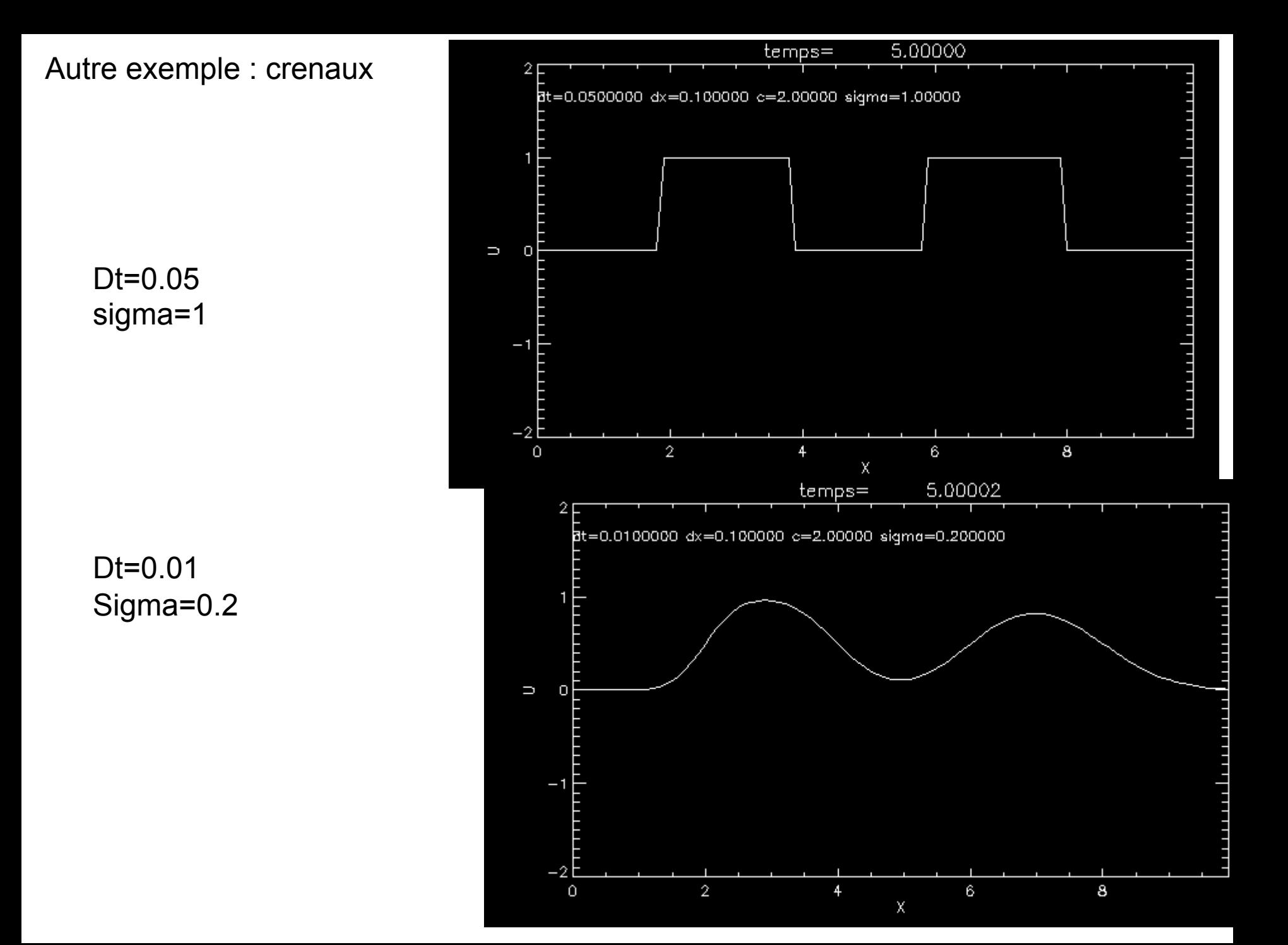

#### Dissipation numérique… d'où viens tu ??

Nos dérivées sont estimées de manière trop simples….

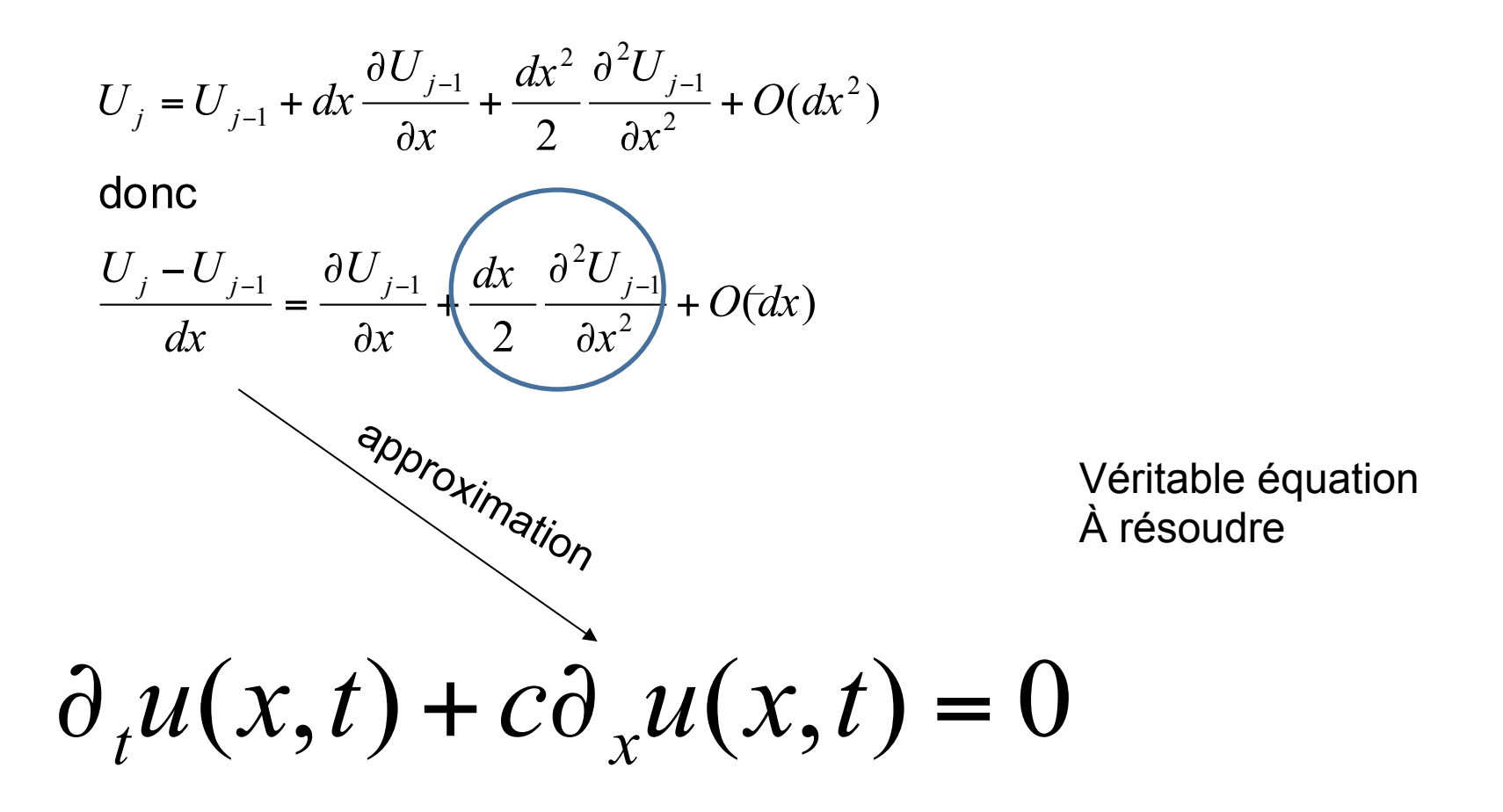

Pour résoudre le problème :

Pas de solution miracle....

Augmenter l'ordre du schémas => instabilité

# Utiliser des méthodes types :

**Volumes** finis

Utiliser des limiteurs de flux.

## **Introduction aux volumes finis**

# **Reprenons l'équation de transport**

$$
\partial_t u(x,t) + \partial_x c u(x,t) = f(x,t)
$$

**Equations fondamentales de l'hydro (ex. Cylind.)**  $\partial r\rho/\partial t+\partial r U$ l $r\rho/\partial r$ =0

 $\partial \rho r U \psi / \partial t + \partial r \rho U \psi r$  =  $\rho U \psi$  0  $2 - r \partial P / \partial r$ 

 $\partial$ r $\rho \epsilon / \partial t + \partial \epsilon r U / r \rho / \partial r = -P \left( \frac{\partial r U}{r} / \partial r + U / r \right)$ 

Une idée lumineuse : intégrer l'équation sur une cellule du domaine **Et travailler sur des valeurs moyennes <U>** 

$$
\langle U_i \rangle = \int i - 1/2 \hat{t} i + 1/2 \operatorname{d} U(x) dx
$$

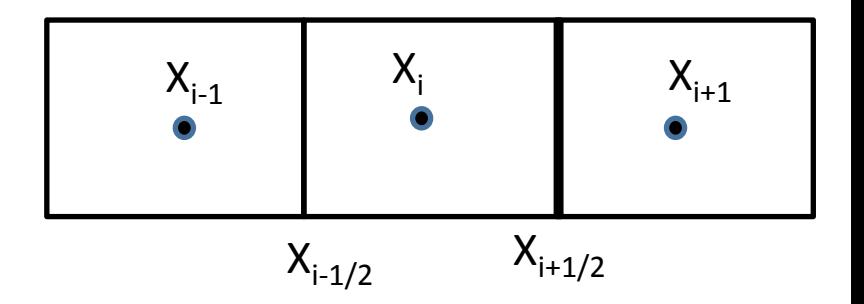

or 
$$
\partial_t u(x,t) + \partial_x c u(x,t) = 0
$$

Donc  $d < U \downarrow i > / dt = \int i - 1/2 \hat{i} + 1/2 \hat{d} \hat{j} / dt \, dx$ 

 $d < U l i > / dt = \int i - 1/2 \hat{l} i + 1/2 \triangleleft U / dt \, dx = \int i - 1/2 \hat{l} i + 1/2 \triangleleft U / dx \, dx = -c U (i + 1/2)$ 

 $d < U \cup i > / dt =$  Flux\_droite – Flux\_gauche Flux=C x U

## **On se retrouve avec un problème conceptuellement très simple**

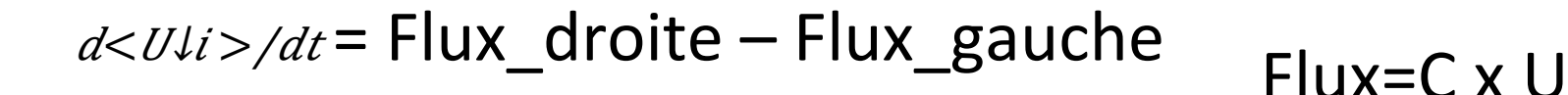

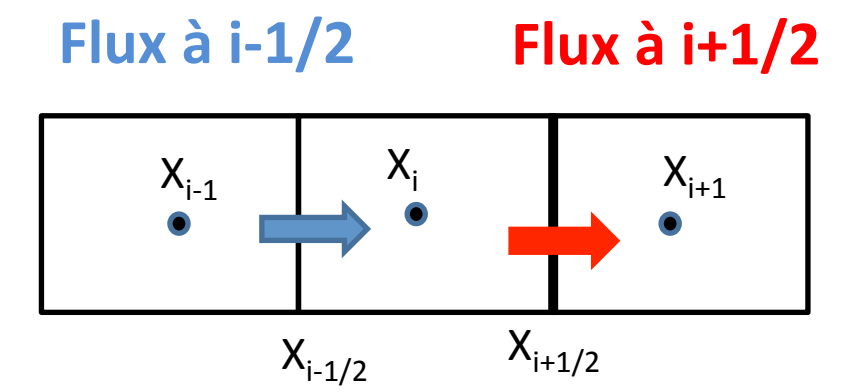

La méthode des volumes finis consiste à faire un bilan des flux gauches et droits Dans chaque cellule.

**MAIS** 

Ce Flux est complexe à calculer car ON NE CONNAIT PAS les valeurs physiques aux interfaces. **Nécessité d'une interpolation !! Necessité de préserver la stabilité !!** 

## **Introduction au Calcul de Flux numériques :**

Importance du sens de transport de l'information !

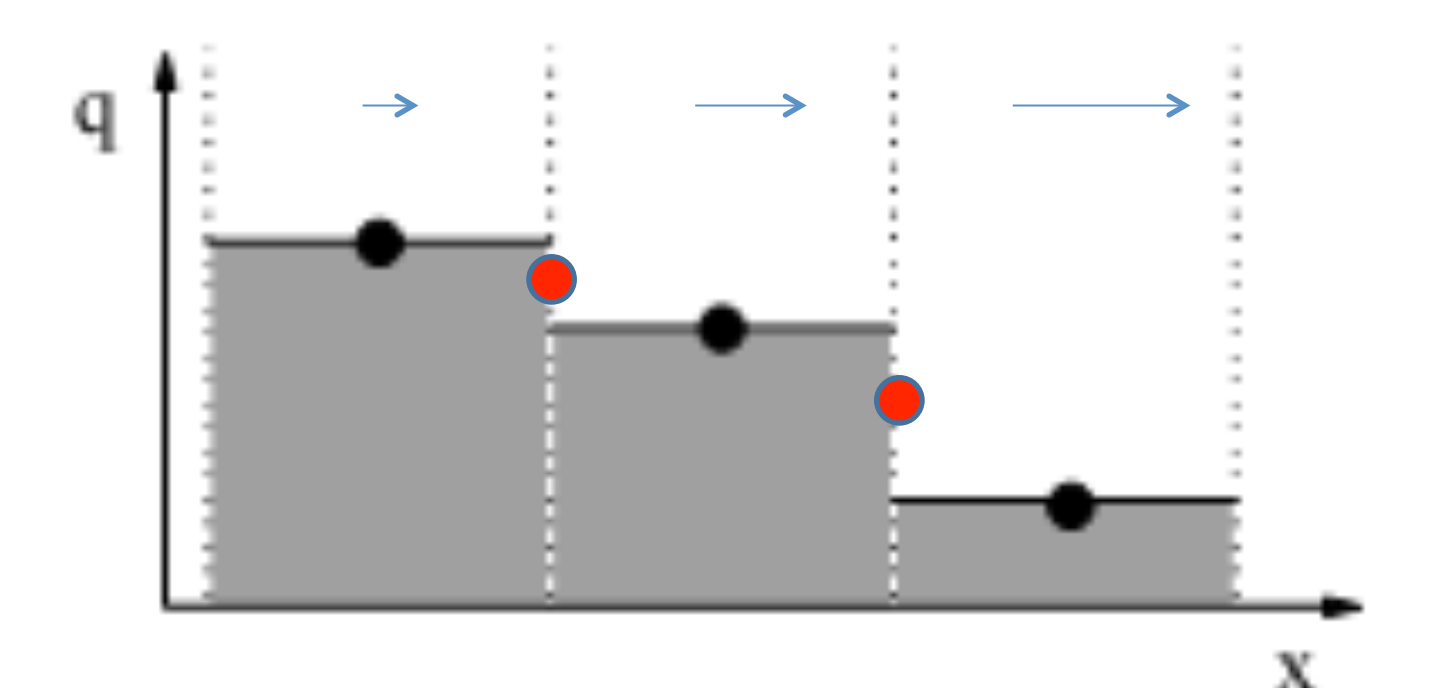

Quelles sont les valeurs du système aux interfaces ? Respecter le principe du sens de transport de l'information

#### **Méthode simple : Cellule donneuse (ordre 0) . Stable mais peu précise**

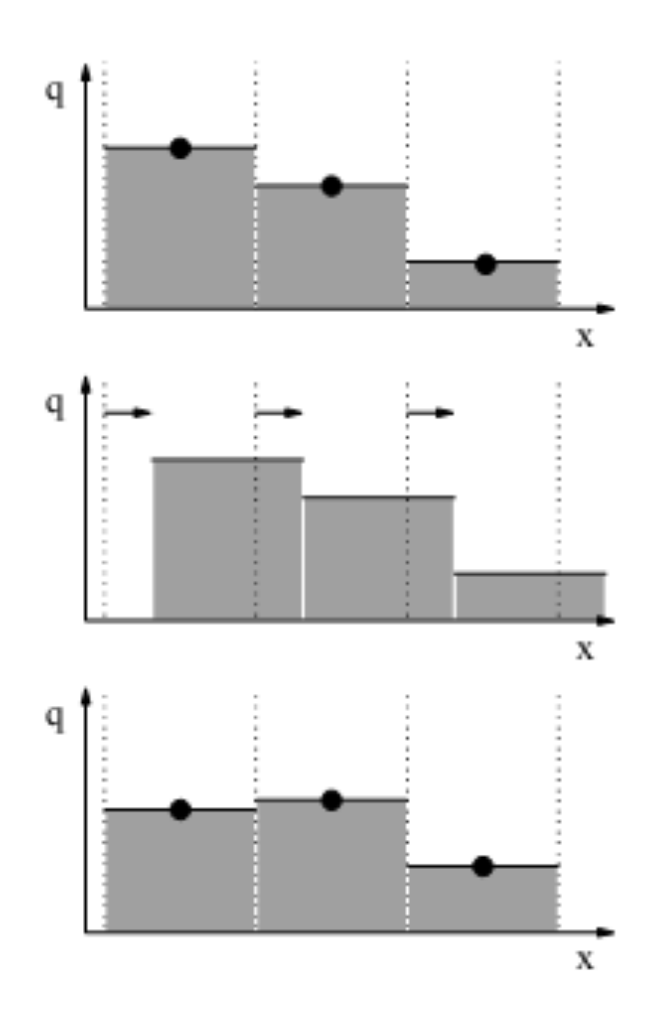

### **Méthodes d'ordre 1 : Comment reconstruire l'information aux bords**

$$
\langle F\downarrow i-1/2 \rangle = F\downarrow i + \mathbb{E}[i(X\downarrow i - X\downarrow i-1/2])
$$

 $\langle F l i + 1/2 \rangle = F l i + \mathbb{K} i (X l i + 1/2 - X l i)$ 

Que prendre pour  $\left[\mathbb{X}\right]$ *i*, la pente ??

Pleins de choix sont possible !

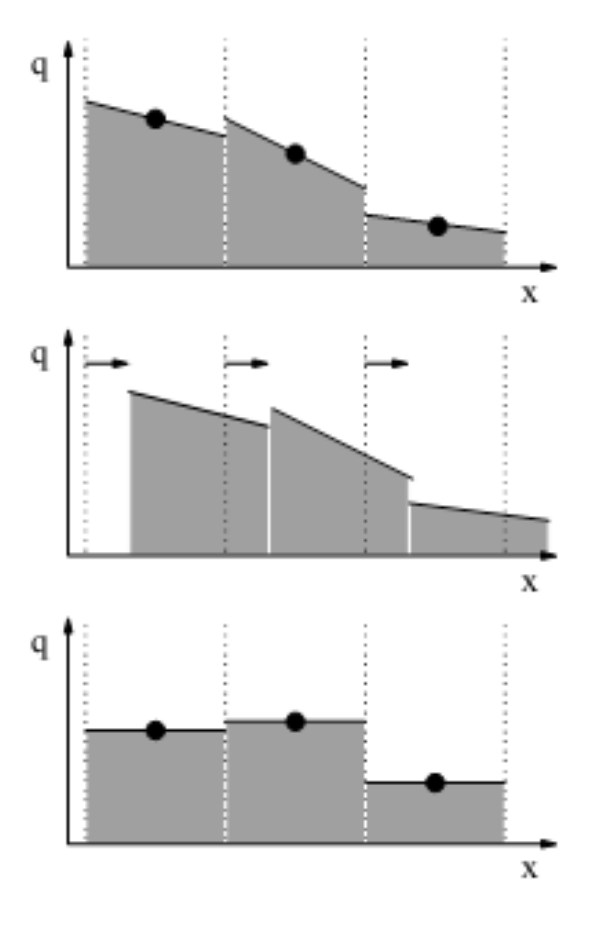

Centered slope: Upwind slope:  $\sigma_i^n = \frac{q_i^n - q_{i-1}^n}{\Delta x}$ Downwind slope:

 $\sigma_i^n = \frac{q_{i+1}^n - q_{i-1}^n}{2\Delta x}$ (Fromm's method) (Beam-Warming method)  $\sigma_i^n = \frac{q_{i+1}^n - q_i^n}{\Delta x}$ (Lax-Wendroff method)

Mais cela déclenche des oscillations aux bords des disconsnuités

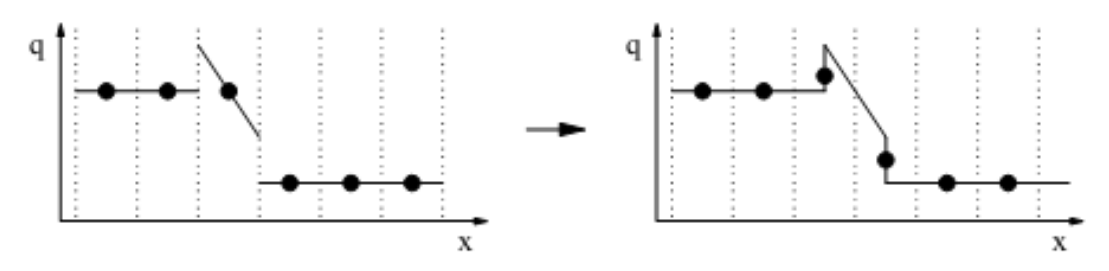

Figure 4.3. Illustration of why higher order schemes, such as the piecewise linear Lax-Wendroff scheme shown here, produce oscillations near discontinuities.

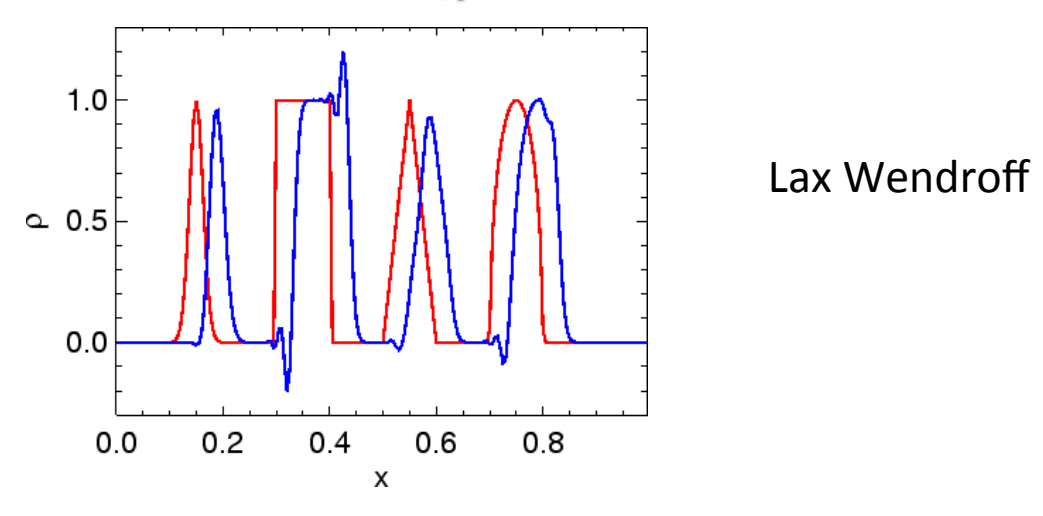

Nécessité de « limiteurs de pentes » =>

Astuces numériques pour limiter les oscillations

donor-cell fromm  $1.0$  $\widehat{\check{\sigma}}_{0.5}$  $0.0$ lax-wendroff beam-warming  $1.0$  $\frac{\mathfrak{S}}{\sigma}$ <sub>0.5</sub>  $0.0$ minmod superbee  $1.0$  $\frac{2}{9}$  0.5  $0.0$ 0 20 40 60 80 100 20 40 60 80 100 x  $\pmb{\times}$ 

Il existe de nombreux limiteurs de pente... méthodes non linéaires.

Nécessité d'un choix. Aucune méthode n'est parfaite.

# **En guise de conclusion**

- Secteur très actif du calcul numérique car c'est la base de la résolution des équations de l'hydrodynamique
- Nous n'avons pas parlé d'autres méthodes capables de traiter les ondes de chocs) (problème de rieman, méthodes de godunov etc..)

#### En conclusion

- Le calcule numérique est un savoir faire, avant d'être une théorie.
- IL se rapproche de la physique expérimentale  $\Rightarrow$  regard critique sur les résultats.

Un outil puissant qui permet de traiter de nouveaux problèmes, mais à manier avec précaution.